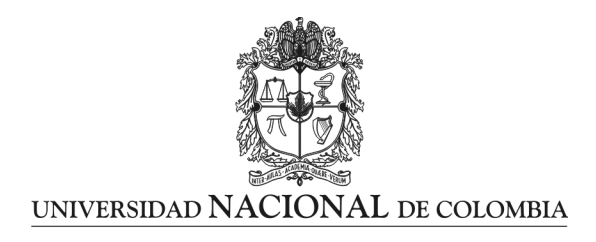

## **La modelación matemática a través de las TIC para la enseñanza de la solución de los sistemas de dos ecuaciones lineales con dos incógnitas en el grado noveno, un estudio de caso.**

**Diego Esteban Agudelo Suárez**

Universidad Nacional de Colombia Facultad de Ciencias Medellín, Colombia 2015

**La modelación matemática a través de las TIC para la enseñanza de la solución de los sistemas de dos ecuaciones lineales con dos incógnitas en el grado noveno, estudio de caso.**

**Diego Esteban Agudelo Suárez**

Trabajo final de maestría presentado como requisito parcial para optar al título de: **Magister en Enseñanza de las Ciencias Exactas y Naturales**

> Director: Alejandro Piedrahita Ospina

Universidad Nacional de Colombia Facultad de Ciencias Medellín, Colombia 2015

## **Dedicatoria**

*A Dios, a mis padres, a mis hijos y profesores. A la Universidad Nacional, y al director del presente trabajo. ¡Muchas Gracias!*

> *La fe y la razón (Fides et ratio) son como las dos alas con las cuales el espíritu humano se eleva hacia la contemplación de la verdad. Dios ha puesto en el corazón del hombre el deseo de conocer la verdad y, en definitiva, de conocerle a Él para que, conociéndolo y amándolo, pueda alcanzar también la plena verdad sobre sí mismo.*

*Juan Pablo II*

## **Resumen**

En este trabajo presenta el diseño de una propuesta educativa que busca mejorar el proceso de enseñanza de los sistemas de dos ecuaciones lineales con dos incógnitas, utilizando la modelación matemática mediante la creación y aplicación de un software educativo que le permite al estudiante construir, conformar y solucionar sistemas de ecuaciones dos por dos a partir de problemas matemáticos. La metodología elegida fue la aplicación del software en el grado noveno de la Institución Educativa Guadalupe, presentando un análisis de su uso durante el desarrollo del tema. Se finaliza con algunas consideraciones sobre la interacción del software con los estudiantes y su utilización en el aula de clases.

**Palabras clave: Educación, Enseñanza, Matemáticas, Ecuaciones, Modelos, Tecnología, TIC.**

## **Abstract**

This work presents the design of a educational proposal that looks the improvement of the teaching process of the linear systems of two equations with two variables, using the mathematical modeling trough the creation and application of an educational software that lets to students to build, shape and solve two-by-two systems starting from mathematical problems. The selected methodology was the application of the software in the ninth grade at the Institución Educativa Guadalupe, presenting an analysis of its use during the topic development. It ends with some considerations about the interaction between software and students and its utilization in the classroom.

**Keywords: Education, Teaching, Mathematics, Equations, Models, Technology, ICT.**

# **Contenido**

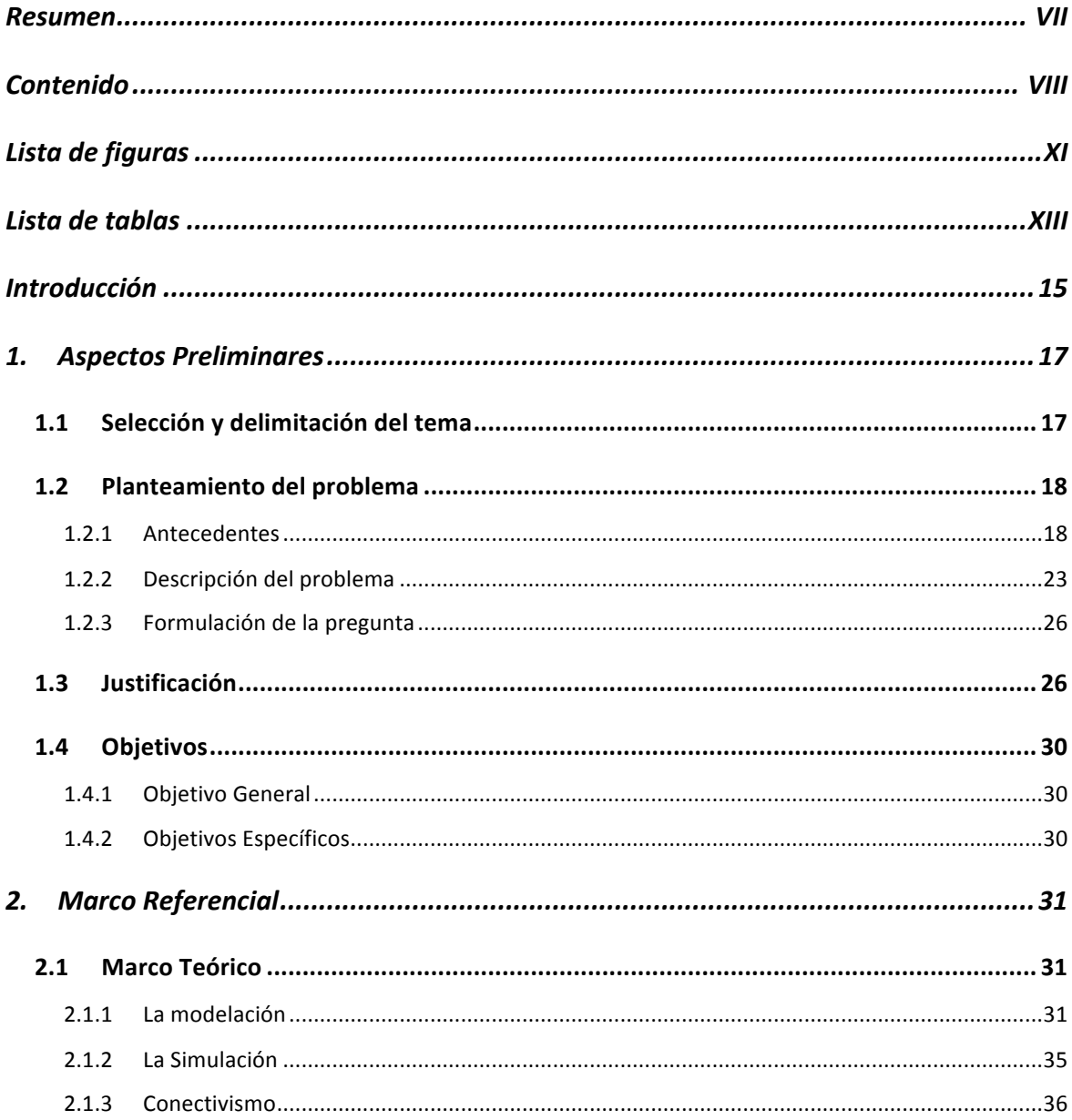

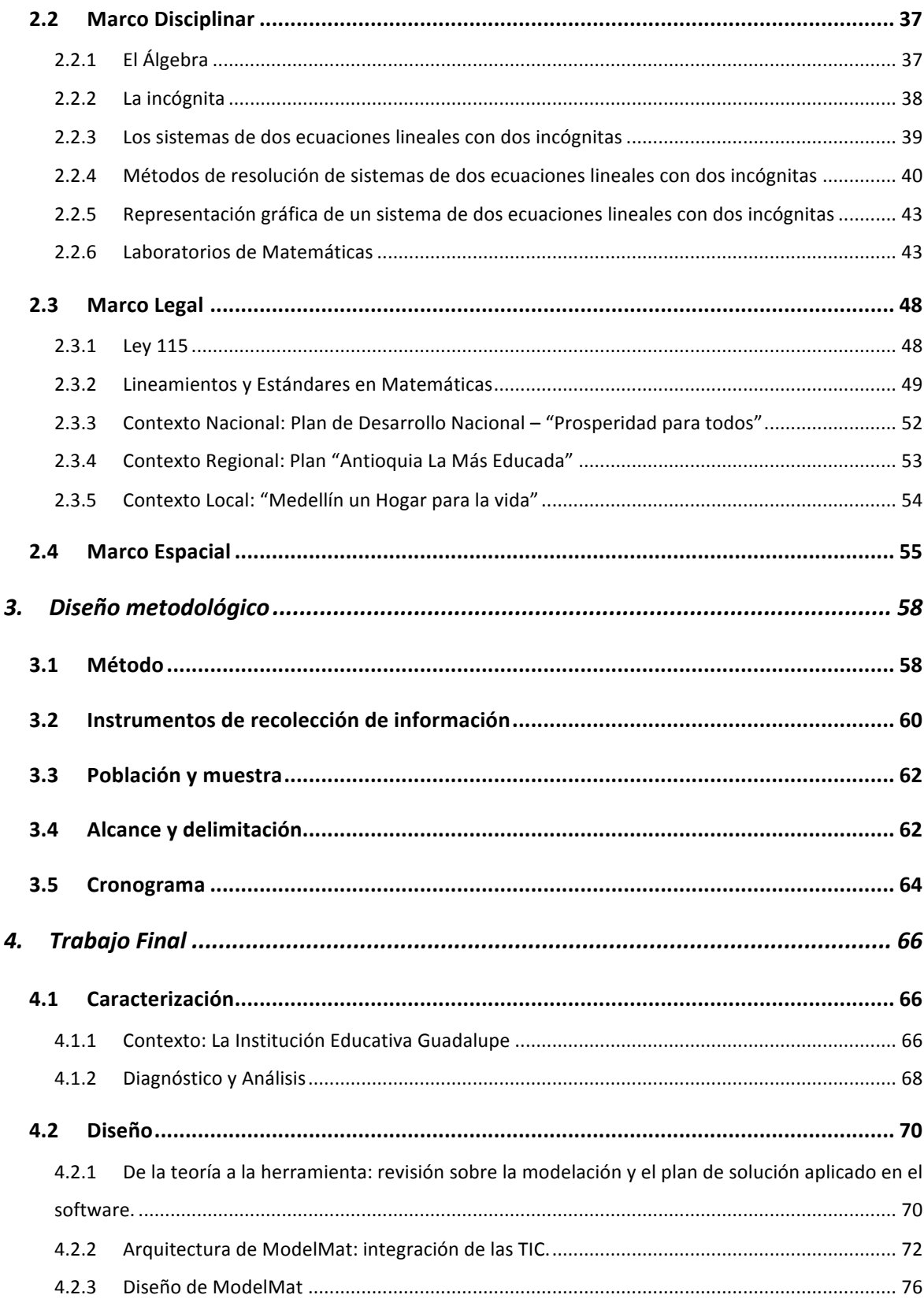

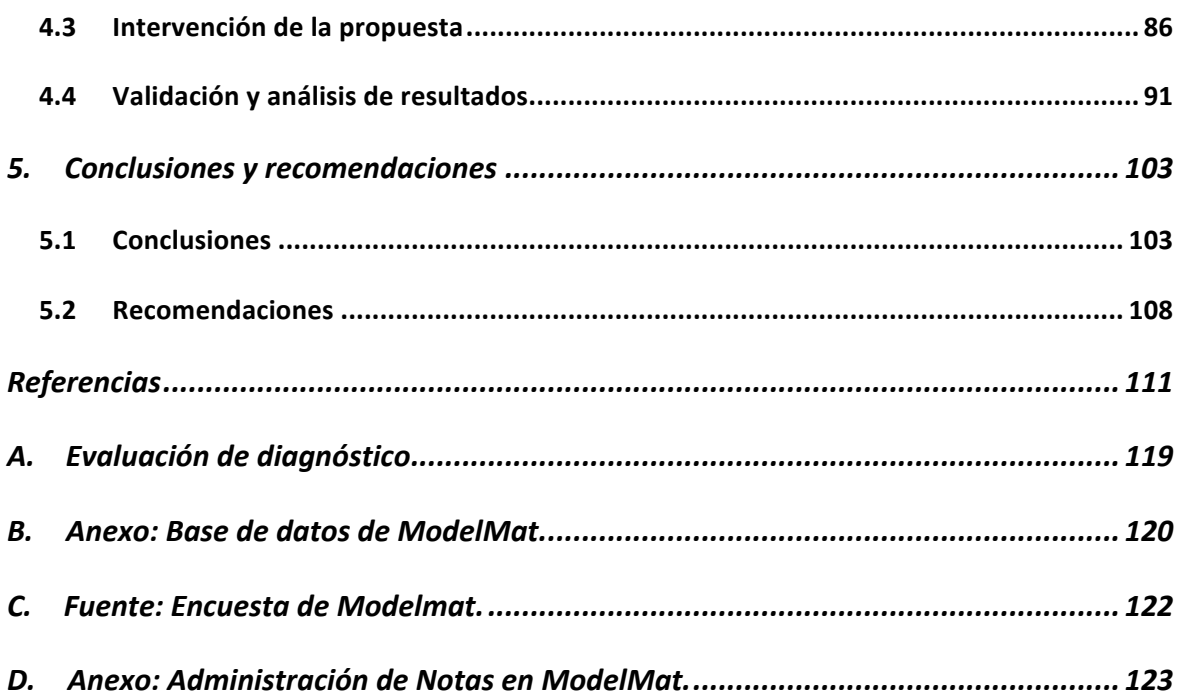

# **Lista de figuras**

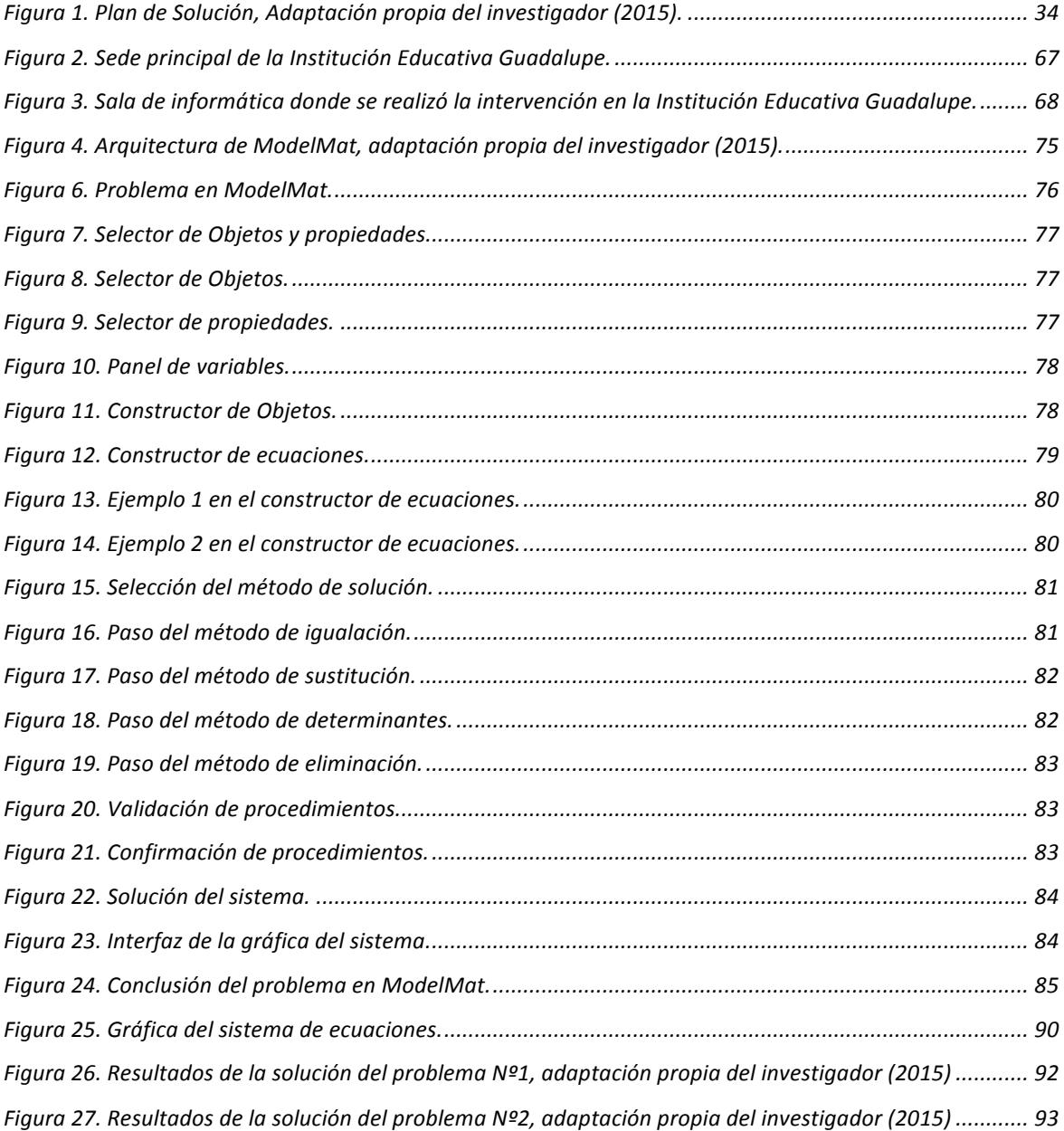

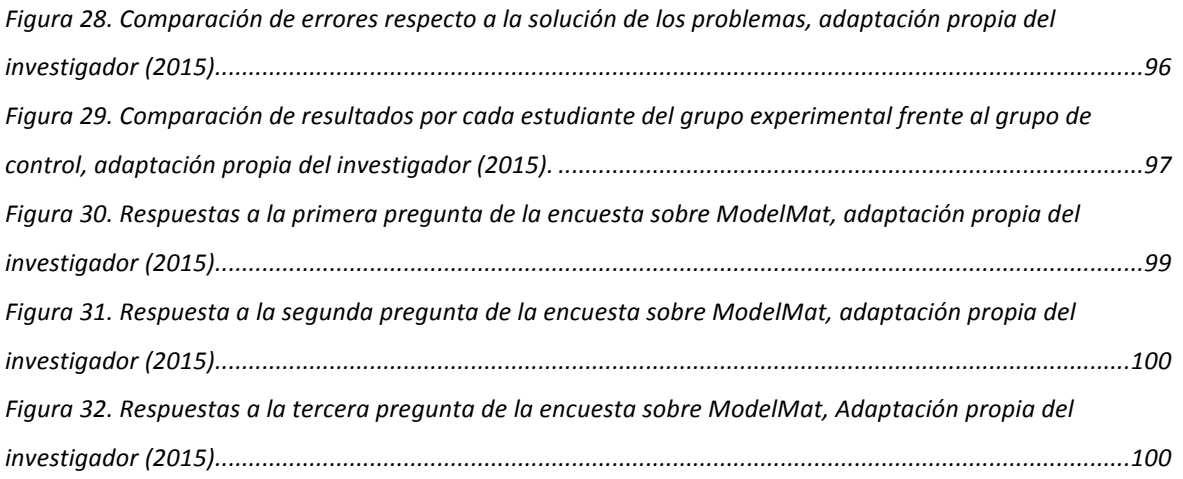

# **Lista de tablas**

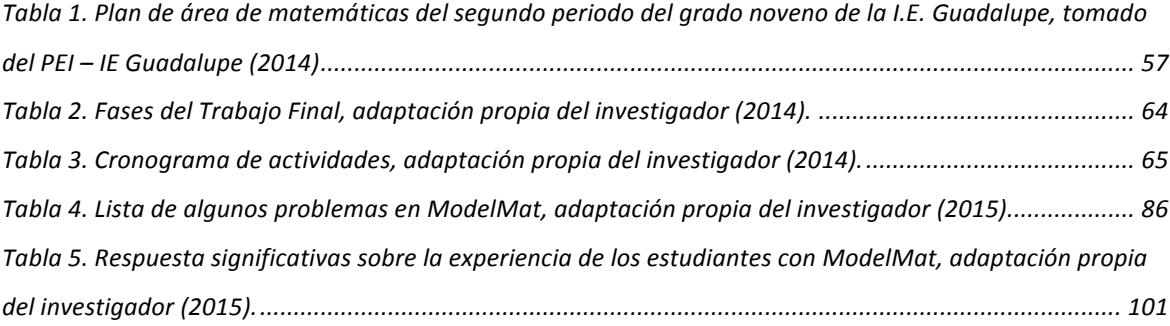

## **Introducción**

Como ya lo afirmaba el profesor Vasco (2006), el placer de las matemáticas inicia en la emoción de encontrar una solución, de una variación, de nuevas formas de redescubrir o reconstruir algo ya descubierto, de llevar a las matemáticas hacia una actividad llena de satisfacción. Este enunciado lleva directamente al pensamiento variacional, y en especifico, al tema de los sistemas de dos ecuaciones lineales con dos incógnitas, el cual debido a las dificultades de su enseñanza en la Institución Educativa Guadalupe de la ciudad de Medellín, dirige el presente trabajo final, hacia el diseño de una propuesta de enseñanza con base en la modelación que integra las TIC a través del software ModelMat.

La necesidad del mejoramiento de la enseñanza de los sistemas de ecuaciones lineales, diagnosticada en la institución, es el punto de partida para un análisis que arroja falencias, en el pensamiento variacional y los procesos involucrados en la enseñanza del tema elegido, como la falta de ejercitación de procedimientos, de un contexto retador y de una motivación, que se convierten en las principales debilidades, que obstaculizan, el adecuado aprendizaje de los estudiantes.

Esto conduce a la generación de una propuesta de enseñanza, que tiene como reto, vencer tales dificultades, desde la modelación matemática a través del diseño y aplicación del software ModelMat, planteando el mejoramiento de la enseñanza y el aprendizaje, de la solución de los sistemas de dos ecuaciones lineales con dos incógnitas, tema de vital importancia en el grado noveno de las instituciones educativas en Colombia, incluido en los estándares Curriculares del país.

La propuesta es aplicada a un grado Noveno de la Institución Educativa en mención, mediante actividades con trabajo directo sobre el software, el cual ofrece problemas conducentes a la elaboración de sistemas dos por dos, y orienta al estudiante a su solución mediante el proceso de modelación de cuatro pasos de Blum y Leiß (2008), que incluye planteamiento, construcción de ecuaciones, aplicación de un método de solución, conclusión y argumentación.

El docente es orientador en todo momento de las actividades, que consisten en la resolución de distintos problemas matemáticos contextualizados aplicando diferentes métodos de solución. El software automáticamente guarda el trabajo una vez finalizada cada actividad, para permitir la posterior calificación del docente, y presenta una encuesta para ser diligenciada, sobre la motivación de los estudiantes en su proceso de aprendizaje. Por último, se recoge la información de la base de datos del software, para ser contrastada con un segundo grupo de control de la misma institución, terminando con el análisis de los resultados de la propuesta y las respectivas conclusiones. Este trabajo final tiene la siguiente estructura; inicialmente son presentados, los antecedentes, el planteamiento y la justificación del problema; posteriormente, se exhibe el marco referencial que soporta conceptualmente el planteamiento de la propuesta de enseñanza; luego, se establecen los objetivos, la metodología y el cronograma de actividades; finalmente, se presenta el diseño de la propuesta, su intervención en el aula de clase y el análisis de los hallazgos y resultados encontrados. Se espera que el lector pueda acercarse a la propuesta, reflexionando sobre la posibilidad de aproximarse a la modelación matemática mediante las TIC, en este caso con el uso del software ModelMat.

## **1.Aspectos Preliminares**

### **1.1 Selección y delimitación del tema**

Durante muchos años la enseñanza del pensamiento variacional, en la educación básica y media, ha sido reducida en la mayoría de los casos, a la exposición de algoritmos, métodos y formulas, sin ningún eje que lo relacione con el contexto del estudiante, y en muchas ocasiones haciendo perder en el deseo y la emoción de aprender.

En consecuencia, se produce un bajo desarrollo de capacidades cognitivas y procedimentales en el pensamiento lógico matemático, lo que se suma a las debilidades en el manejo de operaciones básicas, las dificultades en el análisis, la interpretación y comprensión de los conceptos matemáticos, y a la desmotivación del estudiante cuando se ve enfrentado a problemas algebraicos abstractos. En particular, en el grado noveno, existen dificultades en el pensamiento variacional en la enseñanza de la solución de los sistemas de dos ecuaciones lineales con dos incógnitas, por lo que será el tema elegido para el presente trabajo y que está propuesto bajo los lineamientos y estándares curriculares, desde la identificación de las graficas y las propiedades de las ecuaciones algebraicas y de los diferentes métodos para solucionar sistemas de ecuaciones lineales (MEN, 2006).

¿Y por qué es el tema principal a tratar? En primer lugar, falencias encontradas en resolución de sistemas de ecuaciones, dificultan la transición hacia temas como funciones, el cálculo y en áreas como la física, y la química. Segundo, la necesidad de fortalecer los procesos del pensamiento matemático son elementos

prioritarios para el desarrollo del pensamiento variacional con miras al perfil de salida de los estudiantes al terminar la básica secundaria.

Entonces, ¿Cómo mejorar el proceso de enseñanza y aprendizaje de la solución de los sistemas de dos ecuaciones lineales con dos incógnitas? Para resolver tal interrogante se plantea como herramienta principal el diseño de una propuesta que usa la modelación matemática articulada a las TIC a través del software ModelMat. El proceso general de la propuesta para aplicar la modelación tiene como idea central la elección de un problema matemático, el cual es descompuesto en objetos y sus correspondientes propiedades, representadas por variables, para construir posteriormente un sistema de ecuaciones que será resuelto por el estudiante utilizando uno de los cuatros métodos tradicionales: igualación, sustitución, reducción (eliminación) o determinantes; finalmente, se grafica el sistema, y se concluye con la solución y argumentación del problema inicialmente planteado.

### **1.2 Planteamiento del problema**

A continuación, se analizan algunas investigaciones sobre la enseñanza de los sistemas de ecuaciones lineales, con sus fortalezas y debilidades respecto al tema. Posteriormente se describe el problema a tratar y su justificación.

### **1.2.1 Antecedentes**

Indagando sobre métodos de enseñanza articulados a los sistemas de ecuaciones lineales, encontramos la tesis que lleva por título "*Los modos de pensamiento en la interpretación de la solución de un sistema de ecuaciones lineales con dos incógnitas*" (Mora, 2001). En la tesis, se plantea una secuencia didáctica cuyo fin es el concepto de solución de sistemas de ecuaciones lineales, con una primera fase exploratoria para conocer las habilidades previas de los estudiantes en el tema, y lograr que sea posible identificar desde lo analítico y lo geométrico la comprensión del concepto de sistema de ecuaciones lineales.

Aunque el trabajo beneficia el pensamiento aritmético y analítico, se agota en la búsqueda de alternativas didácticas, que permitan al estudiante desarrollar nuevas formas de abordar problemas y aplicaciones de sistemas de dos ecuaciones lineales con dos incógnitas.

En el 2007, la tesis "*Nuevas tecnologías y diseño de ambientes virtuales*" (Pérez, 2007) plantea una panorámica del uso de las TIC en la educación y el computador como herramienta que posibilita la generación del aprendizaje, diseñando programas y actividades virtuales apoyadas en la didáctica de las matemáticas, con nuevos ambientes computacionales, que apunta a la solución de problemas en la enseñanza y aprendizaje, de los sistemas de ecuaciones lineales 2 x 2. Sin embargo, debido a la generalidad de la tesis no hay profundidad ni un enfoque determinístico en los métodos de solución, ni modelación y aplicación de los sistemas de dos ecuaciones lineales con dos incógnitas.

Otro referente al respecto se encuentra en la tesis titulada, "*Diseño e implementación de talleres para la enseñanza y aprendizaje del álgebra matricial y solución de sistemas de ecuaciones lineales con Scilab*" (Rosales, 2012), donde se implementan módulos y talleres didácticos del álgebra lineal entre los cuales se encuentran los sistemas de ecuaciones lineales aunque de distinto orden, todo mediante el software Scilab, con una metodología constructivista y de alta elaboración por parte de los estudiantes.

Aunque la tesis esta orientada principalmente a estudiantes de Ciencias de universidad, y su enfoque es amplio desde el álgebra lineal, se resalta el uso del software como alternativa y nueva estrategia de enseñanza para ayudar con los cálculos matemáticos con el fin de mejorar procesos en el análisis, comprensión, solución y verificación de distintos procedimientos matemáticos.

El software también es propuesto como una respuesta ante la problemática de la asimilación de los conceptos y nociones matemáticos en el aula, pues las dificultades del álgebra son identificadas desde su propia naturaleza y los

procesos de pensamiento necesarios para su comprensión. La herramienta virtual, utilizada con Scilab, permite igualmente, promover la participación individual, reducir los tiempos en los que se ejecutan cálculos al tiempo que incentiva la participación por las matemáticas. Se deja la reseña en las grandes aplicaciones del software, debido a que es innecesario profundizar en los conceptos matemáticos aplicados, ya que superan la educación básica secundaria, y no se enfocan prioritariamente en la aplicación y modelación a problemas contextualizados, sino, en la comprensión de temas de álgebra lineal.

Otra metodología de enseñanza se observa en la tesis "*Unidad de enseñanza potencialmente significativa sobre formulación y solución de ecuaciones lineales con base en situaciones problema para el grado noveno*" (Nieto, 2013), que propone el diseño y ejecución de unidad de enseñanza para ecuaciones lineales con base en situaciones problema. Precisamente, se trae a colación este trabajo por su aplicación desde el punto de vista de las situaciones problema, pues hace énfasis en la aplicación de conceptos de ecuaciones lineales sobre las mismas, intentando superar dificultades en los estudiantes a la hora de enfrentar problemas algebraicos y sus debidos procedimientos.

La unidad presenta un buen diseño, y es un intento por superar algoritmos y el aprendizaje mecánico de las ecuaciones, teniendo en cuenta los estándares propuestos por el MEN (2007), pero no hay aplicación de las TIC, por lo que la propuesta no presenta como tal innovación en otras estrategias de enseñanza como modelación y simulaciones, las cuales pueden causar gran motivación en los estudiantes.

En la tesis "*Diseño de un software educativo para el aprendizaje de las funciones matemáticas en la institución educativa de Rozo-Palmira*" (Saavedra, 2013), se plantea el modelo "ADDIE" (Análisis, diseño, desarrollo, implementación y evaluación) , donde se desarrolla un software para actividades en distintos contextos de acuerdo a las necesidades del estudiante, con la descripción de los objetivos de la unidad o módulo, el enfoque didáctico y la evaluación respectiva.

El software estuvo dirigido específicamente a las funciones, en los grados 8 a 11, buscando mejoras en la participación y autonomía en la adquisición de conocimientos en los estudiantes, con lo que el autor concluye, genero un impacto significativo en el proceso de aprendizaje de los grupos trabajados. No obstante, debido a la aplicación del software para funciones, no profundizo en temas como las ecuaciones, lo que redujo su campo de acción. Se destaca la importancia dada en la tesis, al trabajo desde ambientes computacionales para el trabajo de las matemáticas.

Siguiendo la línea de software educativo aplicado como apoyo a las estrategias de enseñanza y aprendizaje de las matemáticas, en especifico de los sistemas de ecuaciones lineales, se realiza una reseña a la tesis "*Ambiente computacional para apoyar la enseñanza de la resolución de sistemas de ecuaciones lineales en la educación superior*" (Betancourt, 2009), en donde se diseña y se construye un software, o ambiente computacional, para abordar la temática propuesta, desde un análisis mas profundo de los sistemas, evitando desviarse en procesos como cálculos aritméticos y planteando situaciones problemas con la aplicación de los mismos en el aula de clase.

La tesis se centra en el apoyo desde la herramienta informática, y presenta una buena organización del software desde su estructura y operatividad, articulado a una propuesta didáctica con el punto principal, de resolver sistemas de ecuaciones lineales por el método de sustitución y eliminación. La tesis esta orientada a la educación superior pero es también aplicable a la educación secundaria, por el manejo dado a la interacción del estudiante mediante una interfaz virtual para construir, analizar y resolver sistemas de ecuaciones lineales.

Se finaliza esta sección con dos tesis de características muy similares al presente trabajo. La primera, de nombre "*Diseñar e implementar una estrategia didáctica para la enseñanza-aprendizaje de la función lineal modelando situaciones problema a través de las TIC: Estudio de caso en el grado noveno de la Institución Educativa la Salle de Campoamor*" (Muñoz, 2012), contiene como

propuesta la implementación de una estrategia didáctica de enseñanzaaprendizaje de la función lineal con modelación de situaciones problema usando las TIC, usando la plataforma Moodle.

Si bien, la tesis esta orientada específicamente al trabajo con funciones lineales o de primer grado, es muy interesante respecto a la identificación de dificultades comunes en los estudiantes como la aplicación de dicho concepto matemático en situaciones problema, por lo que se busca involucrar al alumno en el proceso de aprendizaje dejando atrás procedimientos mecánicos y operativos, modelando funciones utilizando las TIC como estrategia didáctica. Las actividades están desarrolladas en Moodle y contienen gráficas y distintos tipos de situaciones ordenados bajo una buena coherencia temática, mostrando procedimientos e incluso algunas simulaciones en flash, pero no presentan modelación matemática como tal, pues no hay profundidad en la elaboración, construcción y variación de situaciones problema que permitan el análisis de cambios en variables y los distintos procesos relacionados.

Por ultimo, la segunda tesis analizada en el campo de las TIC, se denomina "*Diseño e implementación de una estrategia didáctica para la comprensión, análisis y solución de sistemas de ecuaciones lineales mediante las nuevas tecnologías: Estudio de caso aplicado en el CLEI 4 de la Institución Educativa la Salle de Campoamor, Medellín-Antioquia*" (Florez, 2012), con una estrategia didáctica para la comprensión, análisis y solución de ecuaciones lineales, utilizando la plataforma "Erudito", un juego en línea que más que innovador recrea de manera interactiva el proceso de enseñanza y aprendizaje en un aula de clase virtual.

El nombre de la tesis inicialmente, da un enfoque de sistemas de ecuaciones lineales en general, pero sólo trabaja sistemas de ecuaciones lineales con dos incógnitas y tres incógnitas. El campus virtual que ofrece "Erudito", esta compuesto por contenidos, con documentos en formato PDF, videos y audio, y presenta acertijos de distinto nivel, para evaluar las actividades. El juego consta de 3 villas, o mini ciudades al interior, que trabajan los conceptos de ecuación y los métodos de solución por igualación, reducción, y sustitución. La propuesta en general es muy atractiva e innovadora para los estudiantes, y permite trabajar distintos conceptos en los sistemas de ecuaciones lineales, pero no abarca en profundidad problemas de aplicación ni la modelación de los mismos, quedando un tanto al margen de procedimientos algorítmicos.

Se concluye con el aporte realizado por Meza, Garita & Villalobos (2001) los cuales proponen que en general los procesos de enseñanza y aprendizaje de las matemáticas utilizando el computador como herramienta, deben enmarcarse en un planteamiento educativo, donde el computador sea más eficiente que otros medios en la aplicación de distintas estrategias de enseñanza y las cuales no puedan realizarse adecuadamente por otros medios, ya que no se trata de utilizar un computador por innovar, sino se cuentan con planteamientos pedagógicos y didácticos claros que permitan su utilización.

Para Kolman (1999), "la computadora permite el uso de representaciones simbólicas, el acceso a representaciones numéricas y visuales dinámicas, y puede ser utilizada como un medio de exploración donde los alumnos pueden expresar ideas". Este entonces, será el antecedente principal para el trabajo que se presenta a continuación.

#### **1.2.2 Descripción del problema**

La importancia de los sistemas de dos ecuaciones lineales con dos incógnitas radica en su aplicación a problemas en distintas disciplinas como la ingeniería: flujo vehicular y circuitos eléctricos; la economía: curva de oferta-demanda y el modelo económico de Leontief (Lay, 1994); la computación: los motores de búsqueda o la restauración de imágenes digitales. Su aplicación a otras áreas de la matemática es fundamental como la geometría analítica, el cálculo de varias variables, ecuaciones diferenciales, estadística, etc.

En Colombia los sistemas de dos ecuaciones lineales con dos incógnitas se enseñan en la educación básica secundaria en el grado noveno, dando cumplimiento a los estándares básicos de competencias en matemáticas para los grados octavo a noveno, donde el pensamiento variacional propone identificar relaciones y propiedades de ecuaciones algebraicas, e identificar distintos métodos para solucionar sistemas de ecuaciones lineales, como elementos destacados (MEN, 1997). Por su parte Los lineamientos curriculares propenden la resolución y el planteamiento de problemas, la modelación, el razonamiento, la ejercitación de procedimientos y la comunicación como procesos del pensamiento matemático que apuntan al alcance de los estándares mencionados.

Dado lo anterior, inmersos en los procesos de solución de los sistemas de ecuaciones, se encuentra el trabajo aritmético con números enteros y racionales, la simplificación algebraica, el despeje de ecuaciones de primer grado, el planteamiento y solución de problemas, y su posterior aplicación. Sin embargo, en la enseñanza tradicional, la mayoría de las veces los sistemas dos por dos son trabajados desde el razonamiento, y la ejercitación de procedimientos, pero no se incluyen el planteamiento y resolución de problemas, la comunicación y la modelación. Los estudiantes, se ven forzados a adquirir algoritmos de solución, mientras intentan salir de un mar de operaciones aritméticas que resuelven incorrectamente, debido, a que no comprenden el origen de sus relaciones matemáticas, ni el porqué, el cómo, el cuándo y el dónde deben aplicar determinados procedimientos. Esto vuelve abstracto el tema y hace perder motivación al estudiante en su aprendizaje.

Es aquí donde surge el problema a tratar: en la enseñanza tradicional de la resolución de sistemas de dos ecuaciones lineales con dos incógnitas, los estudiantes tienen constantes dificultades en los cálculos con procedimientos aritméticos, en la validación, y justificación de las soluciones, y sus posibles implementaciones en distintos contextos. Tampoco encuentran situaciones dinamizadoras, que motiven al aprendizaje del tema, ni medios que vayan mas allá de la tiza, el marcador y el tablero, que le acerquen al aprendizaje del mismo.

¿Y que efectos y consecuencias trae el problema anterior? En primer lugar, se vuelven numerosos los errores procedimentales y operativos en que incurren los alumnos, ya que no solucionan correctamente un sistema dos por dos, ni plantean de manera adecuada un problema asociado a un sistema de este tipo, dificultándose procesos como la comprensión, validación y justificación de las soluciones de tales sistemas. En segundo lugar, no se promueve un desarrollo del pensamiento variacional, que facilite crear, estructurar, resolver y validar modelos matemáticos, con miras a una formación posterior del alumno y a su inserción en el mundo laboral actual y social, para asumir los retos que presenta, una sociedad inmersa en la nueva era de las TIC. Por último, los dicentes pierden interés en el tema, debido a que lo ven abstracto y carente de un contexto motivador asociado a su realidad inmediata.

Si bien hay propuestas para mejorar la enseñanza de los sistemas dos por dos, como las vistas en los antecedentes, y algunas relacionados con el software, no hay un diseño de una propuesta que intente aproximarse al mejoramiento de la enseñanza mediante un componente propio de las matemáticas, que se integre al uso de las TIC y que guie al estudiante en su proceso de aprendizaje. Bajo este presupuesto, se encuentra que se tiene la necesidad de que el estudiante a partir de los sistemas de dos ecuaciones lineales con dos incógnitas genere modelos matemáticos afines, en los cuales, aplique métodos de solución, desde la construcción de un sistema, su solución, validación y argumentación, lo cual implica que se supere el aprendizaje mecánico que recae en los algoritmos y desmotiva a los estudiantes, el problema principal que genera la oportunidad de desarrollo de este trabajo final de maestría.

En esos términos, surge un nuevo interrogante: ¿Por qué no aplicar la modelación matemática en la enseñanza y el aprendizaje de los sistemas dos por dos? ¿Cómo hacerlo vinculándola a las TIC?. Ambos interrogantes guiaran a la

formulación de la pregunta de investigación y a su justificación, como se verá a continuación.

### **1.2.3 Formulación de la pregunta**

¿Qué estrategia metodológica permitirá mejorar el proceso de enseñanza y aprendizaje de la solución de los sistemas de dos ecuaciones lineales con dos incógnitas en el grado noveno articulando la modelación matemática y las TIC?

## **1.3 Justificación**

La Educación Matemática plantea entre sus diversos objetivos, que los estudiantes comprendan en toda su extensión los conceptos tratados y desarrollen las competencias necesarias en el área; esto implica, entre diversos aspectos, el que se vislumbre diversos elementos abstractos, desde los símbolos, subconceptos, conceptos, representaciones semióticas, métodos de solución, entre otros, que conforman una estructura conceptual completamente articulada. Así mismo, Freudenthal (1991), considera la necesidad de incluir en el currículo de las matemáticas el aprendizaje de las estrategias de matematización.

Este es el punto de partida para incluir la modelación en el presente trabajo como una posible respuesta a los problemas de enseñanza de la solución de los sistemas dos por dos. En los lineamientos curriculares, la modelación, es vista desde su vinculación a la realidad, como fenómeno que sustenta la tecnología moderna y que crea modelos matemáticos validos que proyecta para su funcionamiento; es la modelación donde surge una interrelación entre las matemáticas y el mundo de lo real (MEN, 1997).

En general, la modelación parte de una situación problemática real, sin embargo, varios tipos de modelación pueden ser empleados. Kaiser Y Sriraman (2006), presentan un tipo de modelación que por su posibilidad de adaptación al aula de clase, es la elegida para el presente trabajo, la modelación contextual, la cual es propuesta desde problemas matemáticos que parten de una situación real, pero son escritos.

Esto conlleva a la necesidad de ejecutar un proceso que aplicado, conduzca a la simplificación, estructuración y formulación de un modelo que de acuerdo a los intereses de enseñanza, para el caso, los sistemas dos por dos, reúna las condiciones, los conceptos y las relaciones matemáticas que resuelven el problema. En el marco teórico, se ampliara la definición concreta de modelo y el proceso y tipo de modelación empleado.

Ahora bien, ¿cómo llevar la modelación al aula?. Para resolver este interrogante, aparece otro factor a tener en cuenta, la motivación del estudiante. Es necesario generar en el proceso de enseñanza, el interés suficiente para que el estudiante asuma los retos del proceso matemático planteado.

Se hace necesario que el estudiante a través de un problema, cree un modelo que lo involucre en su solución, por medio de un sistema dos por dos, al tiempo que lo compruebe, y lo justifique. Para lograr esto, Trefffers y Goffree (1985), plantean la modelación como una actividad estructurante y organizadora, donde la transferencia del problema escrito a sus relaciones matemáticas, necesita de un contexto, de esquemas, de representaciones, e incluso de generalizaciones para llegar a un nivel alto de modelación.

¿Y cómo motivar al estudiante y llevarlo hacia tales procesos en la modelación? No es difícil encontrar la respuesta, si observamos la realidad que permea el contexto del estudiante en el aula de clases y en su medio social: Las Tecnologías de la Información y la Comunicación, (TIC). Si un estudiante utiliza plataformas en la web como el uso de la redes sociales, videos, software y otros medios, ¿por qué no integrar estas tecnologías al proceso de modelación?

Aunque hay distintos software que apoyan la resolución de sistemas de ecuaciones, incluso diferentes medios que utilizan las TIC, estos no guían al estudiante en los procesos de planteamiento y resolución de problemas, ni permiten dar seguimiento a las operaciones aritméticas ni a los procedimientos matemáticos realizados por el alumno. Algunos software empleados como apoyo en las clases de matemáticas para trabajar el tema, solo presentan la solución matemáticas de los ejercicios, y no como llegan a esta, incluso sin relacionarla con contextos o problemas. Por este motivo, se hace necesario la creación de una alternativa de enseñanza que utilizando la modelación integrada a las TIC, mejore los procesos de enseñanza de los sistemas de dos ecuaciones con dos incógnitas en la básica secundaria.

Precisamente, una propuesta que responde a la pregunta de investigación es apoyar la enseñanza de los sistemas de dos ecuaciones lineales con dos incógnitas en la modelación por medio de la implementación de la tecnología en el aula; en este trabajo, el objetivo primordial es usarla mediante un software diseñado y creado específicamente para modelar y resolver problemas que involucran sistemas de este tipo.

¿Y qué beneficios puede generar esta propuesta? Se espera que se pueda construir, formular, solucionar y verificar un sistema dos por dos, donde:

- 1. El estudiante comprenda sus características, e identifique el método apropiado para solucionarlo.
- 2. Se ejercite la adquisición de procedimientos matemáticos mediante la validación y ejercitación de los mismos, siendo el estudiante consciente del proceso de aprendizaje de los métodos de solución de dicho sistema.
- 3. Los cálculos aritméticos no causen problemas o dificultades tanto a profesores como a estudiantes en el proceso de resolución, y los procedimientos empleados puedan ser analizados, monitoreados y ejercitados. Esto implica que ambos estarán concentrados en la resolución del sistema, ya que las TIC, facilitan el trabajo de operaciones.
- 4. Se plantee el desarrollo de un modelo matemático, que pueda ser verificado, argumentado y aplicado a una situación contextual y cotidiana, para que genere un reto al estudiante.

5. Las TIC mediante un software sean empleadas como medio de representación del proceso de modelación. Por una parte el proceso de aplicación de modelado es personalizado lo que mejora los tiempos de enseñanza y le da posibilidades al docente de hacer un mejor seguimiento a sus alumnos. Por otro lado, el software, lo puede utilizar el estudiante en cualquier momento y lugar, y no solo en el aula de clase.

Como impacto se espera que el trabajo ofrezca una alternativa de enseñanza propositiva, innovadora y contextualizada, para mejorar el aprendizaje de la solución de los sistemas de dos ecuaciones con dos incógnitas, en especifico, para el grado noveno de la jornada de la tarde de la Institución Educativa Guadalupe. La modelación aprovechando las virtudes de la tecnología, como la reducción del tiempo en operaciones, y la revisión automatizada del proceso de resolución de un sistema de ecuaciones lineales, permitirá ganar tiempo, y desarrollar una enseñanza conceptual basada en la reflexión y el análisis, que en la enseñanza tradicional puede resultar una tarea compleja.

En este contexto, Pérez (2007), menciona:

*"Es innegable que cada vez es mayor la disponibilidad de las calculadoras graficadoras, e incluso de las computadoras, por lo que actualmente son muchos los maestros que utilizan las representaciones gráficas y numéricas de las calculadoras con el fin de mejorar la enseñanza y aprendizaje de las matemáticas".*

Si bien, existen programas profesionales de matemáticas que brindan oportunidades de hacer exploraciones matemáticas, solo fueron diseñados para realizar matemáticas pero no con fines didácticos (Pérez, 2007). Por lo tanto la propuesta generada en este trabajo final de maestría, como lo afirma Blum (2007), permite que la modelación mediante el software incorpore estrategias adecuadas para el desarrollo de las matemáticas, al mismo tiempo que se identifican las competencias matemáticas mas importantes que los estudiantes pueden adquirir. Esta será la principal innovación de la propuesta, la enseñanza de contenido matemático mediante la modelación articulada a las TIC a través de un software especializado.

## **1.4 Objetivos**

### **1.4.1 Objetivo General**

Diseñar una propuesta de enseñanza utilizando la modelación matemática a través del software ModelMat para la solución de sistemas de dos ecuaciones lineales con dos incógnitas en el grado noveno.

### **1.4.2 Objetivos Específicos**

- Diagnosticar la situación actual de la enseñanza de sistemas de dos ecuaciones lineales con dos incógnitas en el grado noveno de la I.E. Guadalupe por medio de una evaluación diagnóstica escrita y entrevistas con estudiantes.
- Desarrollar un software educativo para la enseñanza de sistemas de dos ecuaciones lineales con dos incógnitas articulado a la modelación matemática.
- Intervenir la práctica docente aplicando el software educativo como mediador didáctico en el grado noveno de la I. E. Guadalupe.
- Evaluar el impacto de la modelación matemática a través de las TIC en la enseñanza de sistemas de dos ecuaciones lineales con dos incógnitas en el grado noveno de la I. E. Guadalupe.

## **2.Marco Referencial**

En este capítulo se presentan los conceptos y las teorías que soportan conceptualmente esta Propuesta de Trabajo Final. En primer lugar se encuentra el marco teórico que alberga las teorías propias del proceso docente educativo; posteriormente, se exhibe la disciplina u objeto de enseñanza acerca de los Sistemas de Ecuaciones Lineales; finalmente se realiza una reseña legal que reúne las leyes, estándares y planes de desarrollo nacional, regional y local que tienen pertinencia con este propuesta de trabajo final.

### **2.1 Marco Teórico**

#### **2.1.1 La modelación**

Los modelos se pueden presentar como objetos manipulables e incluso tridimensionales, y los cuales pueden representar de manera artificial parte de la realidad (Díaz & Hernández, 2001). Los modelos permiten visualizar situaciones de la realidad difíciles de percibir con nuestros sentidos, y se utilizan frecuentemente en las ciencias naturales y las disciplinas de la tecnología. Como gran ventaja, los modelos permiten representar como funcionan o como son ciertos objetos, situaciones o procesos, de manera que, se pueden comprender como emulaciones diseñadas desde lo parte que se conoce de la realidad a la que se está refiriendo. Los modelos como recurso instruccional, ayudan a los estudiantes en la identificación y comprensión de las características de la realidad que de otro modo sería compleja de entender.

Desde la matemática para Vasco (2006), la modelación es el arte de producir modelos matemáticos que permitan simular la dinámica de distintos subprocesos de la realidad, siendo de consideración, que no es clara la forma en que se crean modelos, pero sí, como se ponen a prueba, como se justifican, se reformulan o se abandonan. El desarrollo de la modelación en matemáticas, parte de distintos tipos para aplicar a diferentes procesos y problemas, por lo que las propuestas de modelación matemática son muy unidas a las TIC.

Programas como Excel de Microsoft, han impulsado la modelación desde las hojas de cálculo en la informática. Otros programas como Maple y Derive, entre otros, también han brindado muchas posibilidades para plantear, transformar y graficar resultados de distintos modelos, logrando un gran avance en el desarrollo del pensamiento variacional (Vasco, 2006).

Sin embargo, pese al gran potencial que brindan las TIC, en los procesos de modelado, no se trata de entender que los computadores o las herramientas tecnológicas, resuelven mágicamente los problemas de la educación matemática. Si bien aumentan la motivación en los estudiantes, se trata de que la enseñanza brinde las estrategias adecuadas para guiar procesos y evaluar resultados. Con una buena orientación, las ventajas del modelado en la tecnología, van desde las gráficas pseudotridimensionales hasta las tutorías y las simulaciones, donde se formulan simbólicamente los modelos, y para el caso presente desde la matemática, donde ya es mas simple, o menos complejo programarlo con toda sus características. El proceso de modelación, puede llevar al alumno a ejecutarlo, parametrizarlo, cambiarlo, recalcularlo y observar el movimiento de variables (Vasco, 2006).

Se definen entonces los tres conceptos principales de este trabajo: modelación, modelo y proceso de modelación. Para el presente trabajo, se tomará como definición de modelación, el proceso en el que se obtiene un modelo, el cual es un conjunto de símbolos y relaciones matemáticas que traducen un fenómeno (Biembengut, 1999).

El modelo conformado siempre será un sistema de dos ecuaciones con dos incógnitas, su objetivo de enseñanza, empero, no se partirá de problemas generados por situaciones reales, entendidas estas como fenómenos, sino de problemas de contexto intra-matemático, apoyando la propuesta en la noción de "modelación contextual", donde una de sus metas es la solución de problemas escritos (Kaiser & Sriraman, 2006), de modo que tales problemas, sean siempre conducentes al planteamiento de un sistema dos por dos, permitiendo la enseñanza del tema aplicando los respectivos métodos de solución.

¿Y El proceso de modelación? Desde Biembengut & Hein (2006) comienza con la elección de un tema, el reconocimiento de una situación o problema, la formulación del problema, la formulación del modelo matemático, la resolución del problema a partir del modelo y la interpretación y validación del modelo. Sin embargo, la propuesta de intervención, se acercará al ciclo de modelación propuesto por Blum & Leiß (2007) el cual consta de siete pasos: construcción del problema a partir de una situación real; simplificación y estructuración del problema; matematización y elaboración del modelo; operaciones y trabajo matemático para producir resultados; y finalmente, interpretación, validación y exposición de los resultados de vuelta a la situación real.

¿Por qué? El ciclo de modelación diseñado por Blum & Leiß (2007) fue resumido en el proyecto DISUM de los mismos autores, y formulado para estudiantes como un plan de solución de cuatro pasos, aplicado a tareas de modelación. En la siguiente ilustración se observa el esquema:

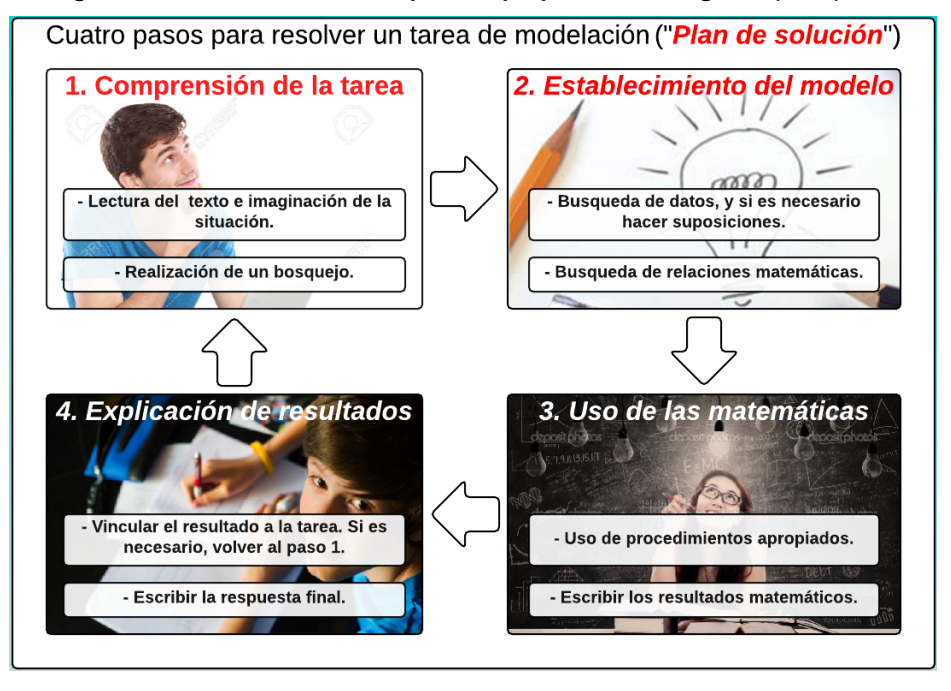

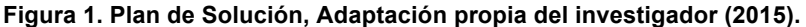

El esquema anterior fue considerado por la propuesta como el mas apropiado para el estudiante, al proporcionarle un plan definido para la solución de problemas que conllevan a sistemas de dos ecuaciones lineales con dos incógnitas. Cabe anotar, que el proceso de modelación descrito, llamado "Plan de solución", presenta una importante similitud que no se puede desconocer, con el ciclo general de solución de problemas de Polya (1965), que está compuesto igualmente de cuatro pasos: la comprensión del problema, la configuración de un plan, la ejecución del plan y la mirada hacia atrás. No obstante, la propuesta de intervención acoge "el plan de solución" de Blum & Leiß (2007) como proceso de modelación, ya que en el ciclo aplicado por Polya, se plantea la solución de problemas de distinta índole desde cualquier método, y que no generan necesariamente un modelo. Es claro, que no interesa enseñar cómo solucionar problemas que involucran sistemas dos por dos, aunque sea una consecuencia de la propuesta; mas bien, se hace un esfuerzo por apuntar a la construcción y creación de un modelo matemático que represente el problema, identificando sus

características y propiedades, y aplicando métodos que conlleven a la solución del mismo.

Concluyendo, se trata entonces de apropiarse de la modelación, como un fenómeno que permite, la creatividad, la investigación, y el crecimiento cognitivo y socio afectivo del estudiante, con un alto grado de motivación por medio de las nuevas tecnologías de la información y la comunicación, mejorando el desarrollo del pensamiento variacional, y de las capacidades de modelación, en particular en las matemáticas para el tema de los sistemas de dos ecuaciones lineales con dos incógnitas.

#### **2.1.2 La Simulación**

Las simulaciones utilizadas en la enseñanza se pueden diferenciar en dos tipos: Simulaciones digitales-simbólicas y simulaciones experienciales (Gredler, 1996). El primer tipo de simulaciones son una forma de "modelización" gracias a los recurso de la tecnología informática (Díaz & Hernández, 2001). La simulación digital-simbólica representa de manera dinámica el funcionamiento de un sistema, un fenómeno, entre otros, por medio de otro sistemas, para el caso el computador.

En la actualidad, con la gran cantidad de recursos multimedia que existen, los programas de simulación escenifican ambientes con muchas posibilidades pedagógicas de exploración, de representaciones, interactividad y formas de manipulación virtual lo que mejora el proceso de aprendizaje de los estudiantes. Las simulaciones digitales, simples y otras de más complejidad, tienen muchas posibilidades pedagógicas, donde los alumnos pueden observar distintos comportamientos de y entre procesos, indagar tendencias, manipular variables, predecir y alterar situaciones, confrontar concepciones, dilucidar alternativas de resolución, entre otras, y en general, simular prácticas, laboratorios experimentales, opciones de operaciones, habilidades y procedimientos, y escenarios con ambientes virtuales de apariencia muy real.

Aunque durante la tesis se trabajara con la simulación digital-simbólica, cabe mencionar que las simulaciones experienciales también son muy usadas en el aula de clase, sin embargo, se trabajan mediante dramatizaciones, juegos de rol, y representaciones pero con actuaciones, donde el estudiante asume papeles y situaciones. Este tipo se simulaciones, caben en la emulación de eventos, temas y acontecimientos sociales, motivantes, por ejemplo, desde campos como la historia.

### **2.1.3 Conectivismo**

36

Esta teoría propuesta por Siemens (2007), surge como una teoría emergente desde el análisis de distintas perspectivas del conductismo, el cognitivismo y el constructivismo, donde se concluye que son necesarias distintas explicaciones para los nuevos aprendizajes producto de las tecnologías del mundo de hoy, y claro, principalmente por el Internet (Siemens, 2007). Es decir el conectivismo, inicia una búsqueda clara por el explicar los procesos de aprendizaje en la era digital.

Los argumentos del conectivismo se basan en la observación de los fenómenos producidos por la afectación de las nuevas tecnologías en el aprendizaje, identificando así algunos principios propuestos por el autor como: la diversidad del conocimiento y el aprendizaje producto de las opiniones; el aprendizaje desde la conexión de nodos y distintas fuentes de información; el conocimiento también puede estar fuera del ser humano, en dispositivos, redes o bases de datos; es prioridad alimentar y sostener las conexiones para facilitar el aprendizaje, siendo vital comprender las conexiones entre campo, ideas y conceptos; la cognición es importante pero las emociones también; el aprendizaje ocurre también por medio del correo electrónico, la web, las listas de correo, los blogs, entre otros, excluyendo a los cursos como la única forma para aprender; los individuos retroalimentan redes de aprendizaje, creando conocimientos y no sólo de consumiéndolos.
En conclusión el conectivismo como teoría alternativa a las propuestas teóricas convencionales, comienza un nuevo camino al realizar un intento por llevar las teorías del aprendizaje hacia la era digital, definiendo un conocimiento con aplicabilidad, que puede estar en el exterior del ser humano, y que se enfoca en conexiones que propenden reconocer y aprovechar el impacto de las nuevas tecnologías de la información en el aprendizaje de manera continua e interrelacionada, entiendo la sabiduría como un fenómeno que emerge de la red, teniendo como nodos la información y el conocimiento.

## **2.2 Marco Disciplinar**

#### **2.2.1 El Álgebra**

Desde Diofanto hasta finales del Siglo XIV d. C, comienza el surgimiento del álgebra con la introducción de las incógnitas, pero las operaciones aún son desarrolladas en lenguaje natural, a lo que se le denomino álgebra sincopada. Durante este periodo hasta la edad media, emerge el trabajo matemático de los árabes, destacándose el gran matemático árabe, Al-Jwarismi, con su tratado "*Alyabr wa'l Muqabala*", de donde surge la palabra "álgebra", y cuya continuidad permitió la llegada del álgebra al occidente. A partir del siglo XIII los estudios cuantitativos toman gran relevancia, y en el transcurso de estos, "empiezan a aparecer conceptos funda- mentales como cantidad variable, entendida como un grado de cualidad, velocidad instantánea o puntual, aceleración, todos ellos íntimamente ligados a la idea de función" (Azcárate & Deulofeu, 1996)*.*

Con el apogeo de los procesos de variación y cambio desde el Siglo XV hasta el Siglo XVII, surge el álgebra simbólica (Kline, 1994). ¿Y cuál es su diferencia con el álgebra sincopada? Utiliza letras para representar las cantidades y signos para las operaciones, con un lenguaje simbólico que no sólo es utilizado para resolver ecuaciones, también es empleado para deducir reglas generales del álgebra y de las ecuaciones. Posteriormente, para la segunda mitad del siglo XVI, los progresos en del concepto de número, los números reales y de los números imaginarios, y el surgimiento del álgebra simbólica, se introducen numerosos signos para diferentes operaciones y el uso de letras para representar cantidades que no se conocen.

Descartes continuaría su estudio con funciones algebraicas, excluyendo tópicos que no podían ser tratados según su método de análisis. Sin embargo, después del descubrimiento de funciones en series infinitas de potencias, debido entre otros a Newton, este último, hizo contribuciones a los conceptos fundamentales del análisis matemático, siguiendo ideas de Barrow, sobre el cálculo infinitesimal, con el método de fluxiones y series infinitas, y la presentación de los dos principales problemas del cálculo infinitesimal, la diferenciación y la integración, en términos de movimiento. Gottfried W. Leibniz, contemporáneo y rival de Newton, contribuyó el concepto de función.

Para concluir este apartado, y después de está breve reseña histórica, para definir la palabra álgebra, se utilizara la definición de Baldor en 1978, donde se entiende como una rama de la matemática que estudia las cantidades de una manera general y más amplia que en la aritmética. Mientras en la aritmética, las cantidades son representadas por números, en el álgebra, las cantidades son representadas por letras, que a su vez pueden tomar cualquier valor numérico.

## **2.2.2 La incógnita**

Las incógnitas son frecuentemente asociadas a la letra *x*, con algunas letras más del alfabeto, *y, z, w, n, m, a* y *b*, entre otras. Sin embargo, estas letras deben ser interpretadas en contextos adecuados. Una *x*, que hace su aparición en una expresión algebraica hace de ella una incógnita. Cuando dos expresiones algebraicas se relacionan con un signo de igualdad o de desigualdad, aparece una ecuación o inecuación, tratando de encontrar los elementos que la hacen cumplir y validar, así, estos elementos indeterminados en las expresiones algebraicas, se convierten en incógnitas hasta que se encuentran los valores para lo cuales el enunciado de la ecuación se transforma en verdadero. Sin embargo,

cuando en una ecuación se relacionan dos letras indeterminadas *x*, *y,* se tiene una relación de dependencia y funcional, recibiendo el nombre de variables (Euler, 1984).

Las expresiones algebraicas condensan toda la información acerca de una situación de cambio, y sus propiedades permiten encontrar aspectos de los comportamientos y funciones de las incógnitas relacionadas en el problema de estudio, siendo importante conocerlas y manipularlas. Las expresiones algebraicas en el contexto de la variación contribuyen para extraer información sobre el comportamiento de las incógnitas involucradas en la expresión, la comprensión del fenómeno en estudio y la solución de problemas. Se estudiaran entonces los sistemas de dos ecuaciones lineales con dos incógnitas, como expresiones algebraicas para la modelación y solución de diferentes situaciones problema.

#### **2.2.3 Los sistemas de dos ecuaciones lineales con dos incógnitas**

Actualmente se le denomina ecuación lineal, a aquella igualdad hay una o varias cantidades desconocidas llamadas incógnitas, y que no tienen potencias mayores de uno, y ni están multiplicadas entre ellas. Dos o más ecuaciones con dos o mas incógnitas, se denominan ecuaciones simultaneas de primer grado o con dos incógnitas (Baldor, 2000), y para iguales valores de las incógnitas se satisfacen las ambas o todas las ecuaciones. Se conforma entonces un *sistema de ecuaciones*, cuando se reúnen dos ecuaciones o más ecuaciones con dos o más incógnitas, pero se estudiaran para el presente trabajo solo los sistemas de dos ecuaciones lineales (o de primer grado) con dos incógnitas, compuestos de la siguiente forma:

$$
ax + by = c
$$

$$
dx + ey = f
$$

Donde  $x \, y \, y$  son cantidades desconocidas, y  $a, b, c, d, e, y, f$ , son números conocidos.

#### **2.2.4 Métodos de resolución de sistemas de dos ecuaciones lineales con dos incógnitas**

Se explicaran los métodos de resolución mediante ejemplos para ver paso a paso cada procedimiento.

• Solución por igualación

Para resolver un sistema por el método de igualación, se despeja primero una de las incógnitas en ambas ecuaciones, siendo la misma en todos los casos, y posteriormente se procede a igualar las dos expresiones encontradas para eliminar un valor y encontrar el valor de la incógnita contraria (Baldor, 2000). Se finaliza, reemplazando el valor hallado, en cualquiera de las dos ecuaciones para encontrar el valor de la incógnita que falta. Ejemplo:

Resolver el sistema

$$
7x + 4y = 13 (1)
$$
  

$$
5x - 2y = 19 (2)
$$

Primero se despeja en ambas ecuaciones cualquiera de las incógnitas, para el caso la y.

Despejando en (1) la y:

$$
y = \frac{13 - 7x}{4}
$$

Despejando en (2) la y:

$$
y=\frac{5x-19}{2}
$$

Igualando los dos valores anteriores:

$$
\frac{13 - 7x}{4} = \frac{5x - 19}{2}
$$

organizando:

$$
2(13 - 7x) = 4(5x - 19)
$$
  

$$
26 - 14x = 20x - 76
$$
  

$$
34x = 102
$$
  

$$
x = \frac{102}{34} = 3
$$

Reemplazando el valor de la x, en cualquiera de las ecuaciones dadas, por ejemplo (2):

$$
y = \frac{5x - 19}{2} = \frac{5(3) - 19}{2} = \frac{15 - 19}{2} = \frac{-4}{2} = -2
$$

y se ha solucionado el sistema por el método de igualación.

#### • Solución por Sustitución

Para despejar un sistema por sustitución, se despeja cualquiera de las incógnitas en una de las ecuaciones. Posteriormente, este valor, se sustituye en la otra ecuación, y se encuentra el valor de la incógnita contraria (Baldor, 2000). Por último se sustituye, el valor encontrado en cualquiera de las ecuaciones dadas para hallar el valor de la incógnita restante. Ejemplo:

Resolver el sistema:

$$
2x + 5y = -24 (1)
$$
  
8x - 3y = 19 (2)

Despejando la y de la primera ecuación,

$$
y = \frac{-24 - 2x}{5}
$$

Sustituyendo en la ecuación (2),

$$
8x - 3\left(\frac{-24 - 2x}{5}\right) = 19
$$

Organizando y reduciendo términos semejantes,

$$
8x + \frac{72}{5} + \frac{6}{5}x = 19
$$

$$
8x + \frac{6}{5}x = 19 - \frac{72}{5}
$$

$$
\frac{46}{5}x = \frac{23}{5}
$$

$$
x = \frac{23}{46} = \frac{1}{2}
$$

Reemplazando el valor anterior en cualquiera de las ecuaciones iniciales, para el caso la (2):

$$
y = \frac{8\left(\frac{1}{2}\right) - 19}{3} = \frac{4 - 19}{3} = \frac{-15}{3} = -5
$$

y el sistema esta resuelto.

• Solución por Reducción

Este método consiste en igualar los coeficientes de cualquiera de las dos incógnitas en ambas ecuaciones pero con signos contrarios (Baldor, 2000). Así, se elimina la incógnita, sumando las ecuaciones y se encuentra el valor de la incógnita contraria, para sustituirlo finalmente en cualquiera de las ecuaciones iniciales. Ejemplo:

Resolver el sistema:

$$
5x + 6y = 20 (1)
$$
  

$$
4x - 3y = -23 (2)
$$

Por facilidad podría eliminarse con mas facilidad la incógnita y, sin embargo, se eliminara la incógnita x, y para lograrlo, se igualara los coeficientes teniendo en cuento que los signos seas contrarios:

$$
(-4) \times (5x + 6y = 20)
$$
  
(5)×(4x - 3y = -23)

multiplicando:

$$
-20x - 24y = -80
$$

$$
20x - 15y = -115
$$

Ahora los coeficientes de la incógnita x son iguales pero de signo contrario, por lo que sumando las ecuaciones se obtiene,

$$
-39y = -195
$$

$$
y = \frac{-195}{-39} = 5
$$

y sustituyendo en cualquiera de las ecuaciones iniciales, se obtiene  $x = -2$ , con el mismo procedimiento final que en los métodos anteriores.

#### **2.2.5 Representación gráfica de un sistema de dos ecuaciones lineales con dos incógnitas**

Si una recta pasa por un punto, entonces dicho punto satisface la ecuación recta, y así si las coordenadas de un punto satisfacen la ecuación entonces el punto pertenece a la recta (Baldor, 2000). De este modo al resolver un sistema de dos ecuaciones con dos incógnitas, la solución encontrada será un punto, que satisface a las dos rectas, pertenecientes a cada ecuación, lo que significa, la solución del sistema es la intersección de las dos rectas. Pueden darse tres casos al representar gráficamente un sistema de dos ecuaciones con dos incógnitas:

- Solución única. En este caso la solución del sistema es la intersección de las dos rectas, pertenecientes a cada ecuación.
- Sin solución. Esta situación se presenta, cuando no hay un punto que satisfaga las dos ecuaciones, por lo tanto, la representación son dos rectas paralelas.
- Infinitas soluciones. Esto ocurre cuando ambas ecuaciones son equivalentes, y su representación, es una línea recta, debido, a que ambas rectas coinciden en todos sus puntos.

#### **2.2.6 Laboratorios de Matemáticas**

Concluyendo el marco disciplinar, se analizaran en detalle algunos software y paquetes matemáticos, de dominio común en los ambientes académicos,

reseñando brevemente las características principales de cada uno, y su modelo de aplicación. Entre los más destacados encontramos:

#### • Matlab

Este software de caracteriza por ser un programa de cálculo con alto rendimiento, que a su vez integra operaciones numéricas como también visualización de funciones, y distintas graficas. Matlab (MathWorks, 1994) es usado para el análisis numérico, para el trabajo con matrices, el procesamiento de señales, entre otros. Como propiedad fundamental, esta su manejo por medio de lenguaje de script, es decir por comandos, que a su vez son ejecutados permanentemente en consola, de uso como y fácil de entender. Su nombre proviene de "Matrix Laboratory" y su objetivo inicial era el trabajo sobre el cálculo de matrices, lo que permite mayor eficiencia en rendimiento computacional que si se trabajar con otros lenguajes como el Basic, el C o el Fortran. Para Sánchez de la Rosa (2001), las prestaciones de Matlab se puede distinguir en:

- La estructuración y manejo del programa del lenguaje matemático.
- La simplicidad en las operaciones con matrices.
- La facilidad de trabajo con la aritmética compleja.
- La ampliación de posibilidades con códigos adicionados al programa (Plugins).

La disponibilidad del software, esta en las plataformas Windows, GNU/Linux, Mac OSX y Unix en general. Sin embargo, analicemos algunas debilidades de Matlab. En primer lugar, es un producto propietario de MathWorks, y los usuarios del software dependen del vendedor. Por otro lado, debido a sus características se debe tener un buen conocimiento en el manejo de sus comandos, por lo que es muy usado en entornos universitarios, pero de un manejo menor en educación básica y media, ya que su aplicación esta sujeta principalmente a grados superiores, aunque no se descarta un uso simple para grados la básica.

#### **Derive**

Este software se destaca por su capacidad para solucionar problemas de distintas áreas de las matemáticas como el álgebra, la trigonometría, ecuaciones, matrices, entre otros. Puede simplificar operaciones numéricas y presentar resultados tanto en gráficas de dos dimensiones como de tres dimensiones (Chartwell-Yorke, 2014). Ofrece un entorno muy amigable para el usuario, a la vez que es sencillo explorar sus distintas opciones para aproximarse a la resolución de problemas. En particular como gran ventaja, ofrece la facilidad para manipular expresiones algebraicas por medio de su potente editor de ecuaciones y formulas. Tanto de manera gráfica como tabular se pueden representar tablas de valores, modificar colores, escalas y otras características, incluso creando gráficas con animaciones.

Algunas de las limitaciones de Derive, eran la complejidad a la hora de aprender a manejar el software y los procedimientos y rutinas para comprender su funcionamiento. Sin embargo, en las últimas versiones, ha mejorado el acceso a distintas funciones desde el menú y las herramientas, dando más usabilidad a su interfaz. Pese a esto, aún continua con una buena exigencia por ser de un aprendizaje poco intuitivo, de manera, que primero se debe dominar muy bien el software antes de conseguir una buena utilidad didáctica. Por último, Derive aunque potente, se enfoca en los resultados, lo que hace que tenga bajo nivel de interactividad con los estudiantes, aunque no deja de ser útil, la eliminación de algunos procedimientos y cálculos tediosos. El paquete puede ser usado en plataformas Windows.

#### • Cabri-Geometre

Es uno de los programas de geometría mas usados en el mundo, debido a los distintos tipos de geometría que maneja, como la analítica, la euclidiana y la transformacional. Tiene la posibilidad de construir puntos, líneas, triángulos, cálculos y objetos geométricos. También posibilita, además de las coordenadas cartesianas, las coordenadas polares, incluso para explorar conceptos de geometrías como la hiperbólica. Los objetos construidos, pueden ser manipulados, transformados, medidos, en el plano y espacios tridimensionales, siendo de fácil utilización para los estudiantes (Cabrilog, 2007).

Aunque Cabri, es excelente para uso geométrico, solo se aproxima al álgebra, por medio de construcciones geométricas, lo que dificulta su uso para trabajo con polinomios y ecuaciones algebraicas, reduciendo sus capacidades para otros campos en las matemáticas. Cabri se encuentra disponible para la plataforma Windows y para Mac OSX.

#### • Geogebra

46

Es un software con un diseño orientado a básica secundaria y media, para realizar construcciones geométricas, con puntos, vectores, segmentos, rectas, y con objetos de este tipo en general que pueden ser manipulables (Geogebra, 2014). Como ventaja presenta la característica del ingreso de ecuaciones y coordenadas de manera directa, utilizando números, variables y vectores, con un gran repertorio para análisis matemático. Su interfaz gráfica es sencilla, y esta compuesta de dos ventanas, una geométrica y otra algebraica, que se corresponden entre las gráficas y las expresiones matemáticas correspondientes. De hecho, su principal diferencia con el *cabri*, es el tratamiento algebraico de expresiones geométricas. Su aprendizaje es muy intuitivo, y no requiere de trabajos largos ni rutinarios para su manejo, enlazando fácilmente ecuaciones, derivadas e integrales de funciones, y desempeña un buen trabajo con animaciones.

Aún con sus ventajas Geogebra carece de posibilidades didácticas para construir ecuaciones algebraicas y solucionarlas con métodos diferentes a los geométricos. Esta disponible para las plataformas Windows, Linux y Mac OSX.

La Hoja de cálculo: Microsoft Excel y OpenOffice Calc

La hoja de cálculo se ha convertido en los últimos tiempos en una herramienta de primera mano para los docentes de matemáticas y ciencias exactas, debido a su fácil uso y la adquisición de destrezas básicas para manipularlas. Mediante la estructura de filas y columnas, se pueden crear tablas de datos, e incluso, con las funciones predefinidas por el software, permitiendo hacer gráficas y distintos tipos de cálculo de datos. Esto convierte en la hoja de calculo en herramienta matemática para la aritmética, el álgebra y la geometría analítica, ya que libera al estudiante cálculos largos y rutinarios, enfocando la atención en conceptos matemáticos de más importancia, y también en el modelado de datos, dando nuevas estrategias de resolución de problemas matemáticos.

Aunque las hojas de cálculo brindan las posibilidades anteriores, no brindan la posibilidad de construcción de objetos matemáticos, reduciendo sus posibilidades a la aplicación de algoritmos, y dejando de lado, métodos de solución de ecuaciones y funciones. Mientras Microsoft Excel (Microsoft, 2014), en sus distintas versiones, esta disponible para Windows y Mac OSX, OpenOffice (Apache, 2014), esta disponible para las plataformas anteriores y adicionalmente para Linux. Hay muchos paquetes de ofimática que contienen Hojas de cálculo, los cuales no se analizaron, debido a sus similitudes con los anteriores.

**Scilab** 

Este paquete aparece como una gran alternativa a Matlab, orientándose hacia la computación numérica y aplicada (Scilab, 2014). Posee gran versatilidad para resolver problemas de matemática, y es usado en ingeniería, señales, y otros campos de las ciencias aplicadas. Incluye comandos para análisis matricial, numérico y la posibilidad de visualización grafica. Como una gran ventaja el software es de código abierto lo que facilita la integración de nuevas funcionalidades o mejoras sobre las existentes. Sin embargo al igual que Matlab, Scilab tiene una curva de aprendizaje alto, lo que hace que sea más usado en educación universitaria que para la básica y media, dificultando la construcción de

objetos matemáticos manipulables para los estudiantes. El paquete esta disponible para Linux, Windows y Mac OSX.

# **2.3 Marco Legal**

## **2.3.1 Ley 115**

El MEN (1994) en La ley 115 define y reglamenta la educación colombiana, desde la prestación del servicio educativo, su calidad, el cubrimiento, y los fines que persigue, destacándose en el titulo I, para el presente trabajo los numerales 5 y 9 del artículo numero 5, con la búsqueda de la adquisición y generación de conocimientos científicos, el desarrollo del saber, y de las capacidades criticas, reflexivas, y analíticas, que favorezcan los avances científicos y tecnológicos, al tiempo que se adoptan en los distintos procesos del país. La ley también incluye en la comunidad educativa, entes como la familia, y la sociedad cumpliendo en primer medida el derecho a la educación.

En el titulo II, la ley establece la educación formal, sus niveles, en el cual se encuentra el grado noveno, en la educación básica, la atención al servicio y la enseñanza obligatoria, especificando cada sección desde el preescolar, pasando por la básica hasta llegar a la educación media y media técnica, estableciendo sus objetivos, y las áreas fundamentales y obligatorias, dentro de las cuales se encuentran las matemáticas.

Posteriormente se atienden las características de la educación no formal, informal, de personas con capacidades excepcionales y con limitaciones, para adultos, para grupos étnicos, la educación campesina y rural, y para la rehabilitación rural, de las cuales omitiremos sus definiciones por no ser prioridad de este trabajo. Para el titulo IV, la ley general de ecuación clarifica, las definiciones de currículo, plan de estudios, y la evaluación; interesa la primera, donde el currículo se entiende como el "conjunto de criterios, planes de estudio, programas, metodologías, y procesos que contribuyen a la formación integral y a la construcción de la identidad cultural nacional, regional y local, incluyendo también los recursos humanos, académicos y físicos para poner en práctica las políticas y llevar a cabo el proyecto educativo institucional" (MEN, 1994). Se continua, pasando al titulo V, en el cual se centra en el estudiante, sus beneficios y posibilidades.

Para el titulo VI, el actor principal es el educador, como docente y directivo docente, su formación, derechos y deberes, estímulos, su carrera y funciones, y los artículos que delimitan su vinculación con el estado, aunque algunos apartes pertenecen al decreto 1278, y otros estatutos docentes. En el titulo VII, se dictan regulaciones para los establecimientos educativo y el gobierno escolar, mientras que en el titulo VIII, compete a la seguimiento que hace la nación y sus órganos institucionales sobre el servicio educativo. Por último en el capitulo IX, la ley toca la financiación de la educación desde los recursos estatales y en el titulo X, alguna reglamentaciones para la educación impartida por particulares.

#### **2.3.2 Lineamientos y Estándares en Matemáticas**

Desde el Ministerio de Educación Nacional, en el Marco General del Programa de Matemáticas para la educación Básica, se acoge un enfoque sistémico, que contrasta con los enfoques de la matemática moderna, del regreso a lo básico y de resolución de problemas, y se plantean como sistemas articulados los contenidos para la educación básica: Los numéricos, geométricos y analíticos .

Dentro del enfoque sistémico, se incorporan *los sistemas analíticos* para la educación básica secundaria (6° a 9°), por la importancia de las situaciones de cambio y las variaciones. Se propone el uso de las gráficas, las funciones y tablas para la modelaciones de situaciones de cambio, el análisis cualitativo de gráficas, el trabajo con situaciones contextualizadas y reales, al tiempo que sus distintos tipos de modelaciones lineales y de diferentes grados, exponenciales, radicales y logarítmicos. Se destaca igualmente, la importancia de las distintas representaciones de una función y el estudio de las ecuaciones e inecuaciones.

Para el grado 9° (MEN, 1997) se proponen como contenidos: funciones y ecuaciones lineales, funciones y ecuaciones cuadráticas, solución de ecuaciones cuadráticas, casos de factorización, polinomios de una variable, operaciones como la suma, la resta, la multiplicación y la división, sucesiones y series, progresiones y limites.

El proceso de construcción de lineamientos curriculares inicia hacia el año 1996, reconociendo los avances de la renovación curricular, con nuevos elementos, enfoques para la orientación de la matemática y sus propósitos formativos. En 1998, se construyen los Lineamientos curriculares de matemáticas (MEN, 1997), donde se resalta la importancia del pensamiento variacional, y se plantea como propósito central el desarrollo del pensamiento matemático con situaciones problemáticas del contexto socio-cultural, ampliando la visión de la variación con el uso de las cantidades y las magnitudes.

Es importante observar, que en los lineamientos los diferentes sistemas de representación algebraicos, van desde enunciados verbales hasta las representaciones tabulares, gráficas, fórmulas y las expresiones analíticas, enfatizando en fenómenos donde la variación puede establecerse a partir de las situaciones problema, junto a la unión de operaciones aritméticas, donde la calculadora y las tecnologías computacionales emergen como herramientas necesaria para el estudio de su estudio.

Por su parte para los estándares (MEN, 2006), en el grado octavo y noveno se proponen desde el pensamiento variacional y los sistemas algebraicos y analíticos, la identificación entre propiedades gráficas y las propiedades de expresiones algebraicas, la construcción de las mismas, los modelos variacionales y principalmente los métodos para solucionar sistemas de ecuaciones lineales.

Gil & Guzmán en 1993, al respecto, señala que, más allá de la aritmética y la geometría, aparecieron ramas de las matemáticas por la complejidad del álgebra,

del cambio y el cálculo, de la incertidumbre con la probabilidad y la estadística, y de la estructura formal del pensamiento con la lógica matemática. Por todo ello, en los Lineamientos Curriculares se habla de cinco tipos de pensamiento matemático: el numérico, el espacial, el métrico o de medida, el aleatorio o probabilístico y el variacional, el cual se analizará en detalle.

Desde el pensamiento variacional, se caracteriza la variación y el cambio en distintos contextos, con sus distintos sistemas de representación simbólicos, gráficos, verbales o algebraicos. Este pensamiento define procesos de modelación y solución de problemas en la vida cotidiana, desde las mismas matemáticas y otras áreas afines, y su desarrollo se inicia con el estudio de patrones y regularidades, y los posibles criterios que rigen esas regularidades para conformar reglas de formación con las cuales se repiten los patrones. Las regularidades al ser identificadas, desarrollan la capacidad para reconocer sus propiedades y reproducirlas mediante procedimientos, algoritmos o fórmulas.

El desarrollo del pensamiento variacional, dadas sus características, es lento y complejo, pero fundamental para identificar lo que cambia y lo que permanece constante, las factores y variables intervienen y las posibles relaciones entre estas. ¿Y cómo lograrlo? La respuesta es a través de la construcción y comprensión de representaciones matemáticas, ecuaciones, inecuaciones o desigualdades, para trabajar con situaciones de variación y dependencia en la resolución de problemas. Los términos algebraicos, se reconstruyen como funciones, ecuaciones e inecuaciones desde las múltiples relaciones entre patrones de variación y el proceso de modelación en la Educación Básica Secundaria, y con posterior aplicación a la geometría analítica y el cálculo diferencial e integral en la Educación Media.

El desarrollo del pensamiento variacional en la educación básica, presupone superar la enseñar una matemática fragmentada, para analizar y modelar con las matemáticas situaciones y problemas del contexto de la vida cotidiana.

## **2.3.3 Contexto Nacional: Plan de Desarrollo Nacional – "Prosperidad para todos"**

En el plan de desarrollo nacional, denominado "Prosperidad para todos" (Departamento Nacional de Planeación, 2011), propuesto por el presidente Juan Manuel Santos, un índice de crecimiento sostenible y competitividad es el mejoramiento de la calidad de la educación y el desarrollo de competencias, con el propósito fundamental de desarrollar en cuatro años dicho objetivo, como medio eficaz para reducir la pobreza y lograr la prosperidad.

Desde el plan, se busca mejorar la vinculación entre la educación y el trabajo, por lo que se trata de aprender haciendo, de modo que el conocimiento sea aplicable en distintos ámbitos y a producir cambios que mejoren la calidad de vida de los ciudadanos del país. Siguiendo el planteamiento anterior, se fortalece el enfoque de competencias de acuerdo con: los programas para potenciar las competencias básicas, fortalecer programas transversales en educación sexual y competencias ciudadanas, a la vez que se fortalecen por igual las dimensiones afectivas y sociales desde la primera infancia; mejorar el desarrollo de competencias para el trabajo, consolidar un sistema nacional de evaluación por competencias, fortalecer el uso y la apropiación de las TIC y el bilingüismo, y consolidar distintas estrategias para la gestión del recurso humano en Colombia.

Como diagnostico el plan propone la clasificación de competencias en: competencias esenciales, que incluyen habilidades comunicativas, aritméticas, tecnológicas, y dominio de una segunda lengua; competencias genéricas en distintas disciplinas, y competencias especificas, para el desempeño de un actividad concreta; cada una de estas competencias, son analizadas a la luz de las pruebas saber en cada uno de sus distintos niveles, primaria, secundaria, media y universitaria, siendo intensificadas en cada uno de ellos. Acompañando esta clasificación, también emerge el sistema nacional de evaluación, donde se valoran cada uno de los agentes que intervienen en el sector educativo.

Una anotación importante desde la evaluación, indica como resultado de las pruebas PISA (OCDE, 2014), que el promedio de los jóvenes colombiano entre los 15 años de edad, no tienen capacidad para utilizar, sus conocimientos en las distintas situaciones de la vida real y no hay un sistema eficiente para formar ciudadanos competitivos.

Para mejorar las falencias anteriores, el Plan Nacional de Desarrollo gestiona las siguientes características:

- Para Niños y niñas menores de 5 años: desarrollo apropiado de habilidades en las distintas dimensiones de la formación integral.
- Niños, Niñas y adolescentes: desarrollar competencias básicas junto con el mejoramiento del sistema evaluativo.
- Jóvenes en educación media: mejorar los esquemas de formación no solo en competencias básicas sino en competencias laborales.
- Fortalecimiento y consolidación del sistema evaluativo en todos los niveles.
- Consolidación del sistema evaluativo de los docentes.
- Consolidación del sistema evaluativo para todos los programas de educación superior y de formación para el trabajo y el desarrollo humano.
- Fortalecer el uso y apropiación de las TIC y el bilingüismo.
- Actualización y fortalecimiento de las competencias docentes.

#### **2.3.4 Contexto Regional: Plan "Antioquia La Más Educada"**

Adoptado por la asamblea departamental de Antioquia, este plan (Gobernación de Antioquia, 2012) en su segunda línea plantea a la educación como motor de transformación de Antioquia, como eje generador de cambios sociales sustanciales, que eviten el crecimiento de la desigualdad social, donde se apuesta por el diseño y ejecución de proyectos y programas, que respondan a las necesidades de cada subregión del departamento, enfatizando en maestros y maestras capacitados para desarrollar procesos de formación integral, con infraestructuras adecuadas a las necesidades de la población, convirtiendo a la educación publica en una prioridad para el gobierno departamental.

El plan de desarrollo, fomenta el trascender de los muros de los colegios, construyendo también cultura, innovación, emprendimiento, tecnología y ciencia. Otros retos son mejorar la cobertura de la educación tanto en básica como media, brindar una educación con calidad de acuerdo a las demandas de la sociedad actual, teniendo instituciones de educación superior publicas, con un profesorado con conocimiento y disposición para un trabajo contextualizado que mejore o soluciones las problemáticas de cada región y sus distintos lugares, con proyectos de emprendimiento e inclusión social, donde interactúan distintos nodos regionales de formación académica. Como indicadores el plan busca:

- Disminuir las tasas de analfabetismo.
- Fortalecer el desarrollo profesional docente.
- Mejorar los ambientes de aprendizaje.
- Impulsar la ciencia, la tecnología, el emprendimiento y la innovación.
- Fomentar una Antioquia Digital.
- Promover la generación del deporte y la cultura.

Otros componentes de la línea educativa del Plan Antioquia La Más Educada son: Fortalecimiento de la investigación científica, estímulos a la creación artística y cultural, consolidación del deporte y la actividad física, nuevas oportunidades y becas para la educación superior, escuelas de docentes y directivos docentes, calidad en todos los niveles educativos, bilingüismo, creación de empresas para emprendimiento, generación de conocimiento científico aplicado, transferencia de tecnología y conocimiento.

## **2.3.5 Contexto Local: "Medellín un Hogar para la vida"**

El plan en su componente "Medellín, educada para la vida, y la equidad" (Alcaldía de Medellín, 2012), retoma la idea principal de la educación como un derecho fundamental, promotor del desarrollo humano integral, para superar la exclusión, la desigualdad, y mejorar la calidad de vida. Es la educación el medio por el cual se llega a la ciencia, la tecnología, a los valores culturales, haciéndose realidad mediante un sistema articulado, a los grupos poblacionales de la ciudad, iniciando en la primera infancia, y continuando en la educación básica y media, con una oferta pertinente, para que sea una realidad el acceso a la educación superior.

El plan realiza un diagnostico, desde cada uno de los niveles de escolaridad, con medidas efectivas de tasas de cobertura, y niveles de desempeño en las pruebas saber, donde se encuentran dificultades educativas sobre en todo poblaciones vulnerables. Es un reto para el plan, mejorar algunos indicadores marcados en niveles insuficientes, con grandes diferencias entre los sectores publico y privado, y para ello se propone mejorar la calidad de la formación de los maestros, con un fuerte acompañamiento de parte de la secretaría de educación municipal. Otro problema por superar, son los altos niveles de conflictos en la convivencia escolar, influidos por el contexto familiar y sociocultural inmediato.

El breve diagnostico anterior, "Medellín un hogar para la vida", llega al objetivo de garantizar el derecho a la educación, que pueda brindar oportunidades de acceso a la educación superior y superar inequidades educativas. Con este objetivo, el plan municipal propone los siguientes seis programas para lograr el alcance propuesto:

- Educación para todos y todas.
- Ambientes escolares y tecnológicos para ciudadanos del mundo.
- Jornada complementaria.
- Maestros y maestras para la vida.
- Educación con calidad para mejores oportunidades.
- Medellín a la U.

## **2.4 Marco Espacial**

El proyecto educativo institucional de la Institución Educativa Guadalupe, lugar donde se desarrollara la propuesta, tiene como modelo pedagógico el cognitivoconstructivista, considerando que el propósito de la educación es acceder al nivel superior de desarrollo intelectual, centrando al alumno en el proceso de enseñanza y aprendizaje, y al maestro como un facilitador de la formación integral. El horizonte institucional es planteado desde la misión y la visión, las cuales en conjunto proponen una educación inclusiva y de calidad, comprometida con la formación de ciudadanos competentes para el trabajo, el estudio y la vida en comunidad. Para esto la institución trabaja los valores del respeto, la responsabilidad, la comunicación, la creatividad y el trabajo en equipo, y toma como filosofía educar con base en los principios de las distintas ciencias exactas, naturales y humanas.

La Institución en sus políticas de mejoramiento busca constantemente mejorar sus procesos educativos, dentro de los cuales se encuentra la malla curricular y el plan de estudios. No es de interés de este trabajo, exponer toda la malla, pero si se presentará en la tabla Nº 3, el plan de área de matemáticas del grado noveno, que tiene como objetivo propiciar una formación integradora con adquisición de conocimientos y tecnológicos, para ser aplicados por los estudiantes en su contexto inmediato, la educación superior, y la vinculación con la sociedad y el trabajo. Para el grado noveno se espera fomentar el desarrollo del razonamiento lógico, utilizando el conocimiento científico y tecnológico para lograr un adecuado desempeño en la interpretación y solución de problemas relacionados con sistemas numéricos, geométricos y algebraicos.

Se centra la atención en el segundo periodo, donde aparece en los contenidos conceptuales la enseñanza de los sistemas dos por dos, los cuales son parte fundamental del grado noveno, y como lo muestran las competencias y los estándares, están asociados al desarrollo del pensamiento variacional y a los procesos matemáticos de modelación, razonamiento y resolución de problemas, haciendo de primera necesidad la comprensión de los sistemas de ecuaciones lineales, el conocimiento de los distintos métodos de solución y la aplicación a problemas.

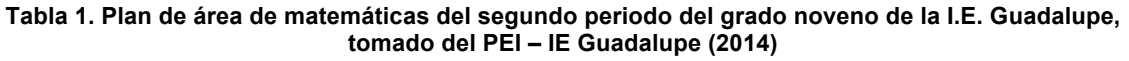

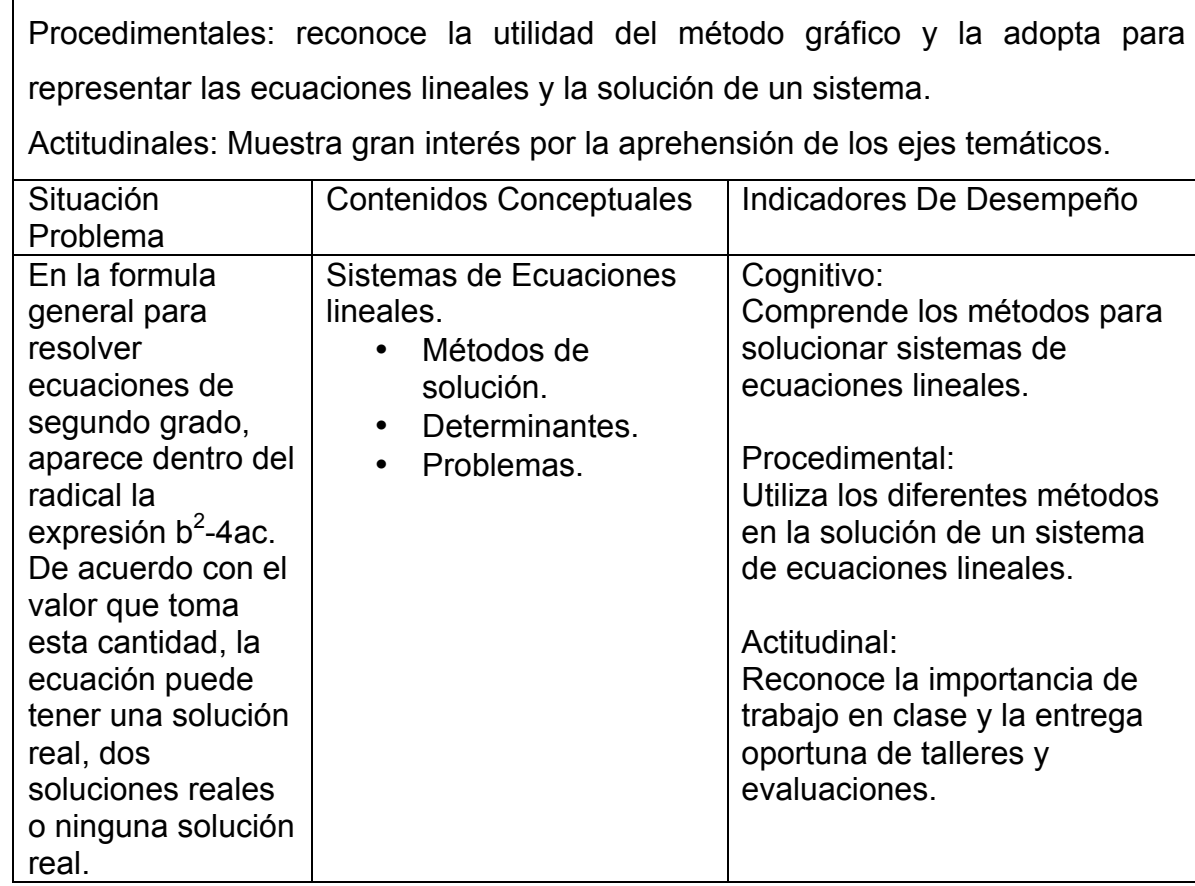

PENSAMIENTOS: Numéricos, Variacional, Métrico, Aleatorio, Lógico y Espacial COMPETENCIAS:

Argumentativa: Identifica situaciones reales en las que se hace uso de un modelo lineal.

Interpretativa: Describe las posibles soluciones de un sistema de ecuaciones lineales.

Propositiva: Utiliza métodos de solución de ecuaciones para resolver problemas.

ESTÁNDARES BÁSICOS DE COMPETENCIA:

Conceptuales: Identificar diferentes métodos para solucionar sistemas de ecuaciones lineales.

# **3.Diseño metodológico**

La investigación en profundización será trabajada mediante un estudio de caso, con intervención en el grupo del grado noveno de la jornada de la tarde del año 2015 de la Institución Educativa Guadalupe, tomando como grupo de control, el del grado noveno de la jornada de la mañana y como grupo experimental, el grado noveno de la jornada de la tarde, ambos del año 2015, para luego comparar los resultados obtenidos y evaluar el impacto de la propuesta en el aula de clases.

## **3.1 Método**

Para desarrollar los objetivos planteados en el presente trabajo el método empleado es el crítico-social, que parte desde la reflexión de la práctica docente en la Institución Educativa Guadalupe y será desarrollado de la siguiente manera:

- 1. Se realizará una caracterización institucional, tomando en cuenta el número de estudiantes de la población y como muestra los estudiantes del grado noveno. También se tendrá en cuenta el espacio de las salas de computo para desarrollar la propuesta.
- 2. El diagnóstico comenzará en el grado noveno de la jornada de la tarde como grupo experimental, con una evaluación diagnóstica sobre los sistemas dos por dos, y entrevistas a los estudiantes sobre las concepciones que tienen los estudiantes frente al tema. También se observarán los resultados de los grupos de años anteriores en el tema

para mirar el rendimiento académico de la institución en el área de matemáticas.

- 3. Se identificarán las acciones posibles desde el diagnóstico para hacer un barrido bibliográfico sobre el marco teórico necesario para abordar la problemática encontrada y su solución a través de la modelación y las TIC.
- 4. Se diseñara la propuesta a través del software ModelMat integrando los elementos necesarios para trabajar la modelación y su proceso, resolviendo ejercicios directamente en el software, que a su vez permita recolectar la información necesaria sobre los procedimientos realizados por el estudiante, junto con sus aciertos y fallas. También presentará una encuesta sobre la motivación del estudiante después de enfrentar el proceso de enseñanza con el software.
- 5. La intervención será realizada en el grupo experimental de la jornada de la tarde, donde los estudiantes resolverán distintos ejercicios matemáticos sobre situaciones cotidianas, con diferentes métodos de solución. El software automáticamente guardara el proceso llevado a cabo por el estudiante, la soluciones encontradas para los sistemas de ecuaciones y sus debidas justificaciones. Para ello, en primer lugar, los estudiantes verán un tutorial sobre el manejo del software; luego, el docente orientará el inicio de la actividad y las posibles dudas y dificultades encontradas por los estudiantes, sin centrase en la evaluación, ya que el software, le dará los elementos necesarios para una valoración posterior del estudiante.
- 6. Finalizada la intervención del aula, el docente evaluara directamente en el software los ejercicios realizados por los estudiantes, teniendo en cuenta elementos como el número de errores en las operaciones, las veces que intento resolver cada ejercicio, y la solución final dada al problema con su justificación. En el grupo de control se resolverán los mismos ejercicios pero de manera escrita en lápiz y papel. Posteriormente, se hará un análisis comparativo entre los grupos, con los resultados obtenidos en el

tema. También se tendrán en cuenta los resultados de la encuesta aplicada a los estudiantes, sobre su motivación en el tema durante el trabajo con el software.

7. Finalmente, se examinarán los resultados obtenidos, para concluir si efectivamente la propuesta aplicada fue efectiva en el aula de clase, y que consideraciones y posibles mejoran pueden ser agregadas para consolidar la propuesta.

## **3.2 Instrumentos de recolección de información**

Como instrumentos de recolección y análisis, se tomarán las siguientes fuentes primarias: Los resultados de los problemas resueltos por los estudiantes en ModelMat, registrados en el mismo software, con el respectivo número de errores; y una encuesta al finalizar la actividad sobre la experiencia de los estudiantes con la propuesta implementada.

También serán analizadas algunas entrevistas con los estudiantes, y sus desempeños durante el desarrollo de las actividades en ModelMat. Como fuentes secundarias, se tienen: las notas del grupo de noveno de la jornada de la mañana, entendido este como el grupo de control; la malla curricular de la institución para ver los contenidos del grado y su relación con el tema.

Para el análisis, la información será obtenida y clasificada por el software a medida que los estudiantes resuelvan los problemas y apliquen los respectivos procedimientos matemáticos. ModelMat en su base de datos, guarda en primer lugar, los datos básicos del estudiante, como nombres, grupo, edad, entre otros, lo que permite comprender las características de los estudiantes. El software, también almacena el número de veces que el estudiante entra a trabajar los problemas matemáticos y el último acceso, de modo que sea posible observar con claridad y facilidad, la motivación y participación de los estudiantes en las actividades.

Luego, ModelMat registra las soluciones de cada problema, resueltos por cada estudiante, especificando el número del problema, que método de solución trabajo, y cuantos errores cometió en los procedimientos matemáticos para resolverlo. El docente deberá calificar cada ejercicio como se muestra en el anexo D, y la nota almacenada en la misma base de datos, será accedida mediante consultas especializadas, para arrojar el promedio por cada estudiante de los ejercicios desarrollados, y tener una nota consolidada para comparar respecto al grupo de control. También mediante consulta a la base de datos del software, se obtendrán el promedio de la nota del grupo, analizando la efectividad de los procesos desarrollados por el grupo y su desempeño respecto al grupo de control. Todo lo anterior, para determinar el desempeño alcanzado durante la implementación de la estrategia didáctica desde el aspecto académico y curricular, uno de los dos indicadores que apunta al cumplimiento del objetivo de la propuesta.

Para analizar la motivación del estudiante frente a la propuesta y ModelMat, al finalizar la actividad se propone una encuesta sobre el software con cuatro preguntas que indagan sobre el proceso realizado en general, lo que permite conocer la percepción final frente al proceso de enseñanza-aprendizaje realizado. La encuesta y los resultados también son almacenados en el software, y se presenta automáticamente para facilitar su diligenciamiento al estudiante, garantizando que la información sea adquirida. Esto permitirá evaluar el grado de motivación de los estudiantes hacia la matemática por medio de la estrategia planteada en este trabajo final de maestría, como segundo indicador principal de la propuesta.

Finalmente se presentaran los resultados en gráficas para su análisis, y las respectivas conclusiones sobre el impacto de la propuesta en el aula de clases, y sus implicaciones en el proceso de enseñanza y aprendizaje del tema, todo esto valorando los dos indicadores anteriormente mencionados.

# **3.3 Población y muestra**

Población: 1200 estudiantes de la Institución Educativa Guadalupe.

Muestra: 45 estudiantes del grado noveno de la Institución Educativa Guadalupe. Para el grupo experimental se seleccionó el grupo de la jornada de la tarde con 22 estudiantes y para el grupo de control los 23 estudiantes de la jornada de la mañana.

# **3.4 Alcance y delimitación**

Aunque la propuesta desde la modelación matemática a través del software es aplicada en la Institución Educativa Guadalupe, se espera que pueda ser validada en cualquier ámbito educativo donde se enseñen los sistemas de dos ecuaciones lineales con dos incógnitas. El software desde su proceso interno de modelación, provee los elementos necesarios para que un docente y un estudiante desde cualquier lugar y en cualquier momento adquieren o mejoren el proceso y enseñanza de los sistemas dos por dos.

Por un lado, el docente puede innovar su enseñanza con la propuesta, incluyendo los procesos matemáticos de la resolución de problemas y la comunicación a su trabajo en el aula, al emplear la modelación y utilizar las TIC, cambiando la monotonía del aula de clases tradicional, y obteniendo tiempo para hacer un proceso de seguimiento y orientación individualizado, sobre los procesos matemáticos y la motivación del estudiante, realizando la evaluación directamente en el software, sin necesidad de proponer otros métodos valorativos.

Pero no solamente la propuesta afecta la enseñanza. Los estudiantes, al realizar su proceso de solución de manera individual frente al software, pueden monitorear su propio aprendizaje, mientras se validan los procedimientos directamente en el software. Esto refuerza su capacidad de autonomía, ya que el software guía al estudiante en su proceso de modelación, y puede corregir sus errores sin necesidad de esperar a una revisión de sus ejercicios y problemas

resueltos, que en ocasiones pueden tomar días o hasta semanas. También, los problemas planteados retan al estudiante, ya que no caen en el reduccionismo típico del aula de clases, al plantear sistemas dos por dos para solucionarlos algorítmicamente. Aquí el estudiante inicia su proceso de modelación representando objetos que se transforman incógnitas y cuyas relaciones generan un sistema de ecuaciones para solucionar, validar y justificar. La motivación del estudiante aumenta drásticamente, al tener un medio distinto a los tradicionales para su aprendizaje y familiar desde su contexto, como es el caso de las TIC y las plataformas web.

El alcance de la propuesta a través del software, no es ser una herramienta de calculo para solucionar sistemas de ecuaciones dos por dos, donde se ingresen coeficientes y se genere un resultado. El estudiante debe enfrentar paso a paso el software a través del plan de modelación, para poder generar y justificar resultados. Esta es el verdadero alcance de ModelMat: un software que guía el proceso de enseñanza y aprendizaje de los sistemas de dos ecuaciones lineales con dos incógnitas a través de la modelación matemática, y que supera el instrumentalismo típico del software matemático en la actualidad, el cual carece de propuestas matemáticas de enseñanza y que solo sirve como una potente herramienta para producir resultados de cualquier operación matemática de distinta complejidad. Aunque la propuesta solo se queda en el tema de las ecuaciones, si considera una estratega didáctica y disciplinar como la modelación matemática que ayuda en la comprensión del tema.

Muchas mejoras pueden ser aplicadas a la propuesta presentada en este trabajo, desde la modelación y el software, por lo que se espera generar esa intención de crear software matemático especializado que cumpla una verdadera función de enseñanza y aprendizaje en el área de las matemáticas.

# **3.5 Cronograma**

La siguiente tabla muestra la metodología a seguir discriminada en fases y actividades, para la ejecución del trabajo final de la maestría.

| Fase                                           | <b>Objetivos</b>                                                                                                    | <b>Actividades</b>                                                                                                    |
|------------------------------------------------|----------------------------------------------------------------------------------------------------|----------------------------------------------------------------------------------------------------|
| Fase 1:<br>Caracterización.                    | Diagnosticar la situación actual de la<br>enseñanza<br>de<br>sistemas<br>de<br>dos<br>ecuaciones lineales con dos incógnitas<br>en el grado noveno de la I.E. Guadalupe<br>medio<br>de<br>evaluación<br>una<br>por<br>diagnóstica escrita y entrevistas con<br>estudiantes. | 1.1<br>Caracterización de<br>Institución<br>la<br>Educativa Guadalupe.<br>1.2 Revisión de los resultados de los<br>estudiantes del grado noveno en el área<br>de matemáticas.<br>1.3 Entrevistas con estudiantes del grado<br>noveno.<br>1.4 Elaboración y aplicación de una<br>evaluación diagnóstica en el tema de los<br>sistemas dos por dos. |
| Fase 2:<br>Diseño                              | Desarrollar el software educativo para la<br>enseñanza<br>de<br>sistemas<br>de<br>dos<br>ecuaciones lineales con dos incógnitas.                                                                                                    | 2.1<br>Revisión<br>bibliográfica<br>sobre<br>la<br>modelación.<br>2.2. Revisión<br>bibliográfica sobre<br>las<br>tecnologías TIC para el desarrollo de<br>software.<br>2.3 Diseño del software ModelMat para la<br>enseñanza y el aprendizaje de<br>los<br>sistemas dos por dos articulado a la<br>modelación.                                    |
| Fase 3:<br><b>Intervención</b>                 | Intervenir la práctica docente aplicando<br>el software educativo como mediador<br>didáctico en el grado noveno de la I. E.<br>Guadalupe.                                                                                                    | 3.1 Solución de problemas matemáticos,<br>de sistemas dos por dos como modelo a<br>través del software ModelMat aplicando<br>distintos métodos de solución.                                                                                                    |
| Fase 4:<br><u>Análisis</u><br>y<br>evaluación. | Evaluar<br>impacto<br>software<br>el<br>del<br>educativo en la enseñanza de sistemas<br>de dos ecuaciones lineales con dos<br>incógnitas en el grado noveno de la I. E.<br>Guadalupe.                                                                                       | 4.1 Evaluar el desempeño alcanzado<br>durante la implementación de la estrategia<br>didáctica.<br>4.2 Evaluar el grado de motivación de los<br>estudiantes.                                                                                                    |

**Tabla 2. Fases del Trabajo Final, adaptación propia del investigador (2014).**

El siguiente cronograma muestra las fases del trabajo final de acuerdo a los objetivos y las actividades pertinentes:

| <b>ACTIVIDADES</b>   | <b>Semanas</b> |   |   |   |   |   |  |   |   |    |    |    |    |    |    |    |
|----------------------|----------------|---|---|---|---|---|--|---|---|----|----|----|----|----|----|----|
|                      |                | 2 | 3 | 4 | 5 | 6 |  | 8 | 9 | 10 | 11 | 12 | 13 | 14 | 15 | 16 |
| <b>Actividad 1.1</b> |                |   |   |   |   |   |  |   |   |    |    |    |    |    |    |    |
| <b>Actividad 1.2</b> |                |   |   |   |   |   |  |   |   |    |    |    |    |    |    |    |
| <b>Actividad 1.3</b> |                |   |   |   |   |   |  |   |   |    |    |    |    |    |    |    |
| <b>Actividad 1.4</b> |                |   |   |   |   |   |  |   |   |    |    |    |    |    |    |    |
| <b>Actividad 2.1</b> |                |   |   |   |   |   |  |   |   |    |    |    |    |    |    |    |
| <b>Actividad 2.2</b> |                |   |   |   |   |   |  |   |   |    |    |    |    |    |    |    |
| <b>Actividad 2.3</b> |                |   |   |   |   |   |  |   |   |    |    |    |    |    |    |    |
| <b>Actividad 3.1</b> |                |   |   |   |   |   |  |   |   |    |    |    |    |    |    |    |
| <b>Actividad 4.1</b> |                |   |   |   |   |   |  |   |   |    |    |    |    |    |    |    |
| <b>Actividad 4.2</b> |                |   |   |   |   |   |  |   |   |    |    |    |    |    |    |    |

**Tabla 3. Cronograma de actividades, adaptación propia del investigador (2014).**

# **4.Trabajo Final**

En este capítulo, se presenta el diseño y desarrollo de la modelación planteada para la enseñanza de los sistemas de dos ecuaciones lineales con dos incógnitas, a través del software Modelmat. En primer lugar, se parte del diagnóstico aplicado en la institución; luego, se expone el proceso de modelamiento empleado en la propuesta a través del software, con la descripción de las herramientas utilizadas para su elaboración y el diseño de cada una sus etapas; se continua con la intervención en el aula de clase y por último, con el análisis de los resultados.

# **4.1 Caracterización**

## **4.1.1 Contexto: La Institución Educativa Guadalupe**

La propuesta se aplicó en el grado noveno de la jornada de la tarde de la Institución Educativa Guadalupe, en su sede principal ubicada en Medellín-Colombia. La institución cuenta con 1200 estudiantes distribuidos en tres sedes, una principal donde se trabaja media y básica secundaria, y dos alternas, una con primaria solo para damas, y otra con básica secundaria y primaria. La institución esta ubicada en la comuna Nº 3, en el sector de Manrique Guadalupe, comuna atormentada en gran parte en años anteriores por la violencia, y que hoy se encuentra en condiciones de convivencia sociocultural estables, aunque aún se encuentran grupos armados al margen de la ley en la zona.

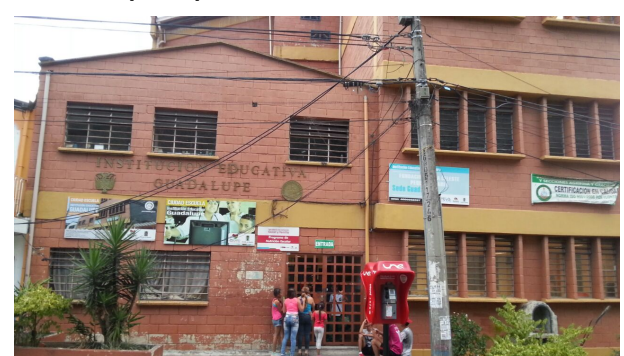

**Figura 2. Sede principal de la Institución Educativa Guadalupe.**

El estrato socio económico de los estudiantes de la institución en general es nivel dos, siendo familias en riesgo de pobreza en su mayor parte y con niveles de ingreso medio-bajo. Gran parte de la población estudiantil recibe el servicio de restaurante escolar como apoyo de alimentación, ya que muchos de los estudiantes no cuentan con una alimentación adecuada en sus casas.

La planta cuenta con 65 docentes y dos empleadas para el aseo General. En el momento de aplicación de la propuesta el rector es el señor Melvyn Hair Mosquera Machado, y la institución cuenta con cuatro coordinadores distribuidos en todas las sedes. En la sede principal, las aula están distribuidas de manera vertical, y con un espacio de comedor en el primer piso junto a una cancha de dimensiones pequeñas para practicar la educación física y deportes en general.

Existen dos salas de sistemas, una en condiciones regulares con 16 equipos con conexión cliente-servidor, y otra con 21 equipos, con el mismo modo de funcionamiento en la cual se aplicó la propuesta. Esta sala de sistemas presenta dificultades constantes con el servicio de internet, y debido a su modo de funcionamiento, servicios como el de Youtube no pudieron ser utilizados por el software debido a la pésima calidad de reproducción de videos. Los equipos funcionan con un software denominado kiosco, el cual accede a un servidor con sistema operativo Windows Server 2008, que carga la sesión del usuario. El navegador por defecto que trae dicho sistema es el Internet Explorer 9, pésimo debido a su poca adaptabilidad a los estándares actuales de Html, por lo que debió ser utilizado el navegador Mozilla Firefox para un buen desempeño de ModelMat.

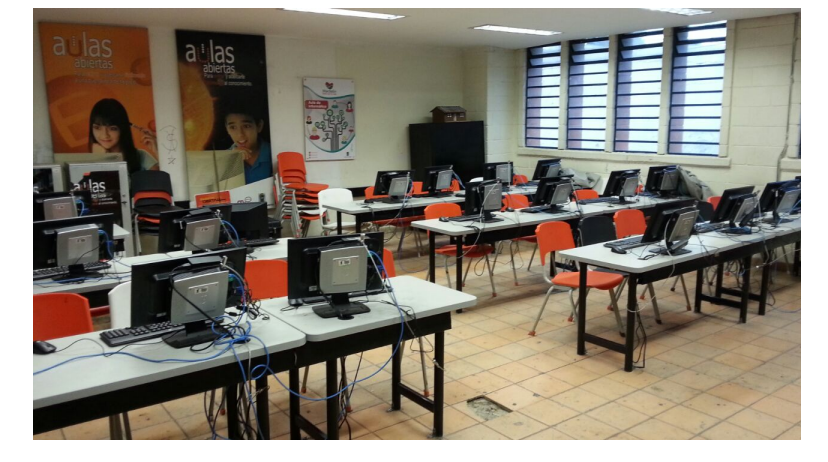

**Figura 3. Sala de informática donde se realizó la intervención en la Institución Educativa Guadalupe.**

#### **4.1.2 Diagnóstico y Análisis**

El grupo experimental del grado noveno está compuesto por 22 estudiantes y presenta como edad promedio los 16 años, siendo generalizado el desempeño básico en el área de matemáticas. Sin embargó, desde un análisis de los resultados de años anteriores para el primer periodo del grado noveno, se detectó que el desempeño en el tema de los sistemas de dos ecuaciones con dos incógnitas, ha sido irregular, teniendo en promedio un nivel básico-bajo. En entrevistas con los estudiantes del grado noveno, fue posible determinar, que ven complejo el tema de las ecuaciones, ya sea por que es de difícil comprensión, o por que los estudiantes sienten que no tienen los conocimientos previos adecuados o no que no cuentan con la motivación suficiente para su aprendizaje, destacando que dificultades con las operaciones matemáticas y con expresiones algebraicas, hacen el tema confuso para aprender, al tiempo, que pierden motivación e interés en el tema, siendo todo lo anterior, un obstáculo a la hora de resolver ejercicios.

Por lo tanto, para determinar los conocimientos previos en ecuaciones, se realizó la evaluación escrita mostrada en el anexo A, durante el primer periodo académico del año, con el fin de saber que conocimientos matemáticos tienen los estudiantes respecto a las ecuaciones y su proceso de solución. La evaluación propuso dos ejercicios para resolver, donde de los 22 estudiantes del grupo, 7 tuvieron dificultades para resolver una ecuación de primer grado con una incógnita, al no identificar la incógnita a resolver ni cómo comenzar el proceso de solución. De los 15 estudiantes restantes, 10 resolvieron correctamente los dos ejercicios propuestos, y los 5 restantes solo uno de los dos ejercicios. Esto aclarando, que se entiende por solución del ejercicio, el mostrar cada uno de sus pasos utilizados en la resolución de la ecuación, trasponiendo los términos necesarios, y despejando al final la incógnita requerida. Fue posible observar, que los estudiantes en su mayoría comprenden el proceso de solución de una ecuación, aunque cometen errores en cálculos aritméticos, sobre todo en operaciones que involucran sumas de términos algebraicos. Este diagnóstico inicial vislumbro, que la dificultad radica más en el método de enseñanza de las ecuaciones y la motivación hacia su aprendizaje, abriendo la posibilidad de introducir los sistemas de ecuaciones y su solución, mediante una propuesta de enseñanza que guíe al estudiante en el entendimiento del tema apoyándose en las TIC.

No se determinó necesario, un diagnóstico en el manejo de las TIC, debido a que se consideró que los estudiantes ya tienen amplia familiaridad con plataformas en línea como las redes sociales, y adicionalmente, tienen destrezas básicas en el uso de servicios como el de Youtube**®**, por lo que su adaptación al trabajo matemático con software, no sería difícil.

# **4.2 Diseño**

## **4.2.1 De la teoría a la herramienta: revisión sobre la modelación y el plan de solución aplicado en el software.**

En la adaptación del "Plan de solución" propuesto por Blum & Leiß (2007), como proceso de modelación definido para el software ModelMat en la propuesta de enseñanza, se tuvieron en cuenta algunas consideraciones:

- 1. *Comprensión de la tarea:* El software permitirá la elección y lectura de un problema, cuya solución será siempre construida a partir del planteamiento y solución de un sistema de dos ecuaciones con dos incógnitas. En esta fase, se le permitirá al alumno, representar los objetos que plantea el problema al tiempo que se asignan sus propiedades las cuales conducirán a la definición de las incógnitas necesarias para dar solución al problema. El objetivo del software apuntara siempre a encontrar aquellas incógnitas que definan las propiedades de los objetos que da el problema, por lo tanto, el proceso de modelación estará restringido hacia este procedimiento.
- 2. *Establecimiento del modelo:* se encuentran las relaciones apropiadas que generen un sistema de dos ecuaciones con dos incógnitas. No interesa que el estudiante genere otros tipo de modelos, ya que la traducción del problema en un conjunto de símbolos matemáticos y sus relaciones debe coincidir con la construcción de un sistema dos por dos, el cual es el objetivo de enseñanza del software. Aunque parezca restrictivo, el software permite que el estudiante se encamine a la consecución de la construcción de dicho sistema, relacionando la información dada por el problema de manera sustancial de acuerdo a las incógnitas elegidas en el paso anterior, con sus respectivos coeficientes.
- 3. **Uso de las matemáticas y operaciones:** El software limita el procedimiento de solución del sistema a cuatro métodos: Eliminación, igualación, sustitución y determinantes. Tales métodos se identifican por

ser algoritmos, y con procedimientos definidos. Modelmat, orientara la solución del sistema utilizando cualquiera de los cuatro métodos, mostrando los pasos adecuados para llegar a la solución, al tiempo que los valida. El estudiante no podrá continuar con la solución de un problema si antes no encuentra la solución correcta del sistema. Posteriormente, el estudiante deberá validar la solución graficando cada una de las ecuaciones del sistema generado, mediante despeje de la segunda incógnita; el software automáticamente grafica el sistema de ecuaciones, y el estudiante podrá confirmar si efectivamente el punto de cruce entre las dos rectas generadas por las dos ecuaciones coincide con la solución hallada.

4. *Explicación del resultado:* Finalmente, Modelmat le solicita al estudiante que concluya la solución del problema, en la cual puede explicar el resultado encontrado, y dar la respuesta adecuada al mismo.

De esta manera, se propone la modelación matemática a través de las TIC, con el software Modelmat para la enseñanza de sistemas de dos ecuaciones lineales con dos incógnitas, y que está compuesto básicamente por cuatro etapas:

- 1. *Definición de incógnitas:* Lectura de un problema y definición de los objetos del problema, sus propiedades y las incógnitas que los simbolizan.
- 2. *Construcción del sistema de ecuaciones:* Planteamiento y construcción del sistema de dos ecuaciones con dos incógnitas ecuaciones que representan el problema.
- 3. **Solución del sistema de ecuaciones aplicando uno de los siguientes métodos:** Eliminación, sustitución, igualación y determinantes.
- **4. Representación gráfica del sistema, conclusión y solución del problema inicialmente planteado.**

Definido el proceso de modelación seguido en el software, a continuación se explicará brevemente las tecnologías web empleadas en el software, para luego abordar con detalle cada una de sus etapas y sus características, explicando los

procedimientos realizados por el estudiante, con sus limites y posibilidades, desde el comienzo hasta la finalización y solución de un problema.

## **4.2.2 Arquitectura de ModelMat: integración de las TIC.**

Es indudable el impacto de las TIC en la actualidad, por lo que el software hace uso de la interfaz web. Gracias a la masificación de internet, las plataformas educativa en línea ofrecen nuevas posibilidades de flexibilidad y accesibilidad, para trabajar el contenido matemático desde cualquier lugar y en cualquier momento. Con la llegada de la web 2.0, el usuario se transformo en el centro del mundo del internet, siendo quien crea y comparte contenidos. Espacios virtuales como los Blog, con artículos situados cronológicamente, las wiki, con escritos creados de manera colaborativa, y en general simulaciones y otros gestores de contenidos, revolucionaron las fronteras de la educación. Sin embargo, para nuestra propuesta, damos un paso más, y es la utilización de la web, desde un proyecto de software personalizado, que le permite al docente guiar a sus estudiantes desde las propias necesidades educativas de su contexto, utilizando distintas tecnologías de tipo cliente y servidor, las cuales fueran empleadas en Modelmat.

**E** HTML5, CSS, PHP, Javascript y SQL

La nueva versión del estándar HTML, el conocido protocolo de transferencia de hipertexto, que permite mediante código la elaboración de paginas web, en su versión 5, conocida como HTML5, establece nuevos elementos implementados en los sitios web modernos, ofreciendo como principales características la capacidad de tener significado semántico, la posibilidad de renderizar elementos en segunda y tercera dimensión en los navegadores más importantes como Chrome, Firefox, Safari e Internet Explorer, ejecución de hilos en segundo plano, multimedia, entre otros. Estos atributos permitieron al software Modelmat, la capacidad de redenderizar imágenes y figuras, al tiempo que se organizo la interfaz del proyecto de una manera cómoda y agradable para el estudiante y
profesor. Apoyando el proceso de maquetación y la decoración del software, se encuentra el CSS (cascading style sheets) u hojas de estilos en cascada en español, mediante el cual, se crean reglas de definición de la estructura del sitio web para su presentación, separando el código de estructura del sitio del código de estilo. El lenguaje CSS entonces combina de una manera perfecta con el HTML5 para crear un sitio amigable y accesible, al tiempo que le da una excelente presentación.

Se dirá entonces que HTML5 y CSS, le dan al software su capa de estructura y presentación. Sin embargo, se necesita interacción con el navegador Web, al tiempo que se validan sus requerimientos y procedimientos. Se crea lo que se denominara, las tres capas del software: la primera, la "capa cliente", donde el lenguaje Javascript, permitirá la interacción entre el estudiante o profesor y el software; una segunda capa, denominada "capa de comunicación", que por medio de Ajax, permite la comunicación desde javascript hacia el servidor; y finalmente una "capa servidor", la cual recibe las peticiones desde Ajax remitidas por el cliente, para validarlas mediante el lenguaje PHP, y almacenar y procesar datos y procedimientos en la base de datos MySQL.

En la capa Cliente del software, Javascript al ser un lenguaje de tipado dinámico del lado del cliente, permite mejoras en la interfaz de usuario y la creación de páginas web dinámicas, ofreciendo la capacidad de interacción al usuario con el software, mediante la manipulación del Modelo de Objetos de Documentos "DOM". Esto brinda la posibilidad de tener un contenido interactivo con el estudiante con funciones de animación y validación, añadiendo nuevas funcionalidades al software desde paquetes o frameworks integrados por código como los son: el Threejs el cual facilita la creación y manipulación de objetos en 2D y 3D; JQuery que añade funciones a nivel interno del software para mejorar la interacción del usuario con el mismo; Mathjax para traducir contenido matemático a la web; y Jsxgraph, una librería en Javascript, para implementar funciones matemáticas y geométricas de alto nivel en el navegador.

Por su parte, en la segunda capa de comunicación, por medio de la tecnología Ajax, usamos una interfaz de la aplicación que pasa los datos ingresados por el usuario para ser validados y transmitidos al servidor, en el caso, un servidor Apache, el cual almacena y gestiona todo el software. Nuevamente, cualquier dato procesado en el servidor, será devuelto mediante Ajax al equipo del cliente donde el software solicito la petición de comunicación. ¿Pero qué es Ajax? es el acrónimo de "Asynchronous JavaScript And XML", o en español, "Javascript asíncrono y XML", y permite crear aplicaciones interactivas, ejecutando peticiones en el navegador del cliente, mientras se comunica de manera asíncrona con un servidor. De esta manera, con Ajax, no es necesario recargar una página del navegador mientras se hacen cambios sobre las mismas, mejorando la usabilidad y velocidad de las aplicaciones web.

En la tercera capa del Software, se tiene el servidor, el cual funciona con las plataformas Apache y Mysql. Apache es un servidor http para almacenar paginas web, el cual a su vez admite el uso de paginas dinámicas de contenido, que para nuestro caso funcionan bajo PHP, un lenguaje de programación del lado del servidor para gestionar contenido dinámico, flexible y de alto rendimiento, con un código interpretado por el servidor, que a su vez genera una página web o un código de respuesta, con el resultado de la petición. En esta misma capa, se encuentra el servidor de base de datos, que para el software es MySQL, un potente gestor de información mediante un motor de base de datos, que almacena mediante tablas vinculadas y registros, la información del software, como los problemas, los registros de los usuarios, tanto del profesor como de los estudiantes, los resultados de los procedimientos y de los problemas resueltos mediante el software. Modelmat se comunica con la base de datos mediante código PHP el cual a su vez contiene las sentencias necesarias para generar consultas que selecciones, alteren o eliminen registros de las bases de datos, y cuyos resultados son devueltos al cliente mediante el servidor.

Para finalizar esta sección, ilustraremos en un esquema el proceso general seguido por el software Modelmat como aplicación para la resolución de sistemas de dos ecuaciones con dos incógnitas.

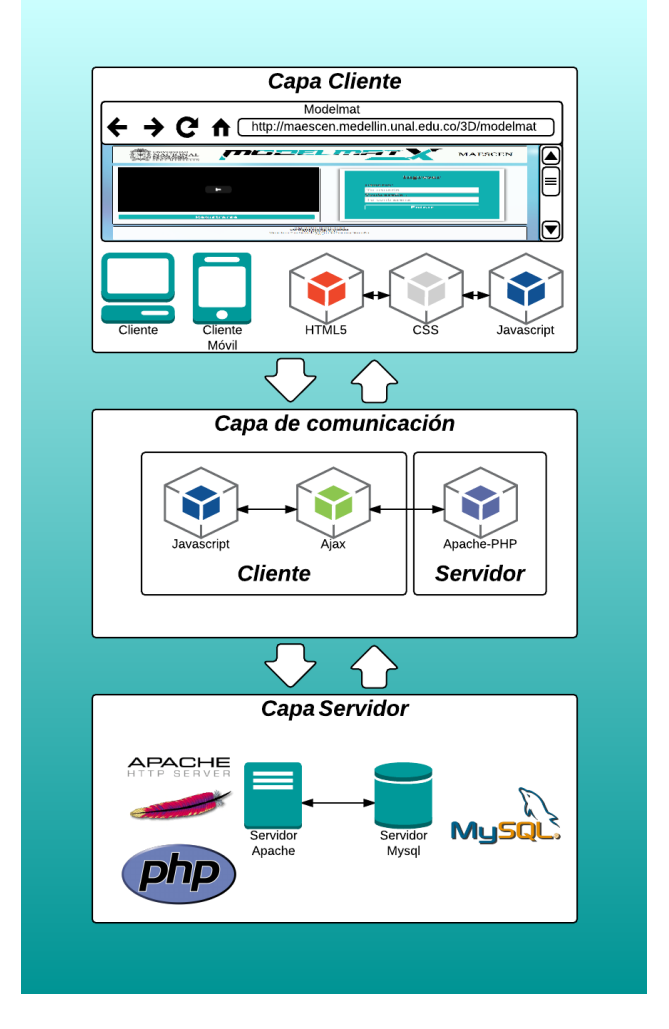

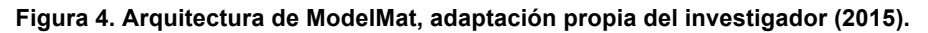

En conclusión, la tecnología web, integrada desde las distintas tecnologías anteriormente mencionadas, permiten a Modelmat ser un software adaptable a distintos contextos educativos y tecnológicos, usado tanto de manera síncrona en clase o asíncrona extra clase, dando al estudiante nuevas posibilidades de aprender matemáticas y adquirir nuevas competencias y destrezas que le acerquen a una formación integral y de calidad.

## **4.2.3 Diseño de ModelMat**

Como fue definido anteriormente, ModelMat, se compone de cuatro etapas: definición de incógnitas, construcción del sistema de ecuaciones, solución del sistema y la representación gráfica con sus conclusiones. A continuación se explica el diseño y funcionamiento de cada etapa directamente desde el software.

### ! **El constructor y la definición de incógnitas**

Al iniciar el software, el estudiante comienza por seleccionar un problema presentado desde una lista de opciones:

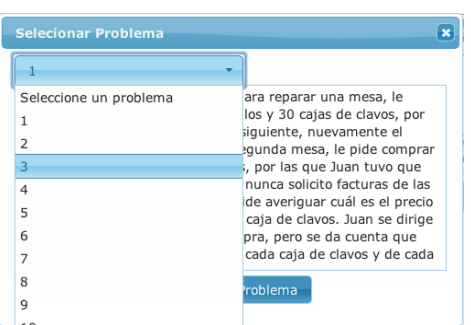

#### **Figura 5. Selección de problemas.**

Una vez elegido el problema, se presenta el constructor de objetos el cual presenta tres secciones:

1. El problema: El problema seleccionado es presentado para que el estudiante lo referencie, lea y comprenda, cuantas veces sea necesario.

**Figura 6. Problema en ModelMat.**

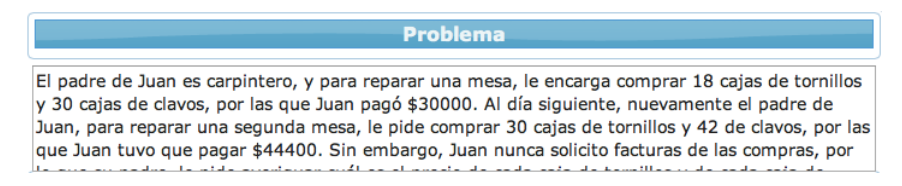

2. Los objetos de la ecuación: Desde esta sección el estudiante puede crear, insertar y eliminar objetos que representen el problema, al tiempo que puede asignarle propiedades a cada objeto desde el menú de propiedades. Una vez creado e ingresado el objeto, con sus propiedades, el estudiante puede guardarlo para continuar con la asignación de incógnitas. El software permite que el estudiante cree y trabaje con tantos objetos como considere.

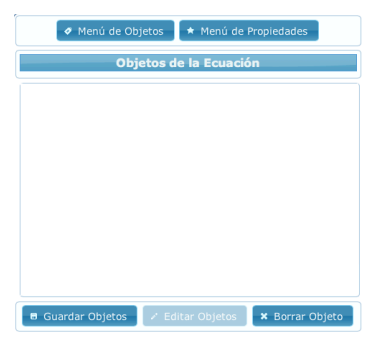

**Figura 7. Selector de Objetos y propiedades.**

El menú de objetos se compone de la siguiente manera:

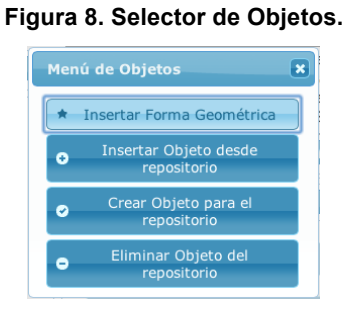

Por su parte, el menú de propiedades es aún mas simple, permitiendo añadir, editar y eliminar propiedades del objeto. En el ejemplo, al objeto seleccionado, el camión, le fueron asignadas dos propiedades, "carga" y "viajes".

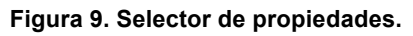

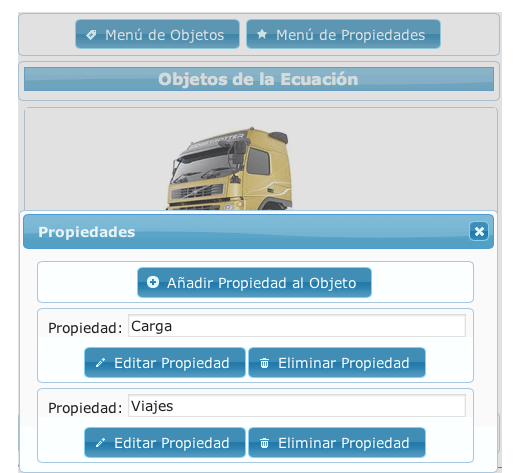

3. Variables de la ecuación: Una vez guardado el objeto con sus propiedades, el estudiante debe seleccionar el objeto a utilizar para la solución del problema, su propiedad y que variable le será fijada a tal propiedad. En la siguiente ilustración, es posible observar que para cada objeto y su correspondiente propiedad, el estudiante asigna una incógnita:

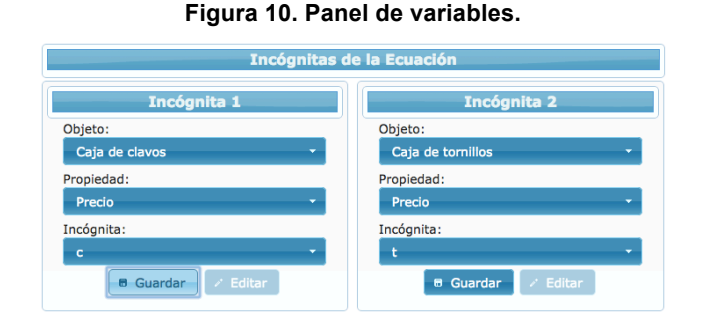

La vista general del constructor de objetos es la siguiente con sus tres secciones es la siguiente:

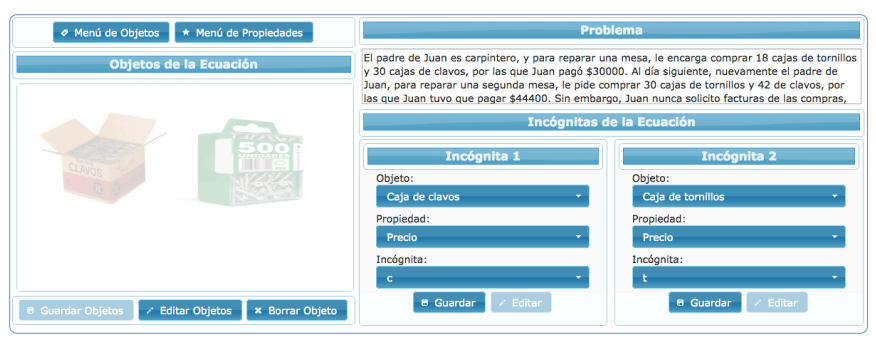

**Figura 11. Constructor de Objetos.**

Finalizando esta sección, el estudiante habrá identificado las incógnitas que representan el problema planteado, y a que refieren exactamente. Este proceso, en lo sucesivo, ejercitara la capacidad de reconocer los datos del problema que necesitan encontrarse para resolverlo, y da una pauta de inicio para comprender el significado de una incógnita, y su posterior uso en un sistema de ecuaciones, pensando a futuro, en el uso de funciones al transformar una incógnita en variable, y así introducir el proceso de modelación de una manera más amplia y

general. Con las incógnitas pasamos a la siguiente sección, el planteamiento del sistema de ecuaciones.

#### ! **La construcción del sistema de ecuaciones**

Durante esta sección del software, el estudiante tendrá la posibilidad de generar un sistema de dos ecuaciones con dos incógnitas que modele adecuadamente el problema propuesto. El esquema general se presenta en la siguiente ilustración:

| Ver Problema                                                 |                    | <b>Cantidad 1</b>  |                       |                    | <b>Cantidad 2</b>  |              |          | <b>Cantidad Final</b>         |                  |  |
|--------------------------------------------------------------|--------------------|--------------------|-----------------------|--------------------|--------------------|--------------|----------|-------------------------------|------------------|--|
|                                                              | <b>Signo</b>       | <b>Coeficiente</b> | Incógnita             | <b>Signo</b>       | <b>Coeficiente</b> | Incógnita    | Igualdad | <b>Signo</b>                  | <b>Resultado</b> |  |
| <b>Información 1</b>                                         | $+$ $\overline{ }$ |                    | $\mathbf{c}^{-\star}$ | $+$ $+$            |                    | $C^{\infty}$ | $\equiv$ | $+$ $\hspace{0.02cm}^{\star}$ |                  |  |
| <b>Información 2</b>                                         | $+$ $+$            |                    | c                     | $+$ $+$            |                    | c            | $\equiv$ | $+$ $\star$                   |                  |  |
| <sup>#</sup> Generar Ecuación<br><sup>®</sup> Limpiar Campos |                    |                    |                       |                    |                    |              |          |                               |                  |  |
| <b>Ecuación</b>                                              |                    |                    |                       |                    |                    |              |          |                               |                  |  |
|                                                              |                    |                    |                       |                    |                    |              |          |                               |                  |  |
|                                                              |                    |                    |                       | ▶ Resolver Sistema |                    |              |          |                               |                  |  |

**Figura 12. Constructor de ecuaciones.**

El problema puede ser leído en cualquier momento para comprender la información necesaria y organizarla para conformar el sistema de ecuaciones. El estudiante no solo deberá comprender el problema, ahora tendrá la oportunidad de extraer la información relevante del mismo para relacionarla con las incógnitas previamente elegidas. Para apoyar este proceso, el software divide la creación del sistema de acuerdo a las cantidades de cada propiedad del objeto, y su conjunción hacia una cantidad final. Esto será traducido en los coeficientes de cada incógnita que relacionado mediante sus signos respectivos, darán un resultado final. En la parte Izquierda, se propone entonces la descomposición relevante de la información del problema en dos informaciones, que relacionan de manera diferente los objetos con sus propiedades, señalando la necesidad de crear dos ecuaciones distintas que dependen de manera diferente de las incógnitas elegidas por el estudiante. Aunque ya se había aclarado con anterioridad que el software siempre limitara al estudiante a la construcción de un sistema de dos ecuaciones con dos incógnitas, es muy importante aclarar que el sistema construido no siempre será el mismo, por lo que este modelo matemático podrá tener distintas conformaciones de acuerdo a las incógnitas elegidas por el estudiante y las propiedades a las que hacen referencia, y el orden y la forma en las cuales son relacionadas en el sistema. Observemos dos ejemplos distintos de conformación de sistemas de ecuaciones para un mismo problema.

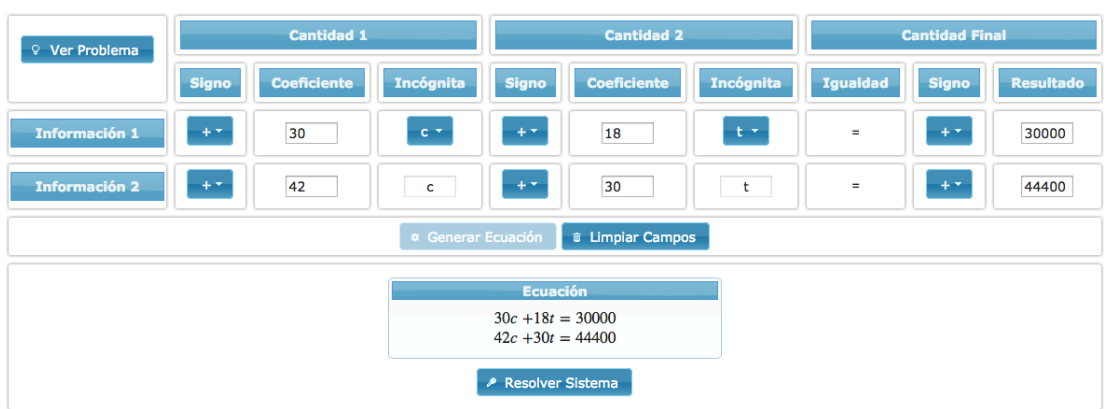

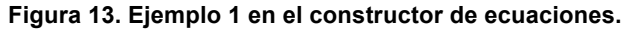

**Figura 14. Ejemplo 2 en el constructor de ecuaciones.**

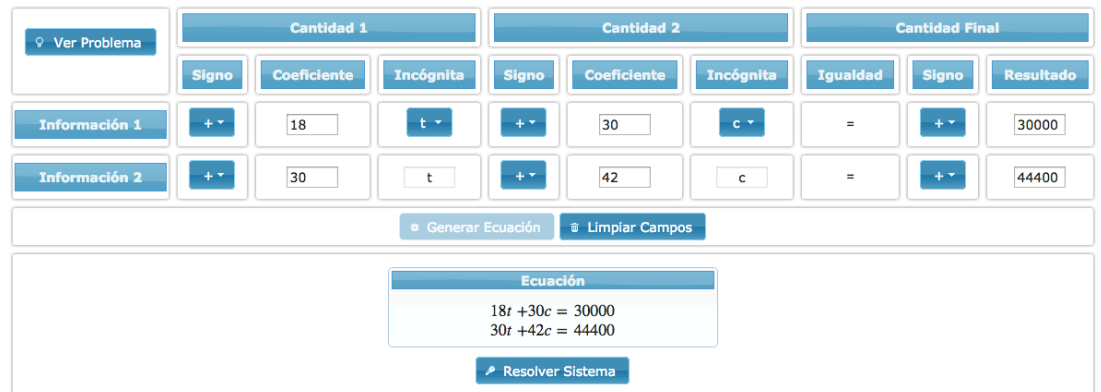

Se tienen dos sistemas distintos para el mismo problema, sin embargo, es el estudiante quien en su propio criterio y análisis determinara como llevar a cabo el proceso de la mejor manera utilizando las relaciones adecuadas entre las incógnitas para continuar con el proceso de solución.

#### ! **Solución del sistema de dos ecuaciones con dos incógnitas**

En esta fase, el estudiante selecciona un método de solución para el sistema construido anteriormente, el cual puede uno de los siguientes: eliminación, sustitución, igualación o determinantes. En la siguiente imagen, el sistema seleccionado es "Eliminación", y el software automáticamente propone al estudiante elegir una incógnita para eliminar, explicando el paso seleccionado:

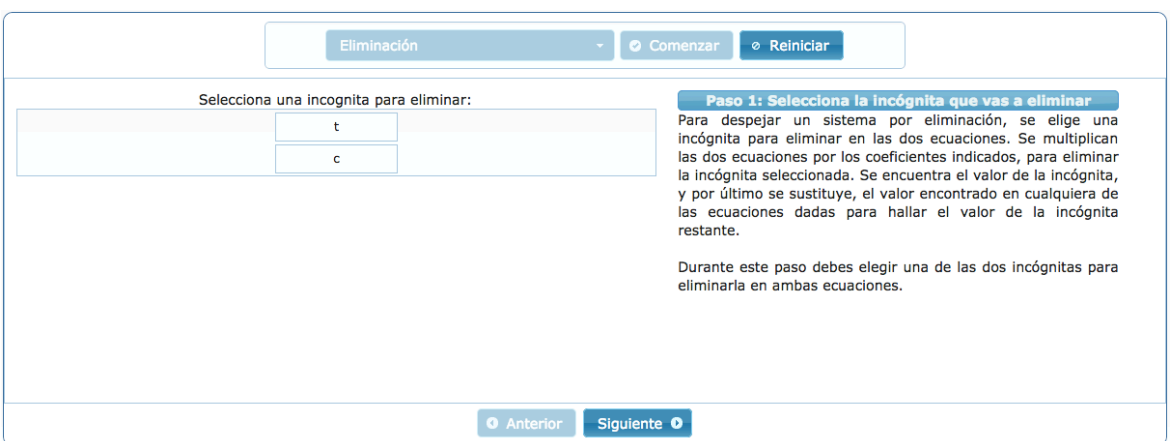

**Figura 15. Selección del método de solución.**

Cada método presenta su propio esquema, inherente a la forma de aplicar el algoritmo por el cual recibe el nombre, habiendo notables diferencias entre cada uno. A continuación se presentan alguno pasos de los métodos igualación, sustitución y determinantes:

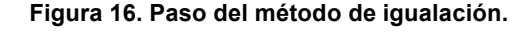

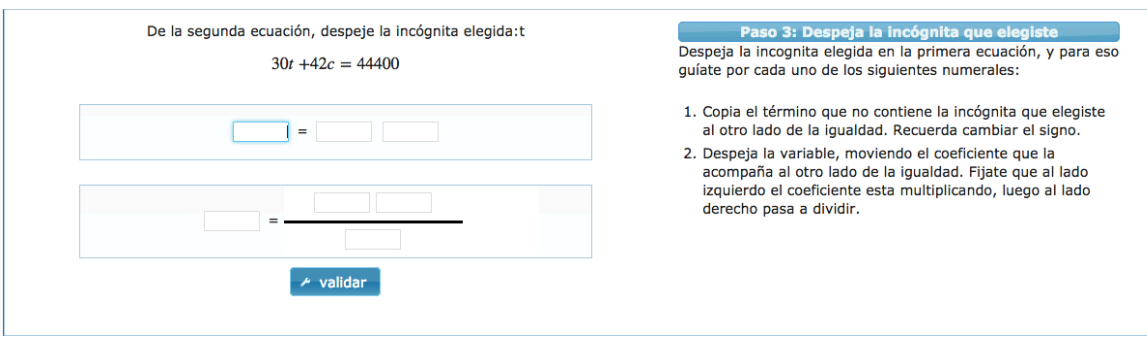

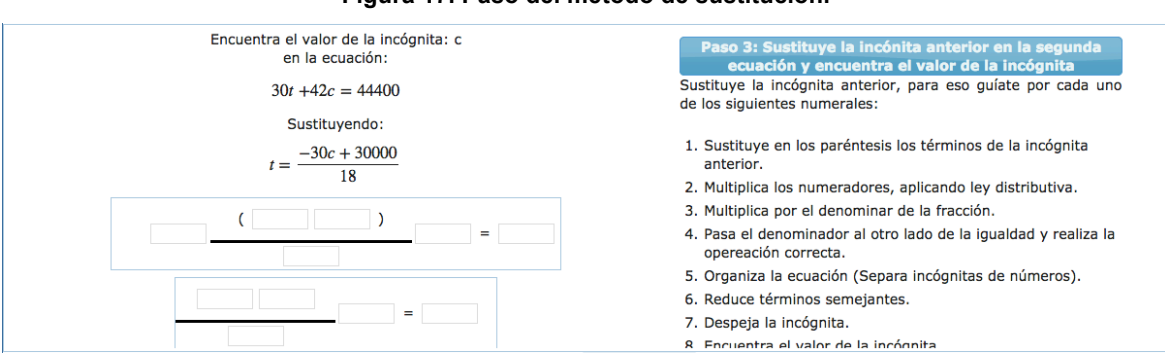

**Figura 17. Paso del método de sustitución.**

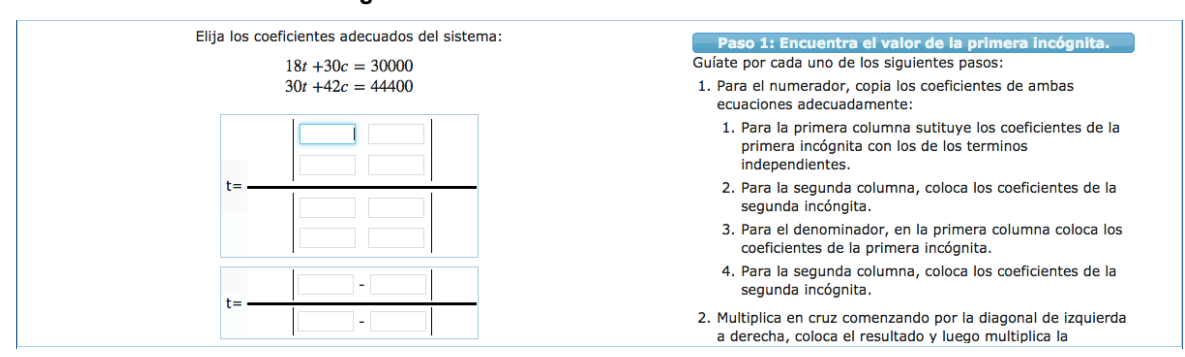

**Figura 18. Paso del método de determinantes.**

Observando las imágenes anteriores, es fácil deducir que el estudiante desarrollará cada método atendiendo las características propias del mismo, identificando sus propiedades y formas de aplicarlo, lo que posteriormente conducirá al estudiante, a saber que método puede elegir para solucionar un problema y un sistema de dos ecuaciones con dos incógnitas de una manera estructurada, simple y eficaz, al tiempo que puede validar su solución, reiniciando el proceso desde esta sección y aplicando otro método de solución para comprobar sus resultados.

En general, el software le facilita al estudiante la comprensión y ejercitación de los algoritmos aplicados según el método de solución seleccionado, validando el paso a paso del procedimiento hasta llegar a la solución final de sistema:

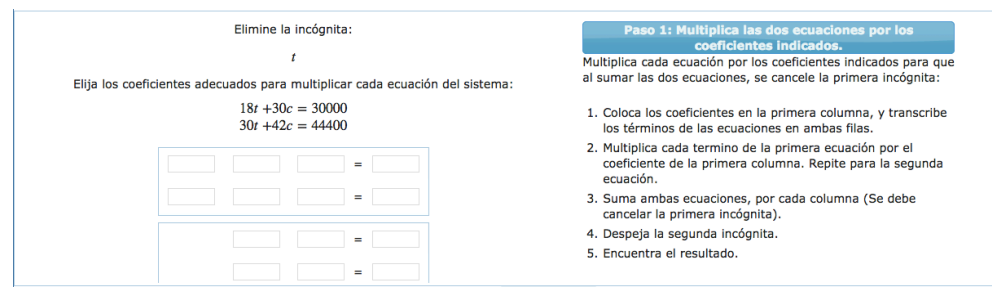

En el transcurso del paso a paso de cada método, el software le pedirá al estudiante que valide el procedimiento aplicado, para continuar la solución, y de encontrar un error, le pedirá que lo corrija en el paso donde lo encontró:

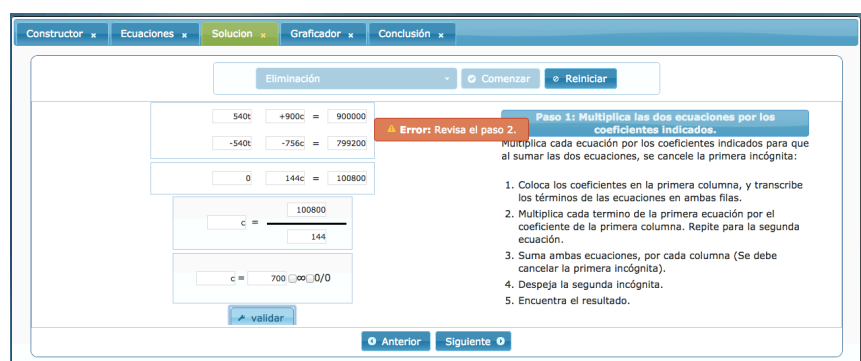

**Figura 20. Validación de procedimientos.**

Este proceso le permitirá al estudiante confrontar sus propios errores mientras aplica el método, y a su vez comprendiendo la importancia del manejo de coeficientes, símbolos y el manejo de las reglas para el despeje de una incógnita en una ecuación. Al validar cada paso, el software le confirmara el éxito en la aplicación del procedimiento:

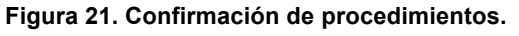

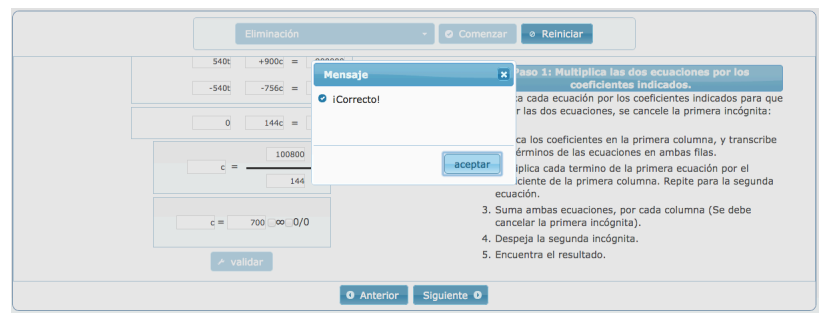

#### **Figura 19. Paso del método de eliminación.**

Finalmente, el estudiante llega a la solución del sistema:

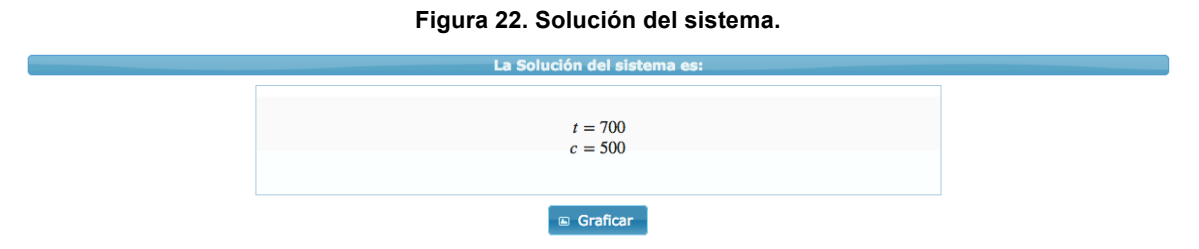

Sin embargo, aunque se tiene la solución del sistema, esta no es la solución del problema, por lo que al estudiante aun le queda por validar de manera grafica que la solución hallada es correcta y finalizar con la conclusión y la solución del problema elegido inicialmente.

## ! **Representación gráfica del sistema, conclusión y solución del problema**

Para finalizar, el estudiante podrá comprobar su solución en el plano cartesiano, mediante la grafica de ambas ecuaciones. Para esto, el estudiante debe despejar en ambas ecuaciones la segunda incógnita y graficar el sistema, mediante la siguiente interfaz:

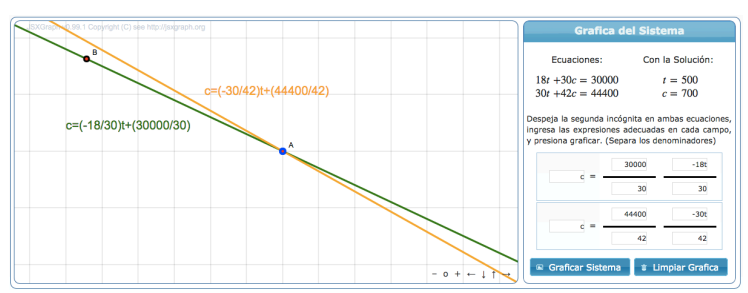

**Figura 23. Interfaz de la gráfica del sistema.**

Interesa, que el estudiante encuentre el punto de cruce exacto de las dos líneas rectas que representan cada una de las ecuaciones, y de esta manera, valide la solución hallada por el método algebraico del paso anterior. Aquí, el estudiante tiene la capacidad de observar el comportamiento de una ecuación como una línea de tendencia, que en otro proceso matemático no será más que la representación gráfica de una función. Se esclarece, que no interesa aquí el proceso para hallar una solución mediante el método gráfico, pues se trata de comprender que ambas ecuaciones son representadas mediante una línea recta que muestra su comportamiento en el plano cartesiano, y mostrar que la intersección de ambas, es la solución de un sistema dos ecuaciones con dos incógnitas. También se anota, que este procedimiento, no valida la solución encontrada por el alumno frente al problema, sino, la coherencia que ha dado desde la elección del esta hasta la solución.

Una vez graficado el sistema, el estudiante debe concluir la solución al problema, y argumentar el porqué es adecuada dicha solución, como se observa en la siguiente ilustración:

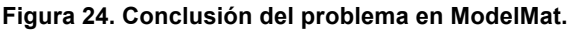

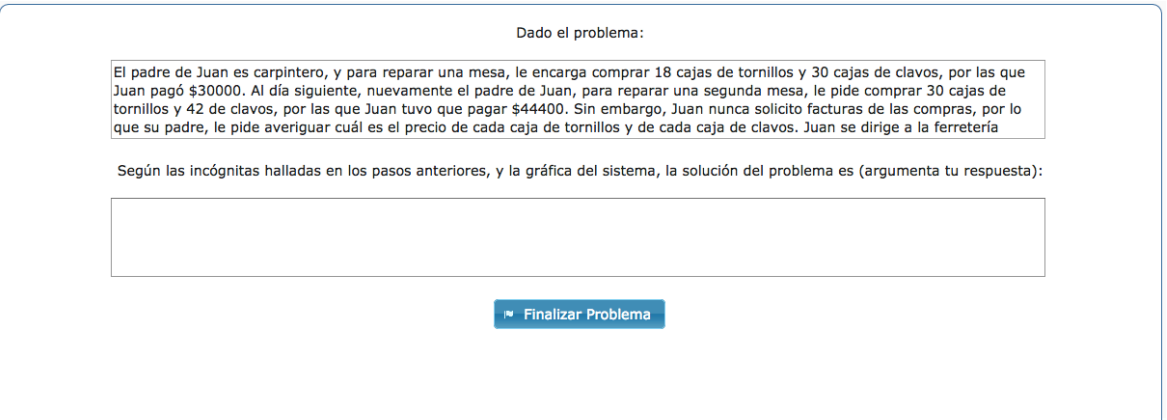

Concluido este proceso el estudiante habrá finalizado la solución del problema, logrando que sea corresponsable de su proceso de aprendizaje, al tiempo que el docente ejerce un rol claro como orientador del proceso. Esto despierta el interés del alumno por la matemática frente a su aplicabilidad, genera autoaprendizaje, fortalece el razonamiento y la resolución de problemas y mejora sus destrezas en el uso de herramientas TIC, adquiriendo una nueva visión que supere el instrumentalismo arraigado del internet y los computadores, como simples herramientas que apoyan los procesos educativos y que tienen como fines principales las redes sociales, y otros tipos de comunicación. El proceso de enseñanza mediante el software queda abierto a otros espacios de mejora y posibilidades desde distintos contextos, los cuales amplíen la potencialidad de los sistemas de dos ecuaciones con dos incógnitas, al tiempo que motivan al estudiante hacia nuevos horizontes en la adquisición de competencias matemáticas.

# **4.3 Intervención de la propuesta**

86

Se desarrolló como actividad de clase, la solución del primer problema dado en el software ModelMat, aplicando el método de solución de eliminación. La propuesta se trabajo durante los días martes y jueves, durante la clase de matemáticas del grupo, aplicando la actividad durante dos horas por clase, para un total de 16 horas de clase, correspondientes a un mes. Antes de iniciar la actividad, los estudiantes ingresaron al software, registrando algunos datos personales, y creando un usuario con su respectiva contraseña para trabajar. Una vez registrados, ingresaron al software donde se muestra una lista de problemas de los cuales el estudiante debe seleccionar uno solo para resolver. Los 5 primeros problemas presentados por ModelMat se muestran a continuación.

**Tabla 4. Lista de algunos problemas en ModelMat, adaptación propia del investigador (2015).**

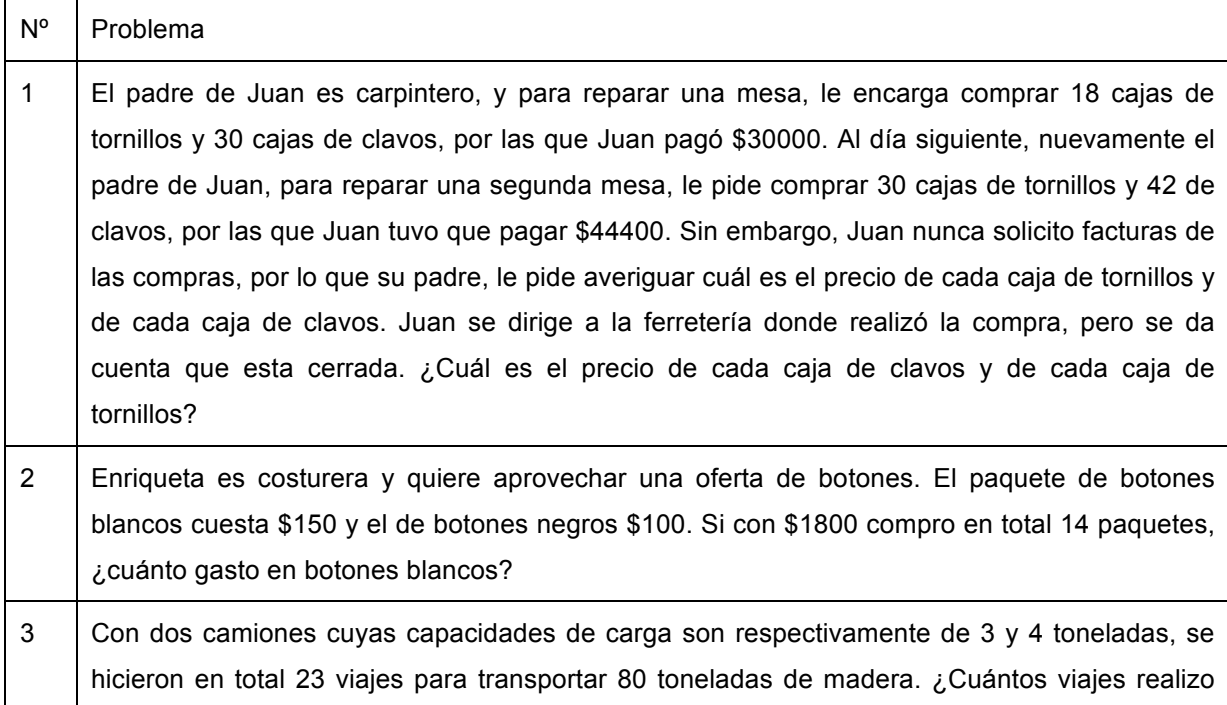

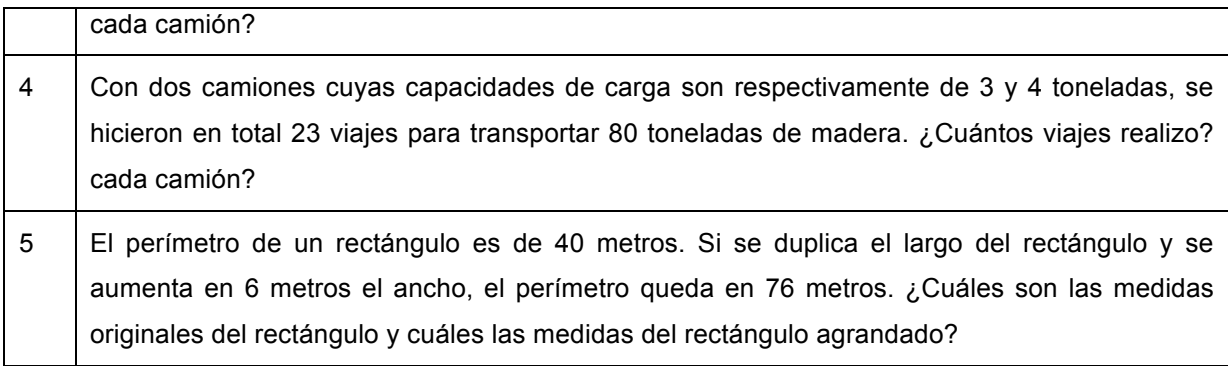

Se trabajó con el primer problema matemático de la tabla anterior, el cual fue leído por los estudiantes sin dificultad alguna. Sin embargo, se les solicitó que leyeran una segunda vez, pero esta vez identificando qué plantea el problema, y qué se debe averiguar para resolverlo utilizando la información dada. En general, el grupo identificó correctamente que se trataba de encontrar el precio de una caja de clavos y de una caja de tornillos. Pero un pequeño porcentaje del grupo, entendió que el problema pedía encontrar cuál era el precio de los clavos y cuál era el precio de los tornillos. Se socializó en clase esta primera situación, realizando algunas preguntas orientadoras como: ¿Qué pide averiguar el problema, el número de clavos y de tornillos? ¿El precio de un clavo y un tornillo? ¿el precio de los clavos y de los tornillos? ¿Cuántos? ¿El problema pregunta por cajas de tornillos y de clavos?

Entre las respuestas mas comunes se encontró que el problema efectivamente no solicitaba el precio de clavos y tornillos, sino de una caja de clavos y una caja de tornillos. Se procedió al primer paso en el cual los estudiantes crearon como objetos una caja de tornillos y una caja de clavos, los cuales fueron representados gráficamente por imágenes alusivas a los mismos, ingresadas al software. Luego, a cada objeto se le asignó la propiedad precio, y se le solicitó a los estudiantes que le asignaran variables. Un hallazgo interesante fue ver que todos los estudiantes eligieron como variables letras diferentes, en un procedimiento donde tradicionalmente se trabaja con la letra "x" y la letra "y", comprendiendo que una variable representa o refiere, a un dato necesario por averiguar dentro de un problema, perdiendo su sentido abstracto.

Se continuó la actividad con la construcción del sistema de dos ecuaciones con dos variables como modelo matemático del problema. Para esto, los estudiantes cuentan con una propuesta del software para organizar la información y facilitar el proceso de identificar las relaciones matemáticas entre las variables. Lo primero que se observó es que a pesar de la interfaz ofrecida por el software conducente a la elaboración del sistema de ecuaciones, los estudiantes presentaron dificultades en la comprensión de las relaciones matemáticas del problema al identificar cantidades numéricas de cada objeto en cuestión. Específicamente, sabían que el problema da cantidades como 30 cajas de clavos y 18 de tornillos, pero entonces, ¿por qué el total de ambas cantidades es \$30000? Fue necesario, dar orientaciones para que comprendieran que precisamente se necesitaba encontrar el precio de cada objeto para que al multiplicarlo por la cantidad correspondiente al mismo, fuese posible que su suma diera en total el valor dado en el problema.

Así, los estudiantes lograron conformar las dos ecuaciones requeridas para construir el modelo matemático del problema. La mitad del grupo se acercó a un objetivo más preciso: comprender la estructura de un sistema de dos ecuaciones con dos variables, el papel de los coeficientes, sus signos y el término independiente. En el resto de grupo se observaron dificultades en la comprensión del sistema, debido a que ubicaron correctamente los coeficientes en el software, pero no dieron razón del porqué el sistema necesita tales coeficientes, y en un orden requerido.

Una vez completado este paso, se procede a la resolución del sistema de ecuaciones construido. Para esto el software le pide al estudiante que seleccione un método de solución. En esta actividad, se solicitó a los estudiantes que eligieran el método de eliminación. El software presenta para cada método entre cinco y seis pasos y, en cada uno, se da una breve explicación de los procedimientos y algoritmos necesarios. Sin embargo los estudiantes en su mayoría no leyeron los textos en cada paso, dificultando la solución del mismo. Al desarrollar el algoritmo necesario para aplicar el método de eliminación se encontraron varias reflexiones:

- Los estudiantes no enfocaron su atención en el desarrollo de operaciones matemáticas ya que podían resolverlas mediante la calculadora del sistema operativo o el navegador web. En cambio, si prestaron mucha atención para comprender el porqué en determinado paso del algoritmo, se debe realizar cierta operación matemática y no otra.
- El software permite durante la aplicación de cualquier método valida cada uno de sus pasos, mostrando donde fue cometido el error pero sin indicar cuál fue exactamente. Gracias a esto, cada alumno pudo identificar sus errores más comunes a la hora de resolver una ecuación. Algunos, por ejemplo, se dieron cuenta de que omiten la variable, o la cambian por la segunda, otros no conservan el signo de una cantidad numérica, o lo invierten sin razón alguna. Algunos más se dan cuenta de que realizan operaciones equivocadas, como la suma de cantidades con signos contrarios, o una incorrecta multiplicación de signos. Inequívocamente es posible afirmar, sin entrar en consideraciones teóricas profundas, que los estudiantes se volvieron conscientes del proceso que hacían, al tiempo que lo mejoraban.
- Hubo mejor ejercitación de procedimientos matemáticos por lo que la mayor parte del grupo se concentró en algunas situaciones donde los algoritmos matemáticos son repetitivos, lo que posibilita la recordación y apropiación de las reglas necesarias para utilizar el método aplicado.

Una vez aplicado el método, el software arroja la solución del sistema. Fue curioso encontrar que pese a que la actividad no estaba planteada para trabajar en grupos, los estudiantes trabajaron de una manera colaborativa para apoyar la solución de la actividad, llegando incluso en algunos casos a comenzar el ejercicio desde el principio. Finalizado este proceso, la actividad continúa con la gráfica de las dos ecuaciones del sistema. La figura No 25, muestra el resultado presentado por un estudiante del grupo durante esta fase de la actividad.

**Figura 25. Gráfica del sistema de ecuaciones.**

Grafica del Sist Fouaciones: Con la Solución:  $18t + 30c = 30000$ <br> $30t + 42c = 44400$  $t = 500$  $=(-30/42)t+(44400/42)$  $c = 700$ .<br>espeja la segunda incógnita en ambas ecuaciones<br>gresa las expresiones adecuadas en cada campo c=(-18/30)t+(30000/30) siona graficar. (Separa los denominadores) 30000  $30$  $30$ 44400  $-30t$  $42$  $42$ a **De Limpiar Grafica**  $0 + + 1$ 

Aunque gran parte de los estudiantes no comprendió el por qué era necesario graficar el sistema, si asociaron la idea de que la solución implicaba encontrar un solo punto de cruce entre las líneas rectas. Sin embargo, el objetivo no era explicar el método gráfico, sino más bien, mostrar la relación entre un sistema dos por dos y su gráfica, lo cual en cierta medida fue observado como un alcance de los estudiantes.

Por último, El software le solicitó a cada estudiante ingresar la solución del problema argumentando su respuesta. Algunas de las respuestas ingresadas por los estudiantes se muestran a continuación:

- El precio de la caja de clavos es de \$700 y el precio de la caja de tornillos es de \$500.
- Cajas De Clavos: 500 Pesos y Caja De Tornillos: 700 Pesos
- La caja de clavos tiene un precio único de 500 pesos y la caja de tornillos tiene un precio único de 700 pesos.
- Caja De Clavos :700 y Caja de Tornillos:500.

Entonces, ¿Qué respuestas son correctas y cuales son incorrectas? Si bien, la respuesta correcta al problema es que cada caja de tornillos cuesta 500 pesos y cada caja de clavos 700 pesos, más que calificar las respuestas de los estudiantes se trata de analizar por que las soluciones son incorrectas. En primer lugar, los sistemas resueltos por los estudiantes son correctos. No obstante no todos, plantearon el mismo sistema con los mismos objetos. En segundo lugar, los alumnos debían interpretar el resultado de la incógnita con el objeto asociado inicialmente. Por lo tanto, se concluye que algunos estudiantes no interpretaron los resultados obtenidos y solo asociaron las respuestas a lo que indica el problema, sin comprobar efectivamente si la solución era la correcta.

Se hizo necesaria la intervención docente en este punto para clarificar que el problema no pide el valor de una variable, sino la asociación de esa variable para dar respuesta a un interrogante planteado. De 22 estudiantes, 18 lograron terminar la actividad, mientras que los otros 4 abandonaron el ejercicio al sentir que no comprendían el trabajo realizado. Se propuso a los estudiantes como tarea resolver un segundo problema mediante el software. Cabe señalar que Modelmat registra las soluciones de los estudiantes teniendo en cuenta el problema, el número de errores cometidos en el proceso matemático, y con que método fue resuelto. Esto le permitió al docente saber cual fue el proceso seguido por el grupo.

## **4.4 Validación y análisis de resultados**

Desde los instrumentos de recolección de datos se tienen dos fuentes principales arrojadas por el software y una secundaria dada por el grupo de control de la institución, y mediante estas se evaluaran dos indicadores: el desempeño de la actividad desarrollada durante la implementación y el grado de motivación de los estudiantes frente al tema desde el software para la enseñanza del tema de los sistemas de dos ecuaciones con dos incógnitas.

En la primera actividad desarrollada durante 8 horas de clase de 22 estudiantes, 18 lograron terminar la actividad mientras 4 no finalizaron el ejercicio. El software nos muestra que de estos 18 estudiantes, 11 concluyeron correctamente con la solución mientras que 7 no asociaron de manera correcta la solución del sistema de ecuaciones con la respuesta necesaria para el problema planteado. El anexo B muestra la información recogida desde la base de datos de ModelMat y en el anexo D la interfaz de calificación del software para que el maestro califique los problemas.

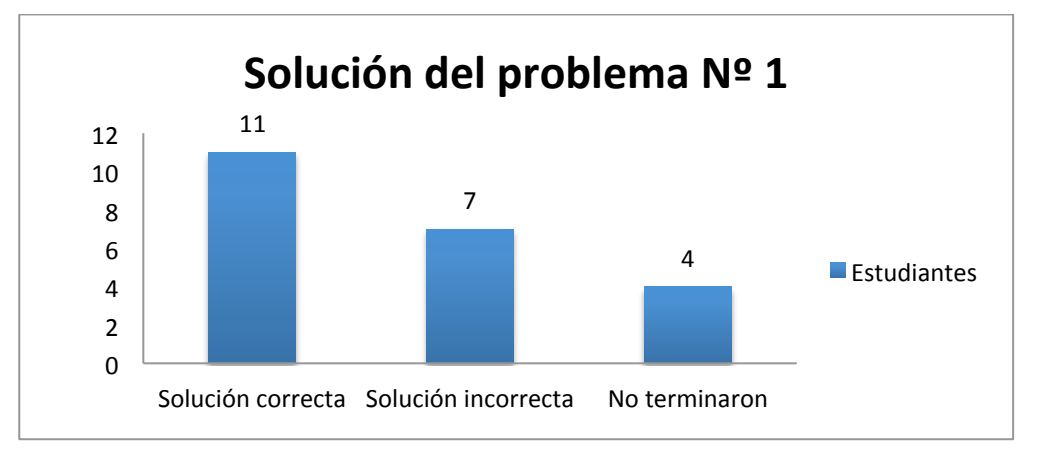

**Figura 26. Resultados de la solución del problema Nº1, adaptación propia del investigador (2015)**

Esto nos dice que el 50% resolvió correctamente el problema, empero el 81% del grupo concluyo toda la actividad, teniendo como dificultad la asociación de la respuesta del sistema al problema. Es valido aclarar que esta primera actividad fue orientada por el profesor, aclarando aspectos básicos del manejo del software y de procedimientos matemáticos elaborados en el software.

Para la segunda actividad se resolvió el problema número dos por igualación, un nuevo método de solución donde los estudiantes solo recibieron orientación para manejar el software, dejando toda el resto de la actividad bajo la autonomía de los estudiantes. Aquí, 17 estudiantes finalizaron la actividad, de los cuales 9 solucionaron correctamente la actividad, 5 no concluyeron adecuadamente, y 5 no terminaron, como se puede observar en la siguiente gráfica.

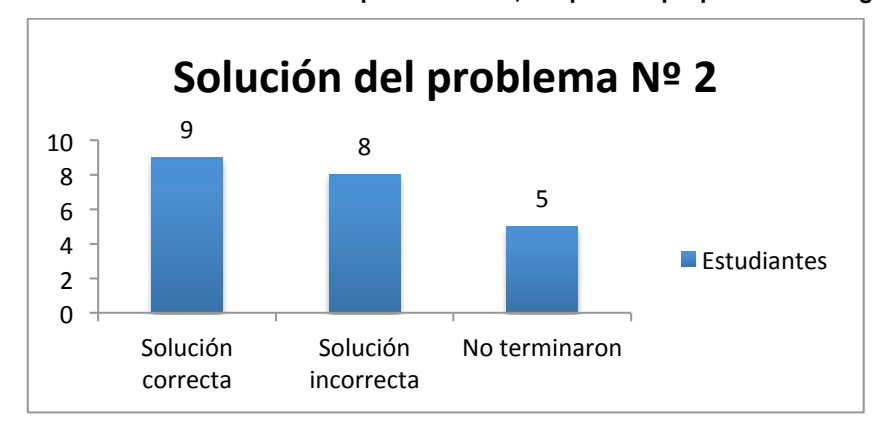

**Figura 27. Resultados de la solución del problema Nº2, adaptación propia del investigador (2015)**

Estos resultados indican que un 77% de los estudiantes concluyo la actividad y un 41% lo hizo correctamente y solo 22% de los estudiantes no finalizó su trabajo. Estos resultados son mejores de los esperados, debido a que para el segundo problema, los estudiantes trabajaron un nuevo método de solución, y solo fueron solucionadas dudas sobre procedimientos matemáticos relacionados con el software. Los estudiantes incluso buscaron ayuda por si mismos en internet, lo que les facilitó continuar con la solución del sistema de ecuaciones. Esto indica que la mayor parte del grupo se involucró en el desarrollo de la actividad, y que el proceso de solución personalizado le permite ser crítico frente a su desempeño. Se analizará lo sucedido con aquellos estudiantes que no terminaron la actividad al final de la sección debido a otras consideraciones.

Pero ¿Por qué en ambos casos solo la mitad de los estudiantes que concluyeron la actividad resolvieron adecuadamente los problemas? Poniendo en contexto el desarrollo de la actividad, los alumnos se enfrentaron pro primera vez a un software en el que son autónomos totalmente. Analizando cada etapa, lo primero que los estudiantes hicieron efectivamente fue la identificación de las variables del problema, pero no hicieron un adecuado planteamiento del sistema de ecuaciones a partir de la relación de las mismas con las cantidades dadas. Por esta razón, aunque los sistemas fueron resueltos correctamente en cada uno de los casos en que los estudiantes concluyeron la actividad, solo la mitad fueron correctos. Por ejemplo, para el caso de un estudiante del grupo, la variable t estaba asociado al precio de la caja de tornillos y la variable c al precio de la caja de clavos. Pero al llegar a la solución del sistema de ecuaciones el valor de la incógnita correspondía al valor de la incógnita c, y viceversa. Esto causó que en la conclusión de la actividad los estudiantes no volvieran a la relación de las variables con los objetos del problema inicialmente planteada, dando por error el cruce de valores en la solución final. En el segundo problema, se exigía un paso más. Luego de solucionar el sistema, sus valores no correspondían a la solución final, pues se requería de una operación de multiplicación final para terminar adecuadamente el problema. Por esta razón aumentó el porcentaje de fallas.

Lo anterior revela que el software, efectivamente guió a los estudiantes durante el desarrollo de la actividad, y que aunque fue requería la orientación del profesor, esta fue más necesaria para orientaciones personalizadas y sobre todo de orden técnico respecto al software. De hecho, cada vez que los estudiantes se enfrentaron al problema, y validaron sus procedimientos pudieron concentrarse en los detalles de los despejes de las variables y las reglas de las ecuaciones, dejando de prestar cuidado al resultado de operaciones aritméticas. Con esto fue notable que el proceso de enseñanza mediante el software genero autonomía en el estudiante.

Por otra parte, aunque el proceso de modelación estaba restringido a un sistema de dos ecuaciones con dos incógnitas, se logró efectivamente lo que se requería: enseñar dichos sistemas, su conformación a partir de las variables y su solución por distintos métodos de solución, siendo adicional, el trabajo desde el modelo presentado para solucionar un problema que involucra un sistema de este tipo. Para ser un trabajo inicial de modelamiento para enseñar mediante el software, los estudiantes se involucraron en la actividad, incluso tomando como resto superar la etapa de aplicación de los métodos de solución. No obstante, si se observan falencias que deben mejorarse, inherentes al razonamiento matemático desde el proceso de modelación planteado: la adecuada relación de las variables según las cantidades numéricas presentadas por el problema.

Antes de contrastar los resultados arrojados por el software con el análisis anterior, mediante la comparación con el grupo de control, se dará una mirada al número de errores cometidos por cada estudiante durante la solución de los problemas al intentar aplicar un método de solución.

En el método de eliminación el promedio de errores cometidos por cada estudiante fue de 3 errores para el primer problema mientras que para el método de igualación el promedio de errores arrojado fue de 10 aproximadamente. Esto señala el número de veces que los estudiantes intentaron sobrepasar un obstáculo en la aplicación de un método. Aquí, es claro que la orientación del docente fue vital durante este procedimiento por lo que los estudiantes pudieron sobrepasar con mayor facilidad sus dificultades y comprender los errores cometidos. Para el segundo método, los alumnos se enfrentaron solos a un procedimiento desconocido guidado exclusivamente por el software, lo que aumento considerablemente la cantidad de fallas cometidas. Sin embargo, después de dicho tope, la mayoría de los estudiantes resolvieron correctamente el sistema de ecuaciones construido. Se identifica también como observación importante, la fácil adaptación al software que tuvieron los estudiantes en su trabajo individual, pues comprendieron las acciones necesarias para proveer al software la información que se necesitaba para continuar con la solución del problema en cada paso. A continuación una gráfica presenta el número de errores cometidos frente al número de problemas solucionados.

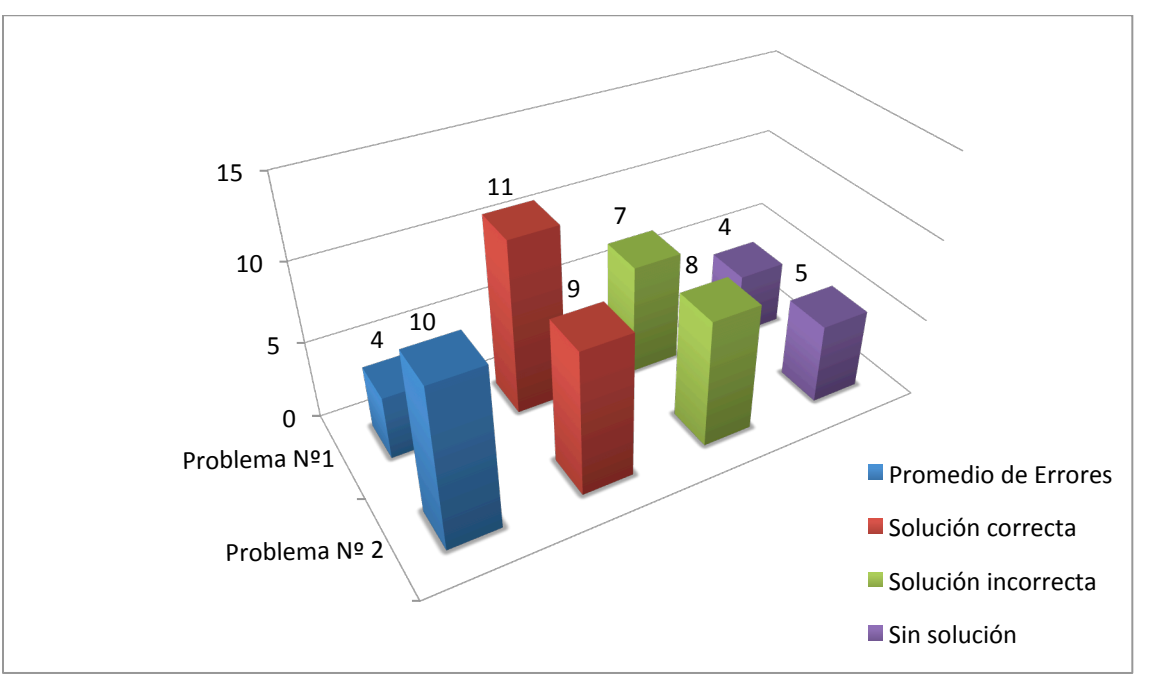

**Figura 28. Comparación de errores respecto a la solución de los problemas, adaptación propia del investigador (2015).**

Se observa que hay una diferencia marcada respecto al número de errores cometidos en el primer problema, sin embargo para el segundo, los problemas solucionados no varían en profundidad de acuerdo a los errores cometidos. Esto permite inferir, que es realmente el trabajo del estudiante el que le permite llegar a su proceso de aprendizaje, aunque la guía del profesor pueda acercarle a su meta, es el estudiante el que bajo su propio desempeño y autonomía pudo resolver también el problema planteado.

Por lo tanto el proceso de enseñanza, fue mejorado notablemente mediante la guía del software, pues se esperaba que a mayor número de errores en la solución de los sistema hubieran menos problemas solucionados, hecho que no sucedió, y que incluso mantuvo un nivel muy cercano al primer problema resuelto con la ayuda del profesor. Incluso, no hubo una desmejora ostensible en los problemas que no fueron solucionados por los estudiantes, lo que demuestra que hubo un grado fuerte de compromiso de los estudiantes para resolver la actividad. A medida que los errores fueron cometidos, los estudiantes lograron aprender de

sus propias fallas, lo que les permitió optimizar sus procedimientos y llegar a la solución de los problemas, razón por la cual, como resultado final, un 80% de los estudiantes logro resolver, construir y solucionar un sistema de dos ecuaciones con dos incógnitas, mostrando que el proceso de modelación propuesto mediante el software para enseñar el tema, fue en gran medida efectivo.

Para validar los resultados encontrados se tomó como muestra las notas de clase del grupo de control, del grado noveno de la jornada de la mañana. Al grupo de 26 alumnos se le aplicó una evaluación escrita sobre los métodos de eliminación e igualación, después de la enseñanza del tema en el aula regular de clase. Como diferencia principal se encuentra que el tema fue evaluado desde dos ejercicios escritos para resolver, aplicando los métodos mencionados. A continuación se muestra la comparación de los resultados encontrados para una muestra de 22 estudiantes en cada grupo, como se observa en la siguiente figura.

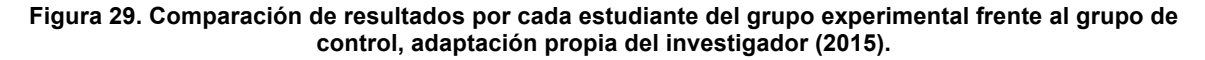

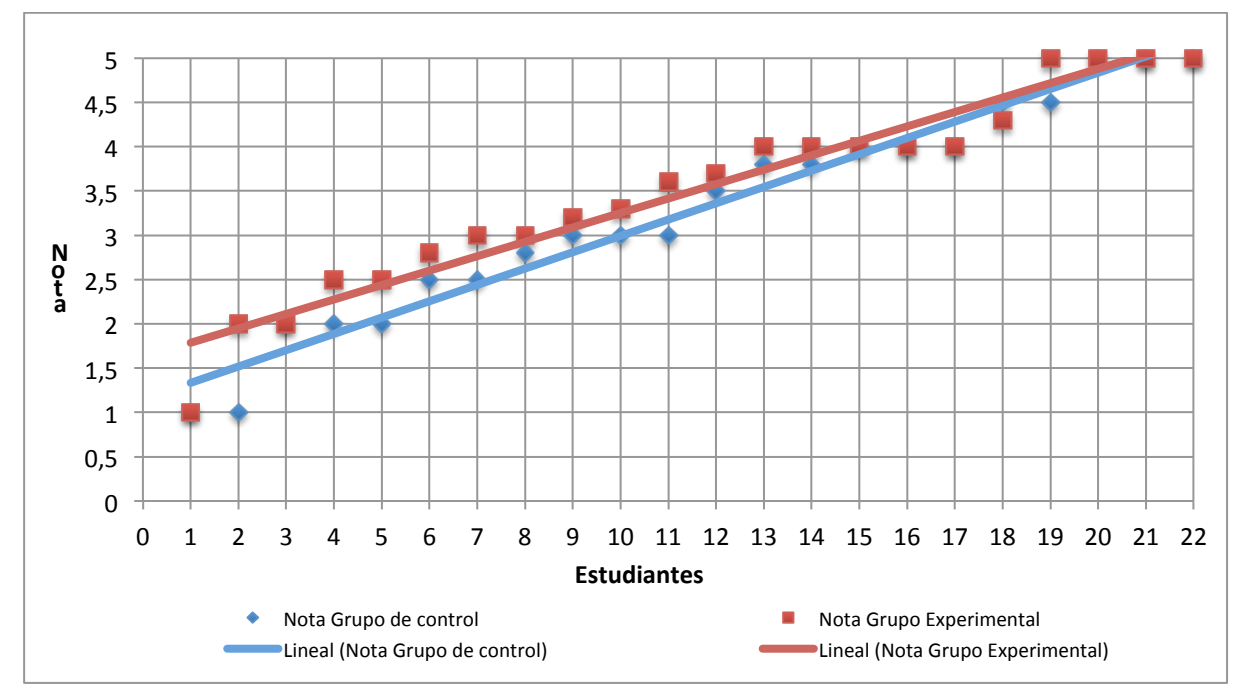

Las líneas de tendencia muestran una mejora significativa en el rendimiento del grupo experimental frente al grupo de control, sobre todo en los primeros 15

98

estudiantes, mientras que para los 7 restantes, la diferencia no es muy marcada, lo que concuerda con lo analizado inicialmente. Específicamente, el grafico anterior en la región media muestra un mejor desempeño, pues era lógico esperar, que se muestren estudiantes con un rendimiento bajo, al iniciar y ambos grupos culminen con estudiantes que presentan alto rendimiento.

Se realizó un promedio aritmético para la calificación general de los dos métodos para el grupo experimental y hacer el análisis comparativo con el grupo de control, haciendo énfasis en el rendimiento académico de ambos grupos. Se encuentra que el promedio de la nota del grupo de control fue de 3,3 mientras que el promedio del grupo experimental fue de 3,5, mostrando una diferencia de dos decimas, para un total de 8 alumnos por debajo del nivel básico en el primer grupo y de 6 para el grupo experimental. Esto dice que el grupo experimental efectivamente tuvo una mejora significativa con respecto al grupo que trabajo con la metodología de enseñanza tradicional en el aula de clases. Realmente, siendo los dos grupos de características homogéneas, es un primer logro importante contrastar que efectivamente el trabajo de la modelación mediante el software produjo una mejora en el grupo experimental el desempeño alcanzado por los estudiantes desde el aspecto académico, uno de los indicadores a medir en el análisis, inclusive, sabiendo que la metodología empleada es totalmente diferente y se rige más por el trabajo autónomo del estudiante.

No se puede dejar a un lado el hecho de que el trabajo con el software fue realmente nuevo, ya que los estudiantes no estaban acostumbrados a trabajar las matemáticas desde un entorno computacional, por lo que se hace más valiosa la mejora encontrada, pues un trabajo continuado en el software a mayor tiempo para trabajar los cuatro métodos de solución sería determinante para producir mejores resultados en el grupo experimental, entendiendo que la herramienta del software utilizada como variable en la enseñanza si juega un papel fundamental como apoyo para el aprendizaje de los estudiantes.

El rol del profesor, por su parte, comprendido desde su función orientadora fue determinante también en el grupo experimental. De no haber estado el docente dando las indicaciones apropiadas en la actividad inicial del software los resultados probablemente no habrían tenido el mismo nivel. El profesor como variable observada durante el desarrollo de la actividad, no careció de importancia, pero si cambio su función: de pasar a una instrucción generalizada a pasar a una instrucción más personalizada. Los resultados tienden a mostrar que cuando el profesor puede dedicar más tiempo para atender las inquietudes de cada estudiante de manera individual puede mejorar el desempeño del grupo que cuando lo hace de manera general. Aunque esto es posible igualmente en el aula de clase, es de nuevo el trabajo en el software el que le permite al docente dedicar más tiempo a los procesos de cada alumno.

Para evaluar el grado de motivación de los estudiantes hacia la matemática por medio de la estrategia planteada y la consciencia sobre su propio proceso de aprendizaje mediante el proceso de modelación aplicado en ModelMat, se tomaron los resultados de la encuesta presentada por el software al finalizar la actividad, con tres preguntas básicas de opción múltiple, y una pregunta de respuesta libre. Los resultados son presentados en las siguientes gráficas y la encuesta se puede observar en el anexo C.

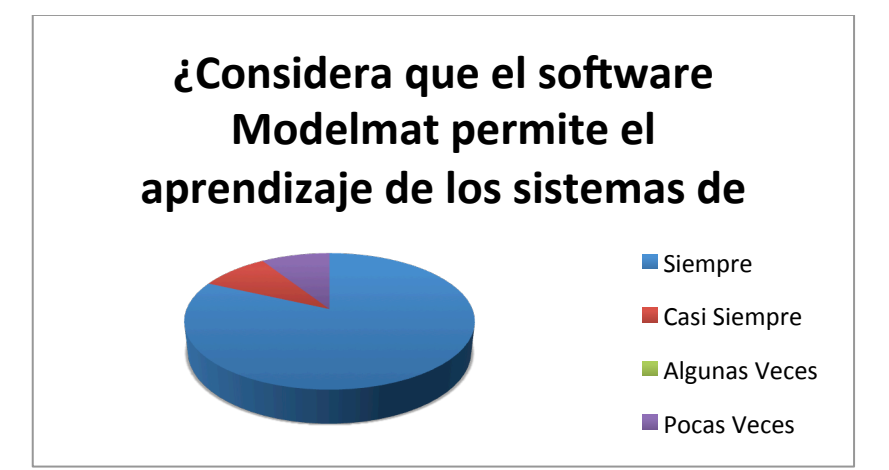

**Figura 30. Respuestas a la primera pregunta de la encuesta sobre ModelMat, adaptación propia del investigador (2015)**

**Figura 31. Respuesta a la segunda pregunta de la encuesta sobre ModelMat, adaptación propia del investigador (2015).**

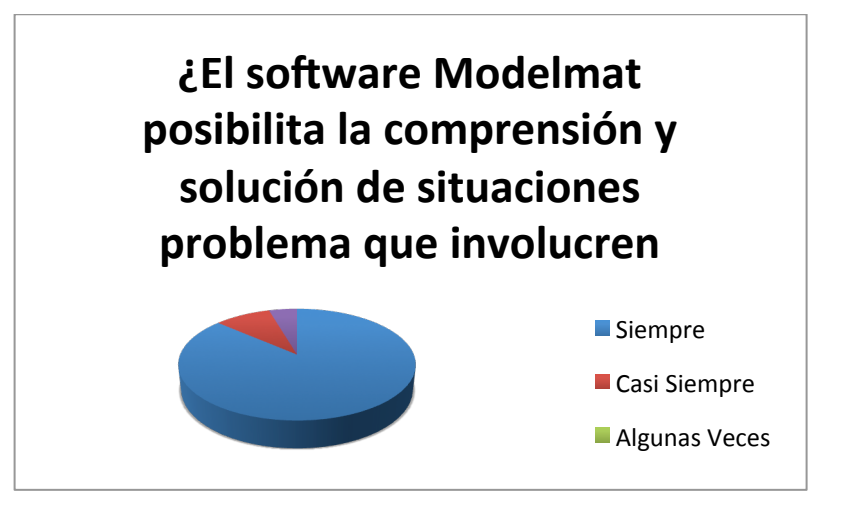

**Figura 32. Respuestas a la tercera pregunta de la encuesta sobre ModelMat, Adaptación propia del investigador (2015).**

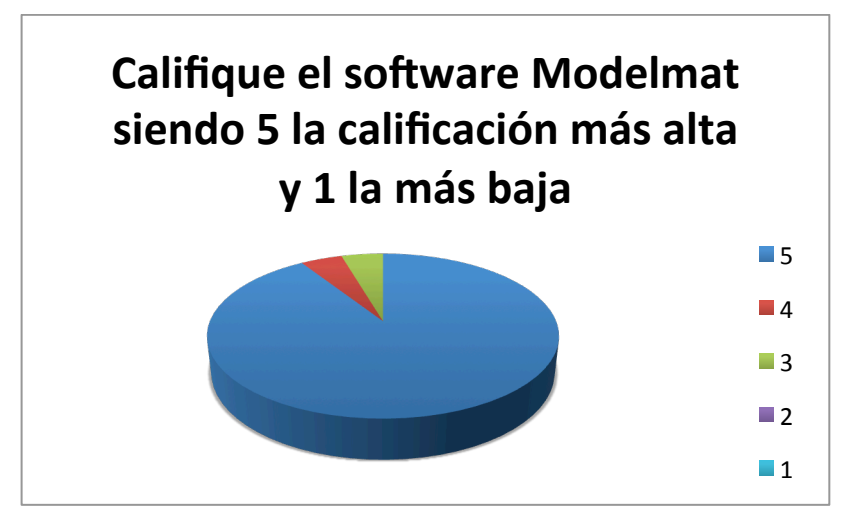

Fuente: Adaptación propia del investigador (2015)

Los resultados anteriores muestran el grado de aceptación que tuvo ModelMat como herramienta para la enseñanza de los sistemas dos por dos en los estudiantes, los cuales consideraron que pudieron mejorar su comprensión del tema a partir de la propuesta desarrollada. El software tuvo una buena calificación señalando que los estudiantes se sintieron motivados en su trabajo con la herramienta. No obstante se colocan aquí algunas respuestas significativas dadas

por los estudiantes a la última pregunta, la cual indagó por la precepción del software ModelMat.

**Tabla 5. Respuesta significativas sobre la experiencia de los estudiantes con ModelMat, adaptación propia del investigador (2015).**

| Respuesta<br>N° | Escriba un breve comentario sobre su experiencia con Modelmat y los sistemas de                                                                                                  |  |  |  |  |  |  |
|-----------------|----------------------------------------------------------------------------------------------------|--|--|--|--|--|--|
|                 | dos ecuaciones lineales con dos incógnitas.                                                                                                    |  |  |  |  |  |  |
| 1               | "me parece didáctico y una manera divertida de aprender además es muy<br>completo y trae muchas instrucciones para el aprendizaje a mi en lo personal me<br>pareció muy chévere" |  |  |  |  |  |  |
| 2               | "se hace mas fácil la realización de las ecuaciones por modelmat se garantiza un<br>trabajo mas especial y reducido para grabarse el método"                                     |  |  |  |  |  |  |
| 3               | "es de mucha concentración y facilita el aprendizaje"                                                                                                    |  |  |  |  |  |  |
| 4               | "muy interesante el aprendizaje con esta técnica"                                                                                                    |  |  |  |  |  |  |

Se omiten las demás respuestas por su similitud y extensión. Pero es claro, que la propuesta de enseñanza aplicada con ModelMat, ofreció una nueva posibilidad de aprendizaje para los estudiantes, incluso desde lo didáctico y pedagógico, pues no fue vista como una herramienta de producción de resultados, y en su lugar, los estudiantes tuvieron la oportunidad de ver una nueva manera de aprender, y ejercitar sus habilidades en el tema de matemáticas al tiempo que las mejora.

Se concluye esta sección con algunas consideraciones sobre la influencia de la capacidad de los equipos de computo como variable en la actividad con el software en relación con el desempeño académico de los estudiantes. Durante el trabajo en el sala de computo, dos equipos presentaron constantes dificultades con el acceso a internet, por lo que el trabajo que desarrollaban en este instante algunos estudiantes tuvo que ser reiniciado completamente. En otros dos equipos la sesión de trabajo se congelo completamente, y los equipo no pudieron ser usados durante la clase. Esto condujo a que los estudiantes que trabajaron con estas dificultades, desistieran de trabajar la actividad, y prefirieron realizar el trabajo observando el de otros compañeros. Este suceso si afecto seriamente el desarrollo de la actividad por lo que dichos estudiantes se retrasaron en su proceso respecto a sus compañeros causando desmotivación inmediata en la actividad y un bajón inesperado en los resultados, pues 4 estudiantes en la primera actividad y 5 en la segunda abandonaron su trabajo. Este fenómeno fue inesperado, y aunque no fue totalmente determinante si demuestra que al trabajar con las TIC, no solo es necesario contar con las herramientas adecuadas, sino con los recursos apropiados para trabajar en el aula de clase.

# **5.Conclusiones y recomendaciones**

## **5.1 Conclusiones**

- Desde la enseñanza de los sistemas de dos ecuaciones lineales con dos incógnitas se puede deducir que la los métodos de enseñanza tradicionales deben buscar transformarse para abrir nuevas posibilidades a los estudiantes y a sus maneras de aprender. El pensamiento variacional y algebraico puede valerse de las TIC aplicada a la modelación para romper los paradigmas de enseñanza actuales, buscando que los estudiantes sean más conscientes de su propio proceso de aprendizaje y se motiven hacia este. La enseñanza las sistemas de ecuaciones en la actualidad esta relegada a ejercicios descontextualizados que no comprometen al estudiante en su aprendizaje, esto sumado a las dificultades en las operaciones y procedimientos matemáticos, junto con la tecnología como elemento distractor hace que el profesor tenga que esforzarse más por una enseñanza superficial y no de fondo, pues se busca que los estudiantes adquieran una visión de un contenido sin profundizar en el. Esto llevo a pensar en una propuesta que integrara a las TIC como herramienta de primer orden para la enseñanza, al tiempo que aplicada a la modelación, implicara al estudiante en el aprendizaje del tema mejorando su facilidad y comprensión, lo que dio como resultado el presente Trabajo final.
- A partir del diagnóstico fue posible ver que los estudiantes ven complejo el aprendizaje de los sistemas de dos ecuaciones con dos incógnitas por su difícil comprensión, sea por que consideran que no tienen los conocimientos previos adecuados o no se sienten motivados para su

aprendizaje. Se aplicó una evaluación escrita para corroborar la información anterior, encontrando que de 22 estudiantes 15 lograron resolver por lo menos un ejercicio, lo que equivale a un 68% del grupo, por lo que se concluyó que existían unos conocimientos adecuados para aprender los sistemas dos por dos, pero se debía abordar el tema, desde una propuesta de enseñanza diferente que motive al estudiante y lo haga consciente de su aprendizaje, apoyándose en la modelación mediante las TIC.

- Con base en el diagnóstico se diseñó y se creó el software educativo ModelMat, el cual integra la modelación matemática para la enseñanza de los sistemas dos por dos. Se busco darle la posibilidad al estudiante de que creara un sistema de ecuaciones por medio de un problema matemático que aunque no es surgido directamente de un contexto si permite que asocie situaciones simuladas de la vida cotidiana a sus respectivas relaciones matemáticas. El software busca que el estudiante soluciones el sistema construido aplicando un método elegido, validando las operaciones y procedimientos matemáticos, para que el estudiante reflexione sobre su propio proceso de aprendizaje. La elaboración del software demandó una cantidad de tiempo ostensible, debido a que se buscó fuera multiplataforma, y se integraron tres tecnologías diferentes, Javascript, PHP y MySql, todas orientadas a permitir una experiencia de usuario adecuada y adaptada a un ambiente educativo.
- La Intervención en el grado noveno, en gran medida permitió comprender los desempeños de los estudiantes cuando se acercaron a una propuesta distinta de enseñanza en el caso utilizando ModelMat. Las características homogéneas del grupo, permitieron una buena aplicación de la propuesta en tanto que los estudiantes estuvieron comprometidos y motivados con y durante su aplicación. Al observar en detalle los hallazgos encontrados en cada fase de la actividad realizada mediante el software, fue posible

entender los procesos que realizaron los estudiantes al resolver los problemas planteados, y en donde se obtuvieron básicamente cuatro conclusiones:

- o Primero, los estudiantes por medio de ModelMat, crearon un sistema de dos ecuaciones con dos variables como modelo al descomponer un problema matemático en objetos con propiedades como variables. Además relacionaron sus cantidades para identificar los coeficientes y los términos independientes del sistema.
- $\circ$  Segundo, durante la actividad se validaron los procedimientos matemáticos en los métodos de solución de un sistema de ecuaciones ayudando a los estudiantes a identificar posibles errores y sus características, centrando la atención en la ejercitación de dichos procedimientos y no solamente en las operaciones matemáticas involucradas.
- $\circ$  Tercero, los estudiantes se enfocaron en un esquema de resolución de problemas aplicado desde un resumen del ciclo de modelamiento, que aunque delimitado al objeto de enseñanza, buscó consolidar cuatro etapas: el planteamiento del problema, establecimiento de un modelo, método de solución y explicación de resultados.
- $\circ$  Finalmente, ya que el software se encuentra en una plataforma web y puede ser usado en cualquier momento y lugar, permitió que los alumnos practicaran y realizaran algunos ejercicios desde sus casas. Aquí se anota, que de no contar con el recurso de Internet, o teniendo dificultades con las prestaciones de los equipos de computo, la actividad seria imposible de desarrollar.
- La actividad de validación desarrollada durante la intervención muestra que aunque el software guía al estudiante, es necesaria aún la intervención del

docente para dar algunas precisiones de la actividad. Otro aspecto importante revela que los estudiantes se sintieron motivados al trabajar en el software, sobre todo, debido a que tenían la posibilidad de confrontar su conocimiento matemático de manera individualizada al tiempo que comprobaban efectivamente, si habían corregido errores y mejorado sus procedimientos. Esto ayudó a darle un significado menos abstracto al álgebra, creando autoconfianza para su aprendizaje.

- Durante la evaluación del impacto de la propuesta en la enseñanza de sistemas de dos ecuaciones lineales, se analizaron tres fuentes de información principales: la primera, el registro del software de los problemas resueltos por los estudiantes con la cantidad de errores cometidos; la segunda, una encuesta realizada por el software al finalizar la actividad para obtener la percepción de los estudiantes respecto a su proceso de aprendizaje en relación con ModelMat; y la última, el registro de control de notas del grupo de control. Estas fuentes se estudiaron para determinar la efectividad de la propuesta de enseñanza de los sistemas dos por dos, desde la modelación con las TIC, encontrando los siguientes hallazgos:
	- o El 90% de los estudiantes logro construir un sistema de ecuaciones dos por dos y resolverlo, aunque no solo la mitad dio una respuesta adecuada a los problemas planteados. Solo un 10% abandono la actividad debido a problemas con los equipos de computo, que causaban el reinicio constante del software. Esto indica la gran efectividad de la propuesta al involucrar a los estudiantes en el aprendizaje del tema.
	- $\circ$  Se logro efectivamente lo requerido por la propuesta: que los estudiantes resolvieran un problema aplicando como modelo de solución la construcción y solución de un sistema dos por dos. Sin embargo, hubo dificultad en la asociación de la solución del sistema

a la solución final del problema planteado, sobre todo como el manejo correcto de las variables del sistema. Pese a esto, el rendimiento del grupo experimental fue superior al del grupo de control, mostrando que hubo mejora desde la aplicación de la propuesta, esto soportado en los promedios de la nota evaluada a ambos grupos: 3,5 para el grupo experimental y 3,3 para el grupo de control.

- o La encuesta aplicada a los estudiantes reveló, que se sintieron a gusto y motivados pro el aprendizaje de los sistemas de ecuaciones con el desarrollo de la actividad mediante ModelMat, desde el ofrecimiento de una alternativa didáctica que guía al estudiante en el planteamiento y solución de sistemas dos por dos mediante problemas, ayudando a cada alumno a mejorar sus debilidades en procedimientos matemáticos y fortaleciendo en general del proceso de enseñanza-aprendizaje.
- La evaluación en ModelMat, le permite al docente leer un registro de cada alumno, donde puede encontrar los problemas con sus soluciones y el número de errores cometidos. Esto posibilita llevar un registro de seguimiento del estudiante sobre el tema, sin necesidad de evaluar directamente durante la práctica de clase, permitiendo que el docente dedique mas tiempo efectivo a actividades de orientación y de solución de dudas para todo el grupo. El software permite que el estudiante sea calificado por cada problema que resuelva en una escala de 1 a 5, y cada uno debe ingresar a su cuenta para ver sus resultados.
- Como conclusión final, se señala que la propuesta de enseñanza de los sistemas dos por dos mediante la modelación aplicada en ModelMat abre las puertas a una mirada distinta del software matemático, en el cual el estudiante no ingresa datos solamente para obtener resultados. El software genera en el estudiante la posibilidad de aplicar el conocimiento

matemático, de modo que esta herramienta no sea vista como una calculadora más, sino como una verdadera posibilidad de generar nuevas propuestas de enseñanza y aprendizaje de las matemáticas, que se integre además a distintos procesos matemáticos, no sólo a la modelación. Se espera precisamente dicha reflexión, de modo que sea un reto crear y utilizar software matemático aplicable al aula de clases, con modelos que verdaderamente impulsen y potencien los distintos procesos que involucran la enseñanza y el aprendizaje de las matemáticas, y que promuevan la formación integral de los estudiantes.

# **5.2 Recomendaciones**

Para mejorar la aplicación de la propuesta a continuación se dan las siguientes recomendaciones generales:

- Establecer instrumentos de apoyo para fortalecer los conocimientos previos del estudiante para identificar en situaciones problema diferentes tipos de operaciones y sus relaciones. Es necesario mejorar la destreza del estudiante para reconocer que datos le da un problema y como se relacionan para poder construir un modelo matemático satisfactorio, que le permita resolverlo. Dichos instrumentos deben ser aplicados mediante guías didácticas tanto internas como externas al software de modo que a la hora de resolver los problemas en ModelMat, el estudiante pueda concentrar su aprendizaje en los sistemas de ecuaciones y las características de los métodos de solución.
- El proceso de modelación en ModelMat esta ciertamente restringido a la construcción de un modelo matemático el cual es el objetivo de enseñanza: los sistemas de dos ecuaciones con dos incógnitas. Este modelo es producido a partir de problemas intra-matemáticos proporcionados por el software. En una futura aplicación, sería importante considerar la generación de las misma modelación pero producida a partir
del contexto inmediato del estudiante donde sea posible cambiar cantidades y relaciones entre incógnitas, y ver como afectan la solución de un sistema de ecuaciones y su resultado final.

- Realizar una fase introductoria de más duración para que el estudiante se desenvuelva mejor con el software, garantizando que la relación de dependencia entre profesor-estudiantes sea exclusivamente para dudas respecto a procedimientos matemáticos ni al funcionamiento de la herramientas. Si bien el software cuenta con un video tutorial para que el estudiante se acerque al software, este debe ser orientado de modo que el manejo de ModelMat sea completo, para optimizar posteriormente el proceso de enseñanza.
- Diagnosticar los recursos de la sala de computo con suficiente anterioridad, de modo que se cumplan los requisitos adecuados para la aplicación del software. Fue visto en los resultados, que el constante reinicio de equipos de computo y la baja velocidad de conexión a internet, terminaron afectando el desempeño de los estudiantes. Se recomienda el trabajo sobre equipos de computo individuales que dispongan de una buena conexión a internet para garantizar la estabilidad del funcionamiento del software durante todo el desarrollo de las actividades.
- Como lineamiento final para una posterior implementación de la propuesta se propone realizar la intervención durante un periodo completo de clases, en la misma jornada que el grupo de control, para aplicar todos los métodos de solución, observando con más detenimiento las fortalezas y debilidades encontradas en cada uno de estos, y evaluando el impacto a futuro desde la enseñanza con la propuesta. Otra variable podría ser considerar el uso de ModelMat, sin ningún tipo de acompañamiento por parte del docente para observar hasta que grado los alumnos mediante su autonomía y utilizando sus propias estrategias metacognitivas pueden

aprender el tema de los sistemas de dos ecuaciones lineales con dos incógnitas.

#### **Referencias**

Abril, D., Bichara, R., Jiménez, F., & Vidal, I. (2011). *Conductismo Y constructivismo, ¿Qué modelo Usar?* España: Universidad Católica del Maule.

Alcaldía de Medellín. (2012). *Medellín, un hogar para la vida.* Recuperado el 2014, de http://www.medellin.gov.co/irj/go/km/docs/wpccontent/Sites/Subportal%20 del%20Ciudadano/Plan%20de%20Desarrollo/Secciones/Publicaciones/Do cumentos/PlaDesarrollo2012-2015/Plan%20de%20Desarrollo\_baja.pdf

- Almenara, C., Barroso Osuna, J., Romero, R., & Román, P. (2007). *Definición de Nuevas Tecnologías*. Recuperado el 2009, de http://ocwus.us.es/didacticay-organizacion-escolar/nuevas-tecnologias-aplicadas-a-laeduacion/NTAE/asigntae/apartados\_NNTT/apartado3-2.asp.html
- Alvarez, M. (2010). Raíces Historicas y Filosóficas del conductismo. *Psicothema* , 163-165.
- Apache. (2014). *Openoffice - The Free and Open Productivity Suite*. Recuperado el 2014, de https://www.openoffice.org/
- Araújo, U., & Sastre, G. (2008). *El aprendizaje basado en problemas. Una nueva perspectiva de la enseñanza en la universidad.* México: McGraw-Hill.
- Armbruster, B. (1994). *Tramas: una técnica para aprender mejor de los libros de textos de ciencias.* Buenos Aires: Aique.

Ausubel, D. P. (1976). *Piscología educativa.* México: Trillas.

Azcárate, C., & Deulofeu, J. (1996). *Funciones y Gráfica.* Madrid: Síntesis.

Baldor, A. (2000). *Algebra.* México: Publicaciones Cultural.

- Betancourt, Y. (2009). *Ambiente computacional para apoyar la enseñanza de la resolución de sistemas de ecuaciones lineales en la educación superior.* México: Cinvestav.
- Biembengut, M. S. (1999). *Modelagem Matemática & Implicações no Ensino-Aprendizagem de Matemática.* Blumenau: Editora da FURB.
- Blum, W., & Borromeo Ferri, R. (2009). Mathematical Modelling: Can It Be Taught And Learnt? . *Journal of Mathematical Modelling and Application , 1* (1), 45-58.
- Blum, W., & Leiß, D. (2007). How do students' and teachers deal with modelling problems? . *Mathematical Modelling: Education, Engineering and Economics* , 222-231.
- Blum, W., & Leiß, D. (2008). Investigating Quality Mathematics Teaching the DISUM Project. *Proceedings of MADIF-5.* Malmö: Bergsten.
- Blum. (2007). *Modelling and aplications in mathematics education.* New York, USA: Springer.
- Borba, M. C. (2012). Humans-with-media and continuing education for mathematics teachers in online environments. *The International Journal on Mathematics Education , 44* (6), 801-814.
- Cabero, J. (1998). *Las aportaciones de las nuevas tecnologías a las instituciones de formación contínuas: Reflexiones para comenzar el debate*. Recuperado el 2000, de http://tecnologiaedu.us.es/bibliovir/pdf/85.pdf
- Cabrilog. (2007). *Innovative Math Tools*. Recuperado el 2014, de http://www.cabri.com/

Carretero, M. (1993). *Constructivismo y Educación.* Zaragoza: Edelvives.

- Chartwell-Yorke. (2014). *Derive 6*. Recuperado el 2014, de http://www.chartwellyorke.com/derive.html
- Clark, R. C., & Mayer, R. E. (2007). *E-learning and the Science of Instruction: Proving Guides for Consumers and Designers of Multimedia Learning.* Nueva York: Wiley and Sons.
- Cobo, J. (2009). El concepto de tecnlogías de la información. Bnechmarking sobre las definiciones de las TIC en la sociedad del conocimiento. *Zer* , 295-318.
- Coll, C. (1990). *Un marco de referencia psicológico para la educación escolar. La concepción constructivista del aprendizaje y la enseñanza.* Madrid: Alianza.
- Cooper, D. (1990). *Cómo mejorar la comprensión lectora.* Madrid: Visor.
- Cros, A. (2002). Elementos para el análisis del discurso de las clases. *Cultura y Educación* , 81-97.
- Da Silva, D., & Borba, M. C. (2014). The role of software Modellus in a teaching approach based on model analysis. *ZDM Mathematics Education* , 13.
- Delicado, B. (2001). *Manual de Introducción al Tratamiento de Señales con Scilab para usuarios de Matlab.* Recuperado el 2014, de http://www.virtual.unal.edu.co/cursos/ingenieria/2001619/lecciones/descar gas/senal.pdf
- Departamento Nacional de Planeación. (2011). *Plan Nacional de Desarrollo, 2010-204, Prosperidad para todos.* Recuperado el 2014, de https://www.dnp.gov.co/Plan-Nacional-de-Desarrollo/PND-2010- 2014/Paginas/Plan-Nacional-De-2010-2014.aspx
- Díaz, F., & Hernández, G. (2001). *Estrategias Docentes Para Un Aprendizaje Significativo, Una interpretación Constrcutivista.* México: McGraw-Hill.

Euler, L. (1984). *Elements of algebra.* New York: Springer.

Fernandez, R. (2005). *Marco conceptual de las nuevas tecnologías aplicadas a la eduación [en línea]*. Recuperado el 2009, de http://www.uclm.es/profesorado/ricardo/DefinicionesNNTT.html

Florez, W. A. (2012). *Diseño e implementación de una estrategia didáctica para la comprensión, análisis y solución de sistemas de ecuaciones lineales mediante las nuevas tecnologías: Estudio de caso aplicado en el CLEI 4 de la Institución Educativa la Salle de Campoamor, Medellín-Antioquia.* Colombia: Universidad Nacional de Colombia.

Freudenthal, H. (1991). Revisiting Mathematics Education. *China Lectures* .

- Geogebra. (2014). *Geogebra*. Recuperado el 2014, de http://www.geogebra.org/
- Gil, D., & Guzmán, M. (1993). *Enseñanza de las ciencias y la matemática.* Madrid: Popular.
- Glynn, S. M. (1990). *La enseñanza por medio de modelos analógicos.* Buenos Aires: Aique.
- Gobernación de Antioquia. (2012). *Plan de desarrollo de Antioquia 2012-2015. Antioquia la más educada.* Recuperado el 2014, de http://www.antioquia.gov.co/index.php/component/content/article/228/7546 -este-es-nuestro-plan-de-desarrollo.
- Goffree, T. A. (1985). Rational Analysis of Mathematical Education. *Ninth International Conference for Physcology of Mathematics Education* , 97.
- Gredler, M. E. (1996). *Educational Games and Simulations: A Technology in Search of a (Research) Paradigm.* Nueva York: Macmillan.

Hartley, J. (1985). *Designing Instructional Text.* Nueva York: NPC.

Hein, N., & Biembengut, M. S. (2006). Modelaje Matemático Como Método De Investigación En Clases De Matemáticas. *V FESTIVAL INTERNACIONAL DE MATEMÁTICA*, (pág. 25). Puntarenas.

- Jímenez, A. (2003). *Computación Numérica Bajo Linux y Windows.* Recuperado el 2014, de http://www2.uca.es/serv/softwarelibre-cientifico/SCILAB.pdf
- Kaiser, G., & Sriraman, B. (2006). A global survey of international perspectives on modelling in mathematics education. *Zentralblatt für Didaktik der Mathematik , 38* (3), 302-310.
- Kline, M. (1994). *El pensamiento matemático de la Antiguedad a Nuestros Días.* Madrid: Alianza.
- Kolman, B. (1999). *Álgebra Lineal con Aplicaciones y Matlab.* México: Pearson.
- Lay, D. C. (1994). *Linear Algebra and its applications.* USA: Addison-Wesley.
- MathWorks. (1994). *MATLAB - The Language of Technical Computing*. Recuperado el 2014, de www.mathworks.com/products/matlab
- Mayer, R. E. (1984). Aids to Text Comprehension. *Educational Psychologist* , 30- 42.
- Mayer, R. E. (2004). *Psicología de la Educación. Enseñar para un aprendizaje significativo.* Madrid: Pearson.
- MEN. (1994). *Ley 115 - Ley General de Educación.* Recuperado el 2014, de http://www.mineducacion.gov.co/1621/articles-85906\_archivo\_pdf.pdf
- MEN. (1997). *Lineamientos Curriculares de Matemáticas.* Recuperado el 2014, de Ministerio de Educación Nacional de Colombia: http://www.mineducacion.gov.co/1621/articles-339975\_matematicas.pdf
- MEN. (2006). *Estándares Básicos de Competencias en Matemáticas.* Recuperado el 2014, de Ministerio de Educación Nacional de Colombia: http://www.mineducacion.gov.co/cvn/1665/articles-116042\_archivo\_pdf2.pdf
- Meza, Garita y Villalobos. (2001). *Estrategias para desarrollar procesos de enseñanza y aprendizaje de las matemáticas asistidos por computadora.* Costa Rica.
- Microsoft. (2014). *Excel*. Recuperado el 2014, de http://products.office.com/enus/excel
- Mora, B. (2001). *Los modos de pensamiento en la interpretación de la solución de un sistema de ecuaciones lineales con dos incógnitas .* (Cinvestav, Ed.) México D.F., México: Tesis de maestría.
- Moreira, M. A. (1998). Mapas concpetuales y aprendizaje significativo. *Cadernos do aplicacao* , 143-156.
- Muñoz, O. (2012). *Diseñar e implementar una estrategia didáctica para la enseñanza- aprendizaje de la función lineal modelando situaciones problema a través de las TIC: Estudio de caso en el grado noveno de la Institución Educativa la Salle de Campoamor.* Colombia: Universidad Nacional de Colombia.
- Nieto, O. E. (2013). *Unidad De Enseñanza Potencialmente Significativa Sobre Formulación Y Solución De Ecuaciones Lineales Con Base En Situaciones Problema Para Grado Noveno: Estudio de Caso en la Institución Educativa Mariscal Robledo de la Ciudad de Medellín.* Colombia: Universidad Nacional de Colombia.
- Novak, J. (1998). *Conocimiento y aprendizaje. Los mapas conceptuales como herramientas facilitadoras para escuelas y empresas.* Madrid: Alianza.

OCDE. (2014). *PISA.* Recuperado el 2014, de http://www.oecd.org/pisa/

- PEI. (2015). *Institución Educativa Guadalupe.* Recuperado el 5 de 10 de 2014, de Institución Educativa Guadalupe: http://www.ieguadalupe.edu.co/index.php
- Pérez Saenz, A. (2006). *Catálogo de software en matemáticas.* Recuperado el 2014, de http://platea.pntic.mec.es/~aperez4/catalogo/Catalogosoftware.htm
- Pérez, C. O. (2007). *Nuevas tecnologías y diseño de ambientes virtuales* (Cinvestav ed.). México: Tesis de maestría.
- Polya, G. (1965). *Cómo plantear y resolver problemas.* México D.F.: Trillas.
- Pozo, J. I. (1994). *La solución de problemas.* Madrid: Santillana.
- Rosales, G. R. (2012). *Diseño e implementación de talleres para la enseñanza y aprendizaje del álgebra matricial y solución de sistemas de ecuaciones lineales con Scilab.* Colombia: Universidad Nacional De Colombia.
- Saavedra, A. O. (2013). *Diseño De Un Software Educativo Para El Aprendizaje De Funciones Matemáticas En La Institución Educativa De Rozo-Palmira.* Colombia: Universidad Nacional de Colombia.
- Sánchez de la Rosa, J. L. (2001). *Módulo Matlab.* Recuperado el 2014, de http://nereida.deioc.ull.es/~pcgull/ihiu01/cdrom/matlab/contenido/node2.ht ml
- Scilab. (2014). *Scilab*. Recuperado el 2014, de http://www.scilab.org
- Siemens, G. (2007). *Conectivismo, una teoría de aprendizaje para la era digital.* Recuperado el 2014, de http://www.diegoleal.org/docs/2007/Siemens(2004)-Conectivismo.doc
- Strang, G. (1982). *Algebra lineal y sus aplicaciones.* México: Fondo Educativo Interamericano .
- Telefónica, F. (2007). *Preguntas más frecuentes sobre la Sociedad de la información. ¿Qué son las TIC y qué beneficios aportan a la sociedad?* Recuperado el 2009, de http://info.telefonica.es/sociedaddelainformacion/html/faq\_home.shmtl
- Vasco Uribe, C. E. (2006). *Didáctica de las matemáticas artículos selectos.* Bogotá: Universidad Pedagógica Nacional.
- Vasco, C. E. (2006). *Didáctica de las matemáticas artículos selectos.* Bogotá: Universidad Pedagógica Nacional.

Vigotsky, L. S. (1993). *Pensamiento y Lenguaje.* Madrid: Visor.

- Villa, J. A. (2007). *La modelación como proceso en el aula de matemáticas.* Colombia: Tecno Lógicas.
- Wray, D., & Lewis, M. (2000). *Aprender a leer y a escribir textos de información.* Madrid: Morata.

# **A. Evaluación de diagnóstico**

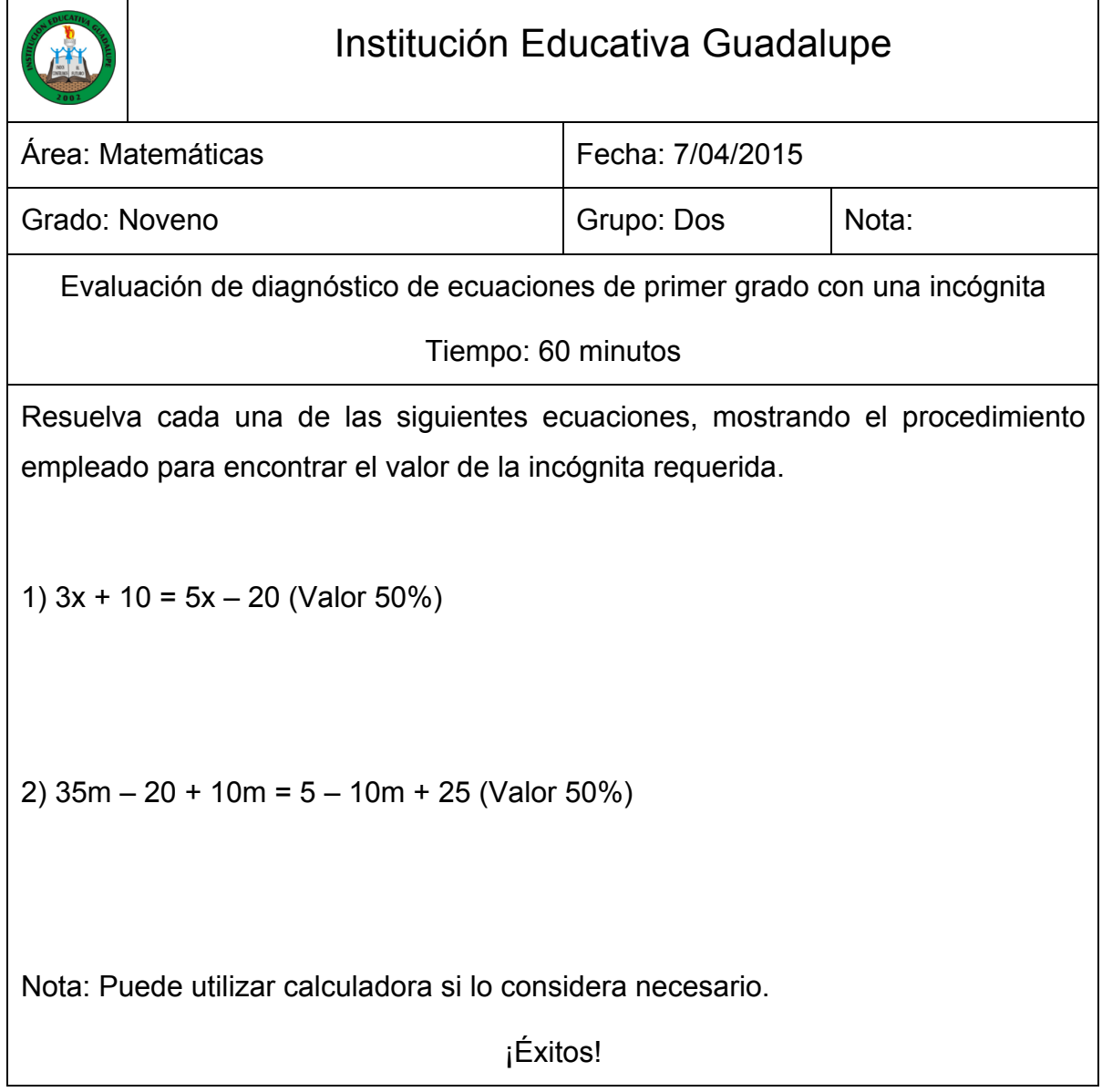

## **B. Anexo: Base de datos de ModelMat.**

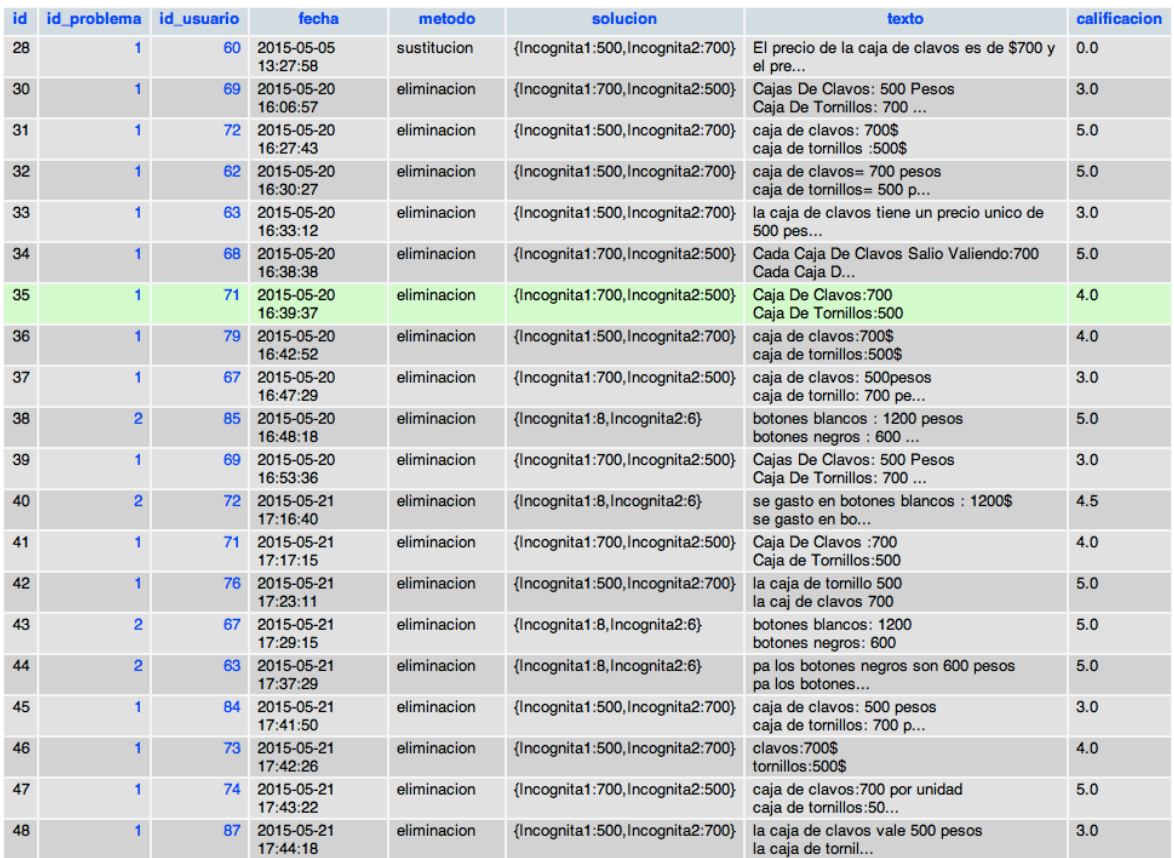

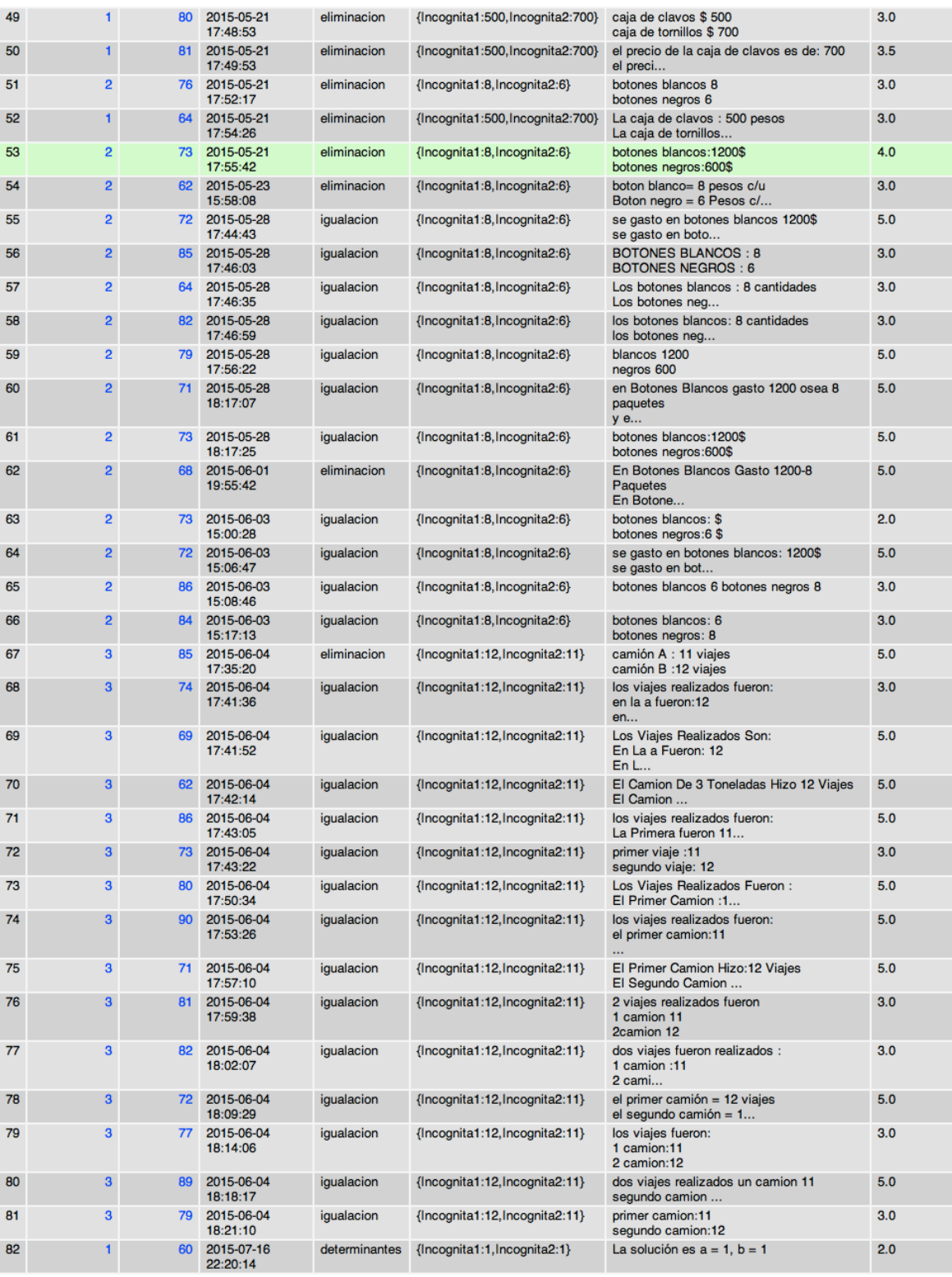

Fuente: Base de Datos de ModelMat (2015)

#### **C. Fuente: Encuesta de Modelmat.**

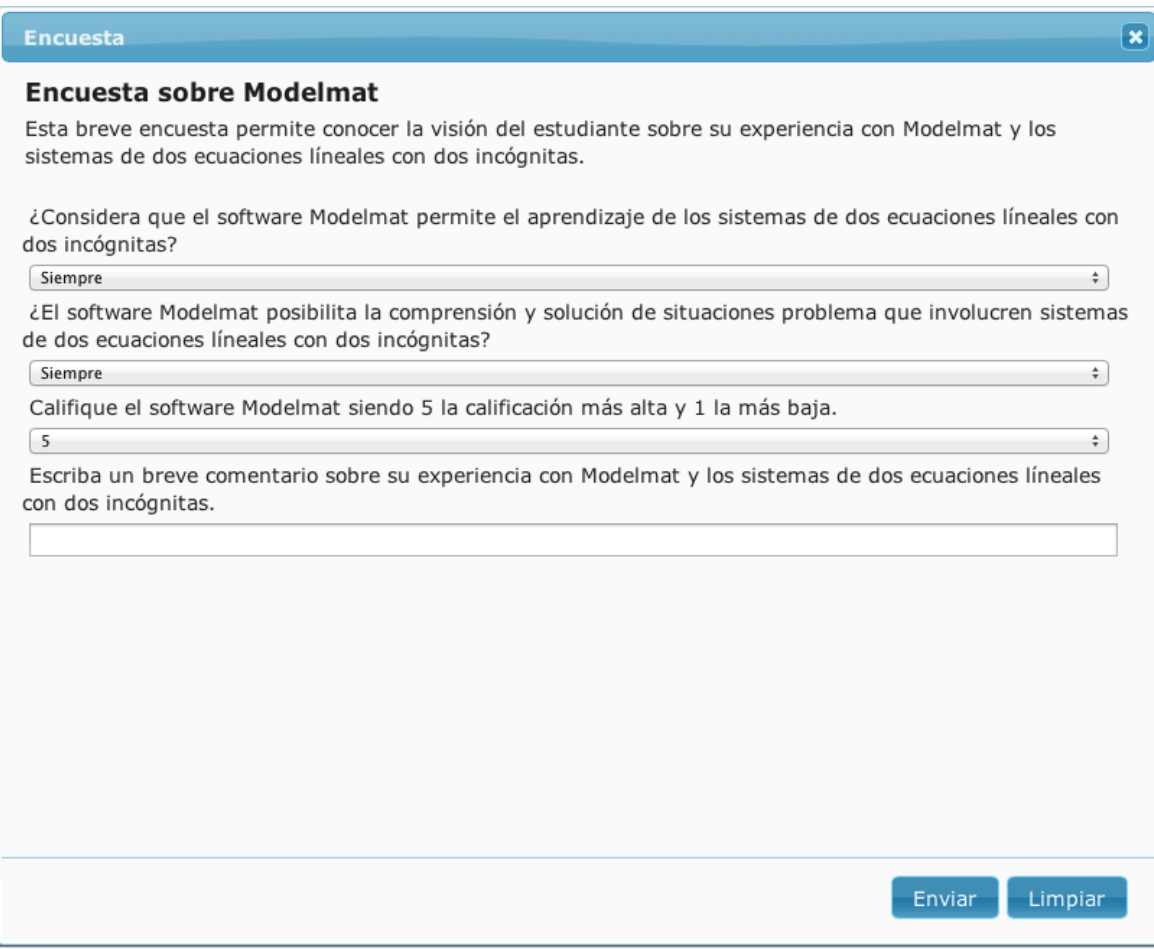

Fuente: Interfaz de ModelMat (2015)

## **D. Anexo: Administración de Notas en ModelMat.**

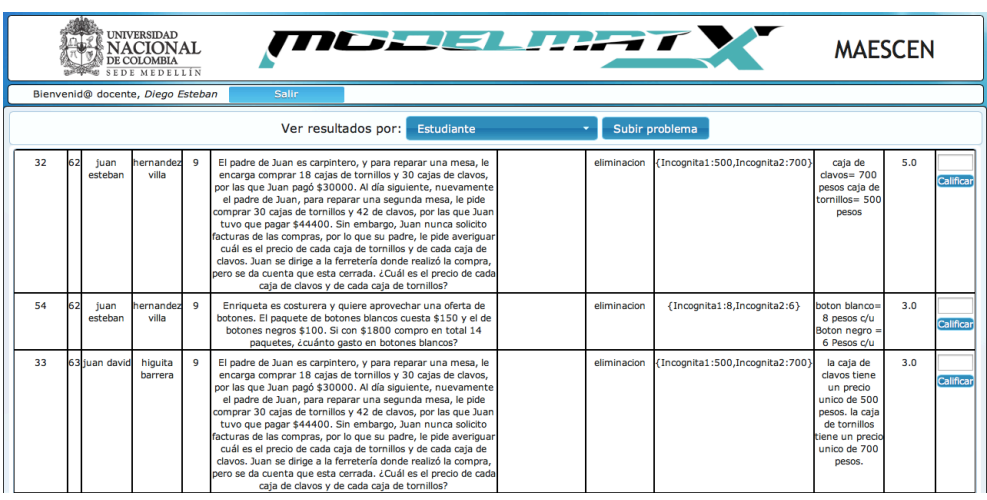

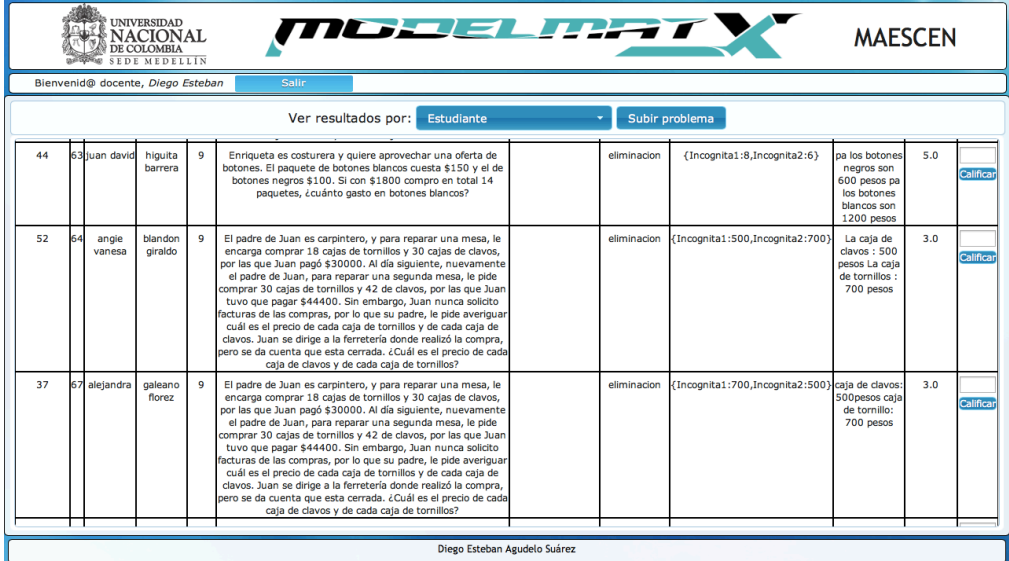

Fuente: Interfaz de ModelMat (2015)